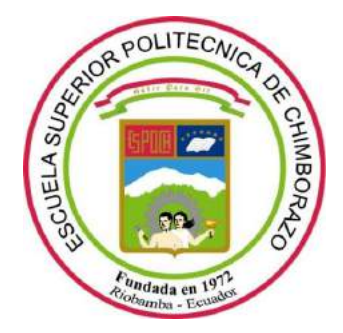

# **ESCUELA SUPERIOR POLITÉCNICA DE CHIMBORAZO**

# **FACULTAD DE INFORMÁTICA ELECTRÓNICA INGENIERÍA ELECTRÓNICA EN CONTROL Y REDES INDUSTRIALES**

## **"CONSTRUCCIÓN DE UN VEHÍCULO SUBACUÁTICO NO TRIPULADO AUTÓNOMO PARA POSICIONAMIENTO ESPACIAL MEDIANTE GPS, USANDO CABLE UMBILICAL Y UNA BOYA PARA LA COMUNICACIÓN"**

# **TRABAJO DE TITULACIÓN Tipo: DISPOSITIVO TECNOLÓGICO**

Presentado para optar al grado académico de:

## **INGENIERO ELECTRÓNICO EN CONTROL Y REDES INDUSTRIALES**

# **AUTORES: BEJARANO CEDEÑO STALIN FRANCISCO VERA CEDEÑO JOSÉ MIGUEL**

### **TUTOR: ING. FAUSTO CABRERA**

**Riobamba – ecuador**

**2019**

### **©2019, Stalin Francisco Bejarano Cedeño, José Miguel Vera Cedeño**

Se autoriza la reproducción total o parcial, con fines académicos, por cualquier medio o procedimiento, incluyendo la cita bibliográfica del documento, siempre y cuando se reconozca el Derecho de Autor.

## ESCUELA SUPERIOR POLITÉCNICA DE CHIMBORAZO

# FACULTAD DE INFORMÁTICA ELECTRÓNICA ESCUELA ING. ELECTRÓNICA EN CONTROL Y REDES INDUSTRIALES

El tribunal del trabajo de titulación certifica que: El dispositivo técnico: "CONSTRUCCIÓN DE UN VEHÍCULO SUBACUÁTICO NO TRIPULADO AUTÓNOMO PARA POSICIONAMIENTO ESPACIAL MEDIANTE GPS, USANDO CABLE UMBILICAL Y UNA BOYA PARA LA COMUNICACIÓN", de responsabilidad de los señores Stalin Bejarano Cedeño y José Miguel Vera Cedeño, ha sido minuciosamente revisado por los miembros del tribunal del trabajo de titulación, quedando autorizada su presentación.

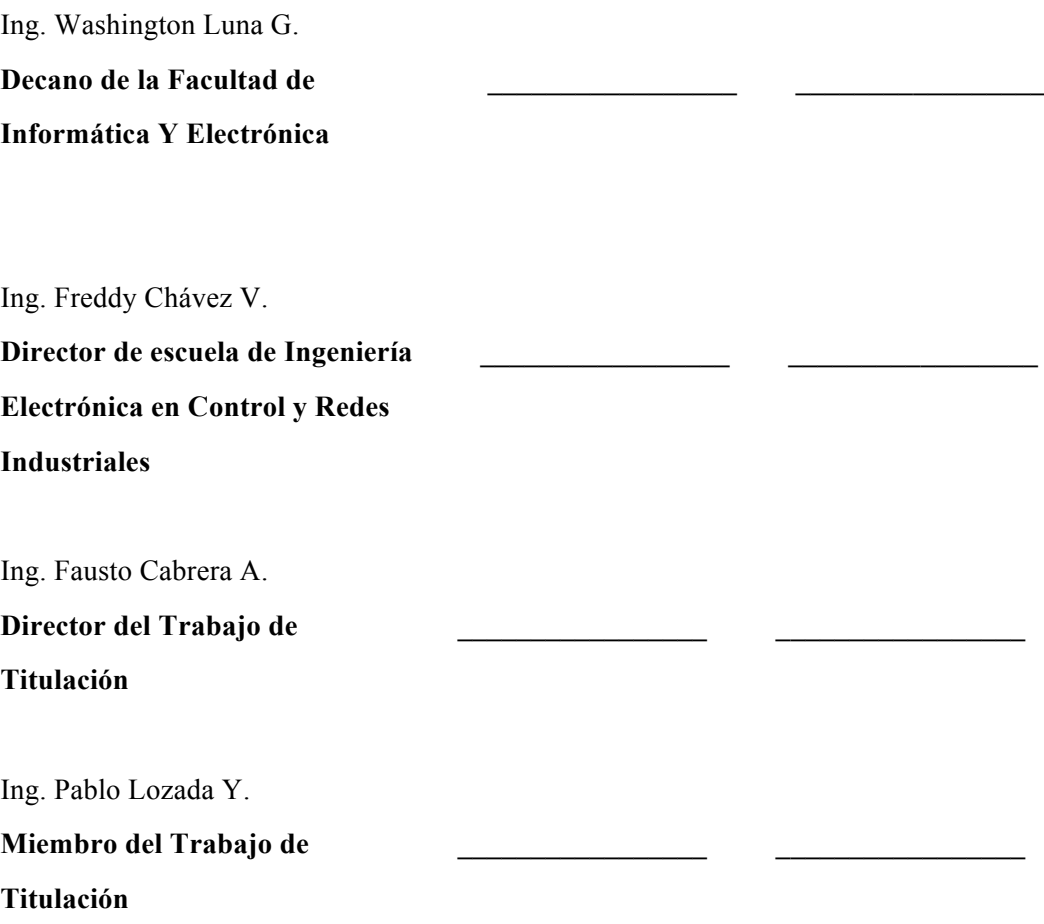

Nosotros, Stalin Francisco Bejarano Cedeño y José Miguel Vera Cedeño somos responsables de las ideas, doctrinas y resultados expuestos en este Trabajo de Titulación y el patrimonio intelectual del Trabajo de Titulación pertenece a la Escuela Superior Politécnica de Chimborazo.

------------------------------------------ --------------------------------------

Stalin Francisco Bejarano Cedeño José Miguel Vera Cedeño

**ESTUDIANTE ESTUDIANTE**

#### **DEDICATORIA**

El presente trabajo de titulación dedico a mis padres, hermanas y a Gabriela Mariño mi novia por el apoyo incondicional, por crear en mí y por enseñarme que cuando uno empieza algo debe terminarlo y también por la paciencia que han tenido conmigo durante todo este proceso, y demás amigos y familiares que siempre me dieron un apoyo moral para no desistir en el camino.

José Vera.

Dedico el presente trabajo de titulación a mi familia que es mi inspiración para salir adelante cada día ya que sin su apoyo económico y sobre todo emocional esto no sería posible. Ellos me enseñaron que siempre debo luchar por lograr mis metas y meterle corazón a las cosas que realizo.

Stalin Bejarano.

#### **AGRADECIMIENTO**

Agradezco A Dios Todopoderoso por la vida, por guiarme, cuidarme, y acompañarme durante todo este tiempo invertido como a mis padres, hermanas, Gabriela Mariño, Carolaenn, Alexander y demás amigos y familia por su apoyo y cariño que nunca estuvieron apartados de mi persona cuando más los necesitaba, a mi amigo Stalin Bejarano con quien se realizó el presente trabajo de titulación por formar un buen equipo de trabajo, A los compañeros que formaron parte de esta etapa de la vida.

José Vera

Agradezco en primera instancia a mis padres porque ellos son la razón por la que estoy en este punto de mi vida, siempre apoyándome, guiándome y sobre todo enseñándome lo humilde que debo ser en cada etapa de mi vida, agradezco a mi hermana que ella es mi fuente de inspiración, ella me enseñó que uno puede llegar lejos si se lo propone, agradezco a mis grandes amigos de la carrera Alexander, Carolaenn, José y Soledad que los considero parte de mi familia por todo el apoyo y por todas esas ocasiones donde me enseñaron que un amigo siempre esta cuando se lo necesita, Agradezco a mi tutor por la confianza y su guía para la realización de este presente trabajo.

Stalin Bejarano.

### **TABLA DE CONTENIDO**

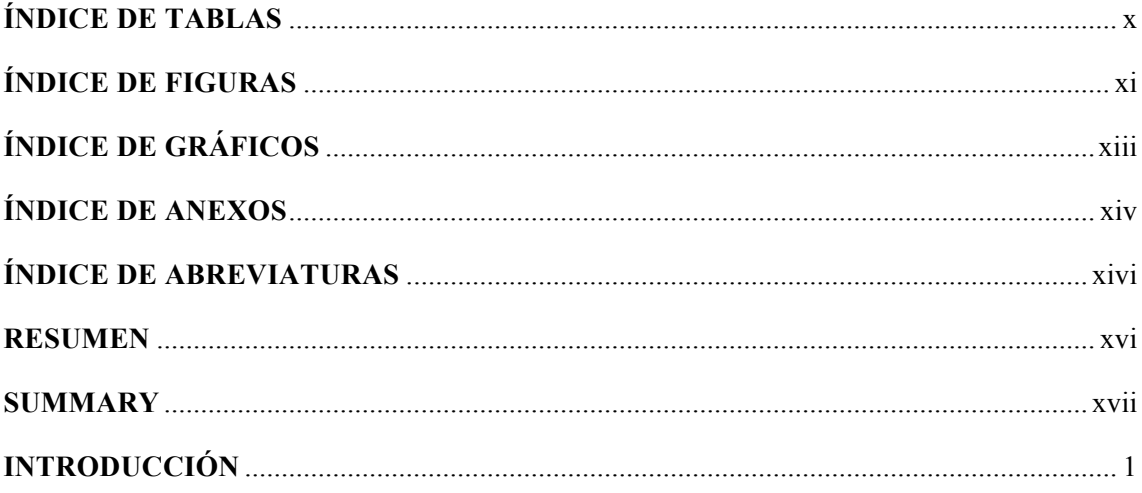

## **CAPÍTULO I**

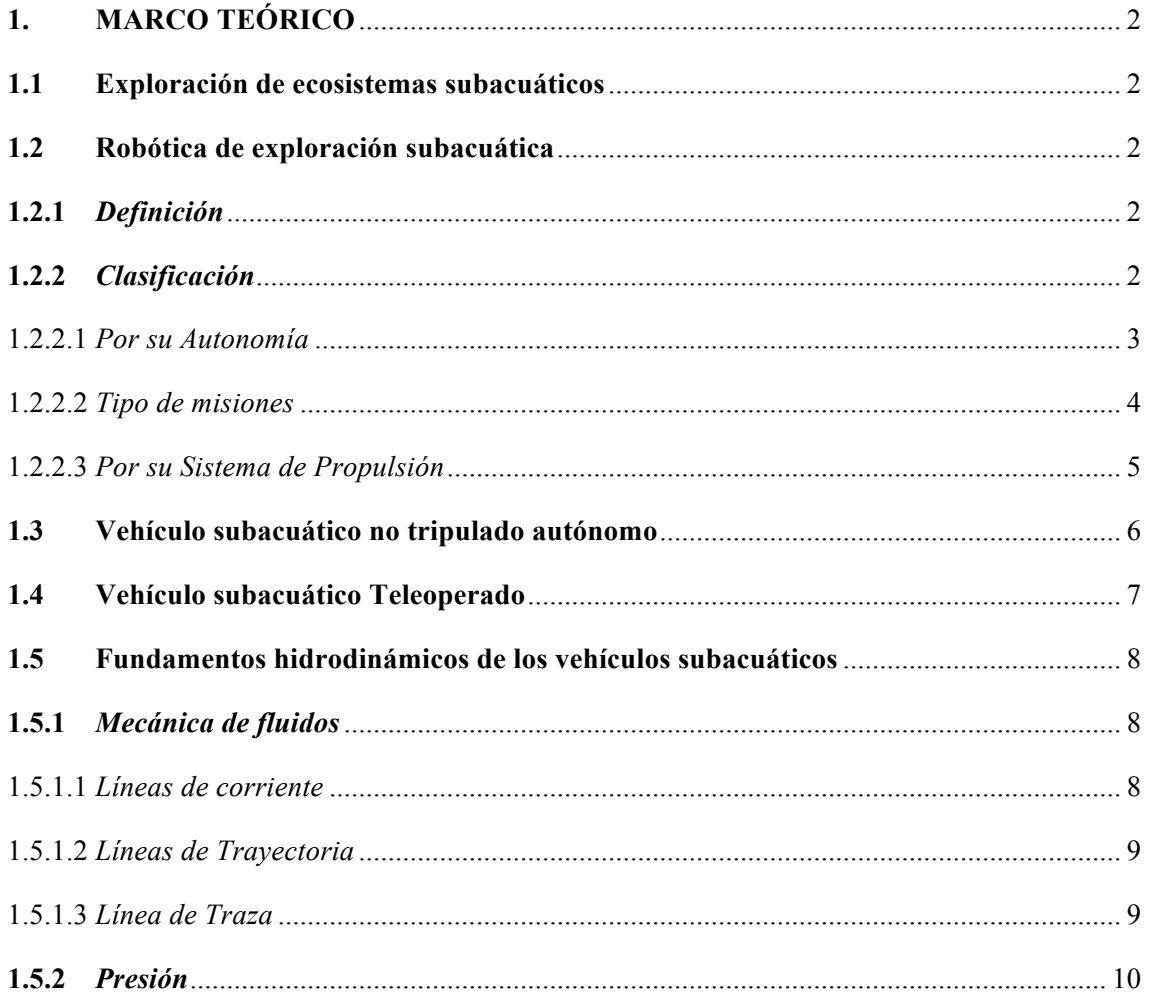

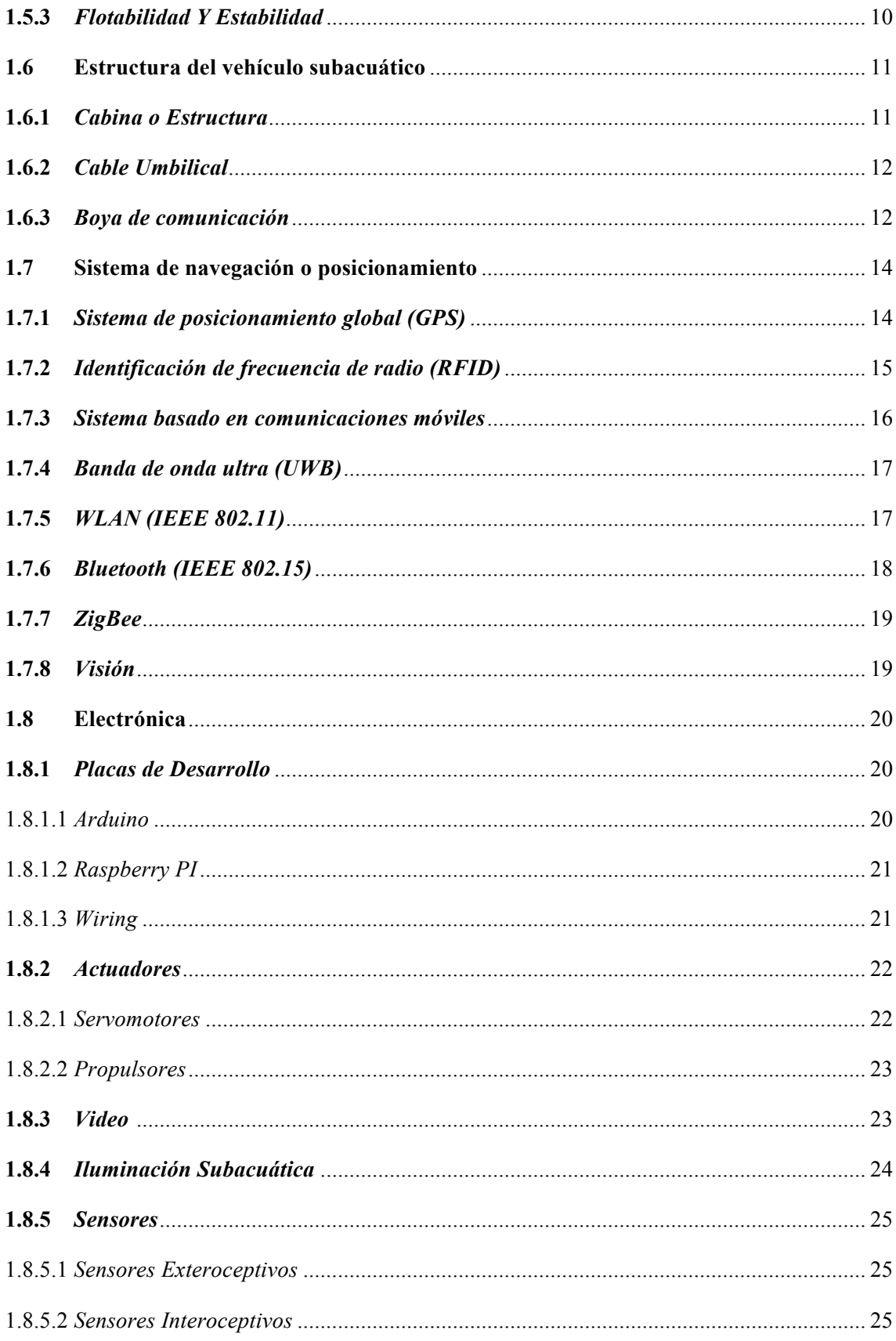

## **CAPÍTULO II**

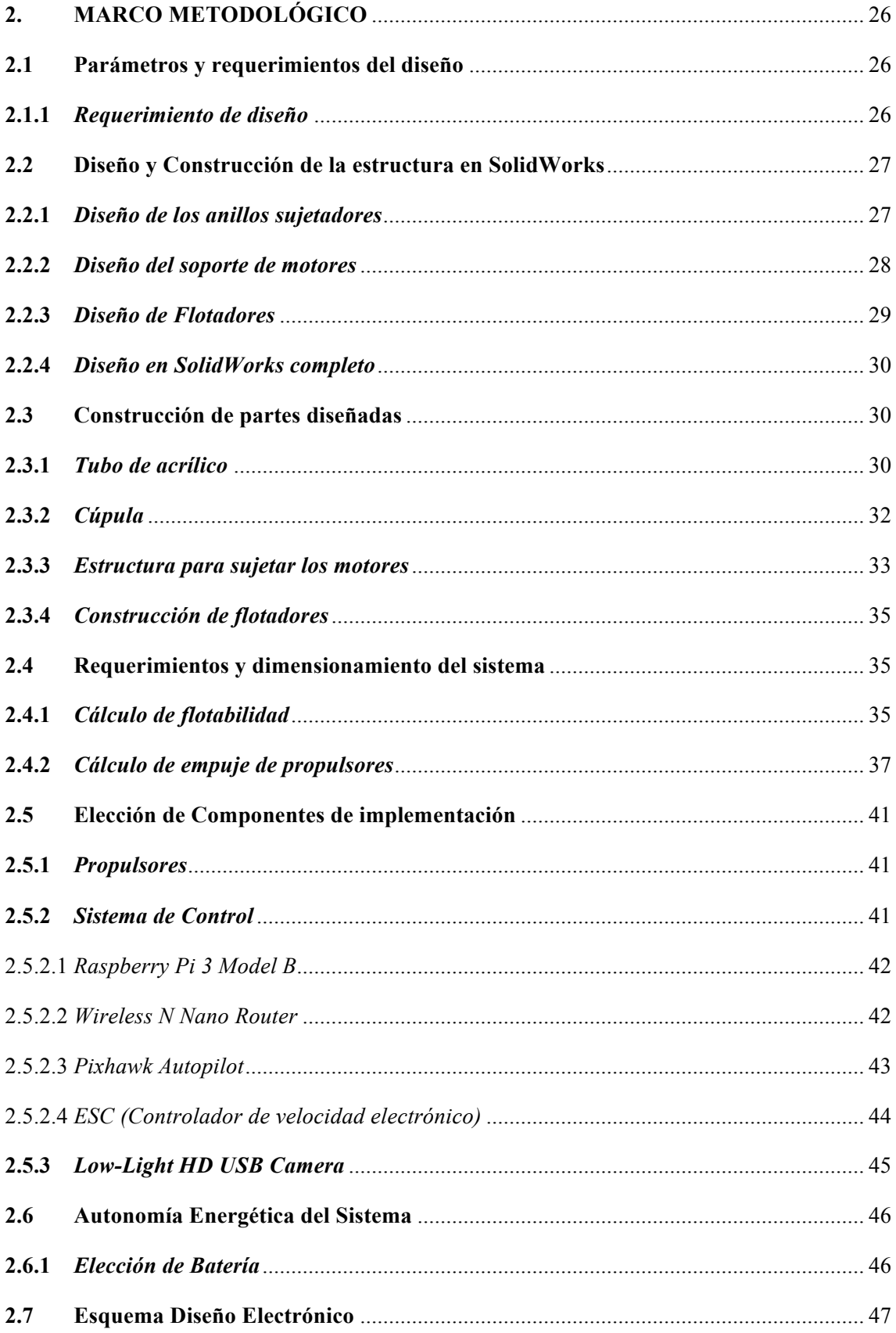

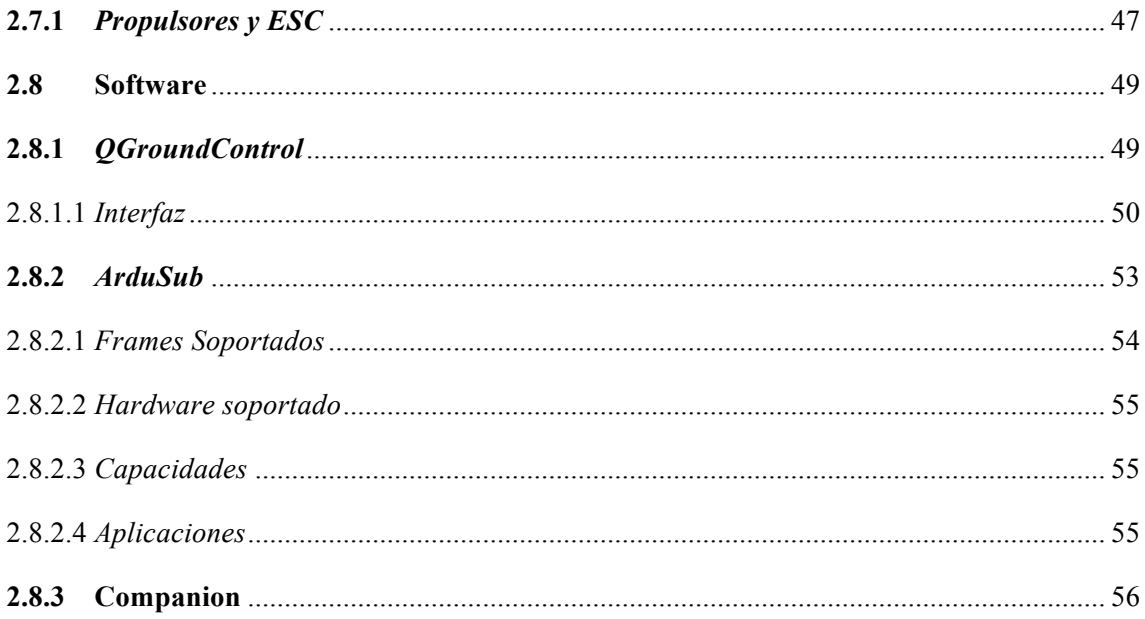

## **CAPÍTULO III**

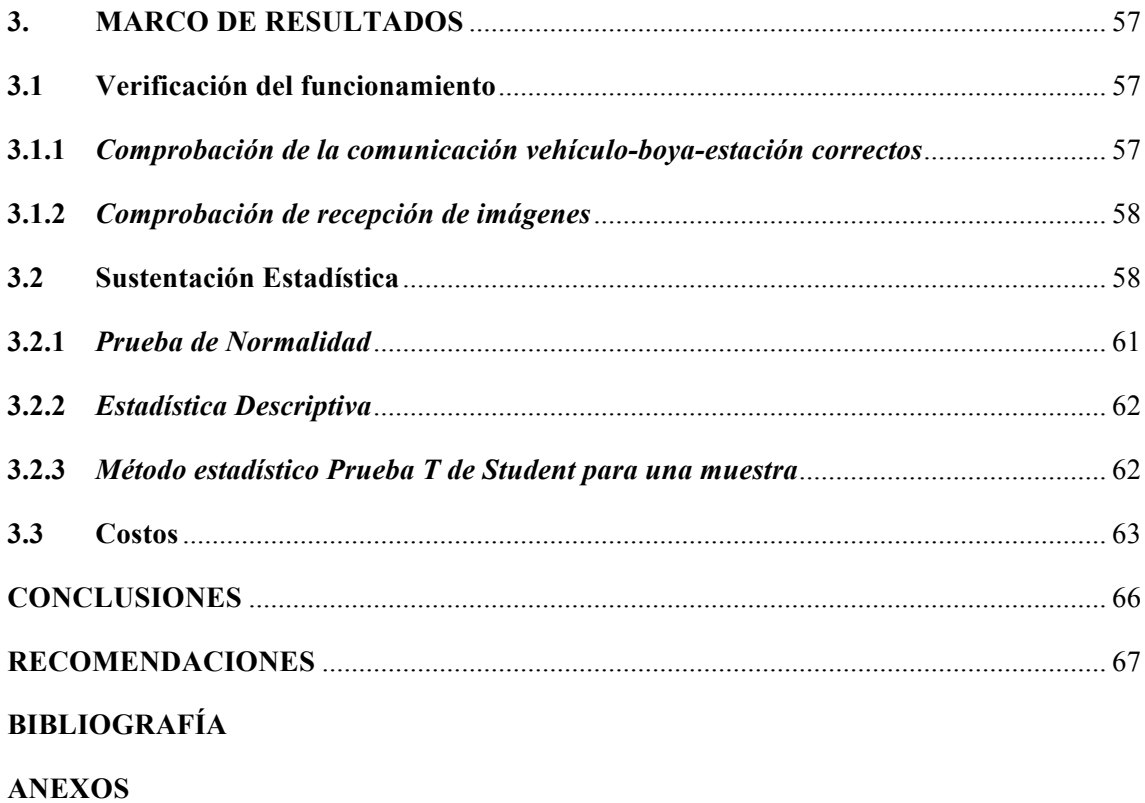

### **ÍNDICE DE TABLAS**

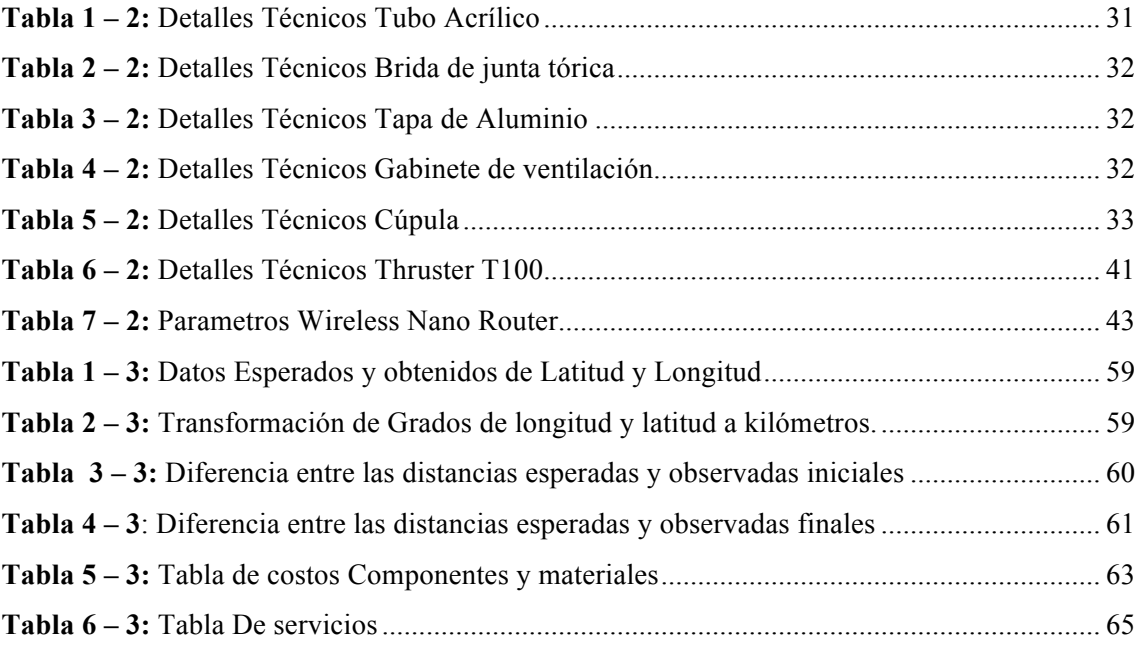

### ÍNDICE DE FIGURAS

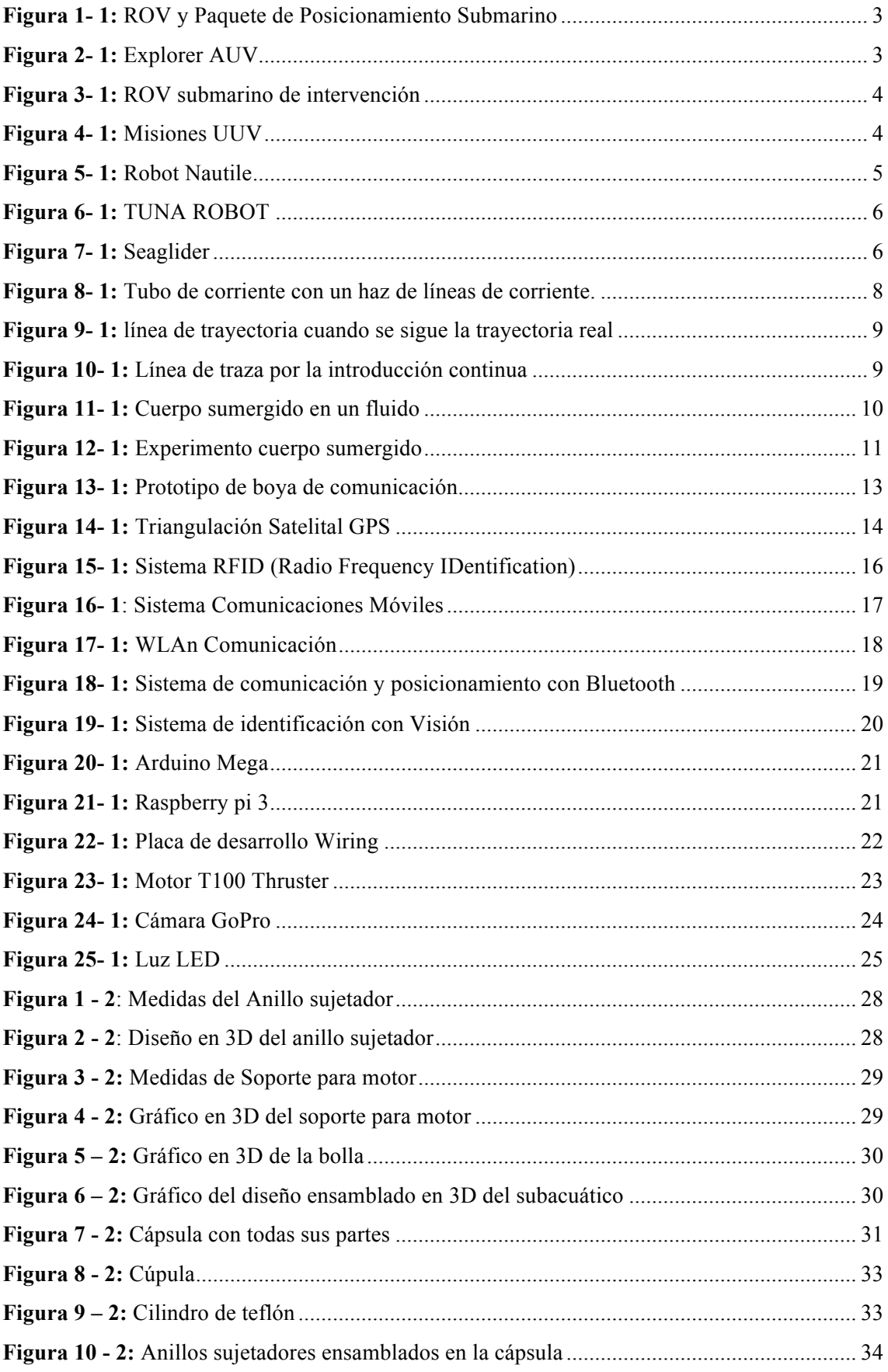

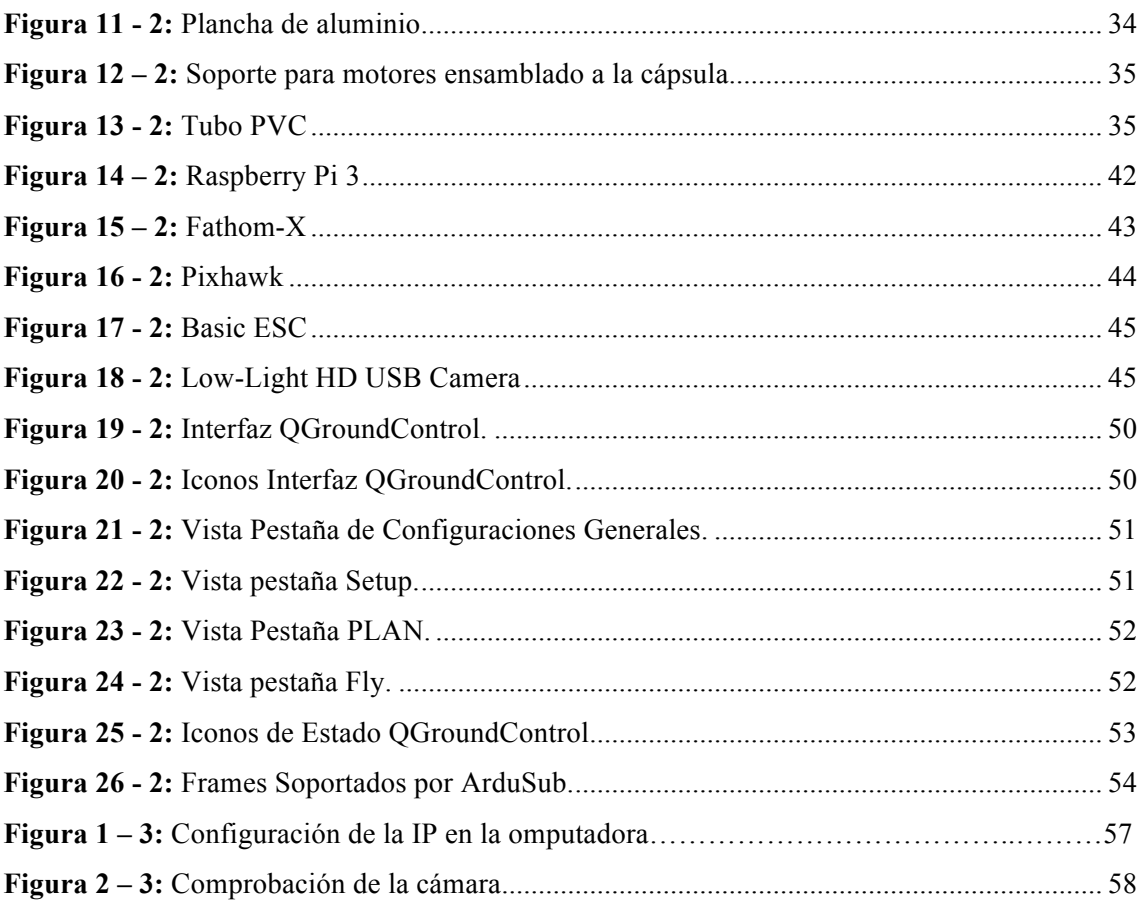

## **ÍNDICE DE GRÁFICOS**

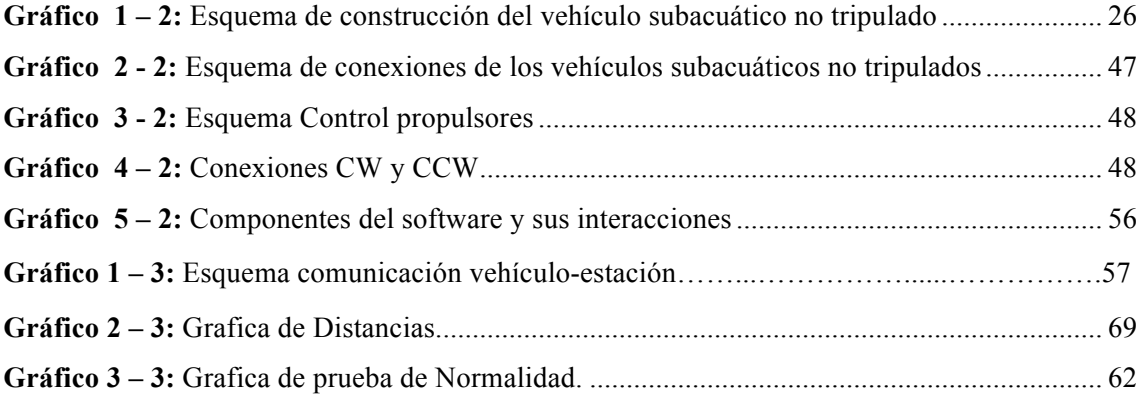

### **ÍNDICE DE ANEXOS**

- **ANEXO A:** Datasheets de cargador de lipo
- **ANEXO B:** Factura de Herramientas
- **ANEXO C:** Factura de Material para construcción de flotadores
- **ANEXO D: Factura Nano Router**
- **ANEXO E:** Factura de material de teflón para la construcción del soporte
- **ANEXO F:** Tabla Coeficientes de arrastre
- **ANEXO G: Graficas Propulsores T100**
- **ANEXO H:** Factura servicio de torno
- **ANEXO I:** Construcción de anillo de teflón para soporte de motores
- **ANEXO J:** Construcción de soportes de motores
- **ANEXO K:** Montaje componentes Electrónicos
- **ANEXO L:** Montaje boya de comunicación

### **ÍNDICE DE ABREVIATURAS**

**UUV:** Unmanned underwater vehicle.

**AUV:** Autonomous underwater vehicle.

**ROV:** Remote Operated Vehicle.

**GPS:** Global Positioning System.

**QGC:** Q GroundControl

**ESC:** Electronic speed control.

**CW:** Clockwise

**CCW:** Counterclockwise

#### **RESUMEN**

El objetivo del presente trabajo fue el diseño y construcción de un vehículo subacuático no tripulado para controlar su posicionamiento espacial de una manera automática. En la etapa de diseño se estableció un análisis para lograr identificar los elementos físicos que componen el sistema. El sistema contiene el vehículo subacuático conectado mediante un cable umbilical a una boya en la superficie con la función de trasmitir toda la información obtenida por el vehículo hacia la estación. El sistema en cuanto a software, cuenta de tres partes importantes para la operación del mismo, siendo estas: Companion, Ardusub y QGroundControl. El software companion se encarga de transmitir datos entre el piloto automático que contiene Ardusub y la estación con el software QGroundControl a través de las comunicaciones Ethernet. En cuanto a hardware se tiene una etapa de control, de potencia y obtención de imágenes. La etapa de control consta de una Raspberry PI modelo B, un Wireless nano router Tp-Link, una Pixhawk Autopilot y los controladores de velocidad de los propulsores; la etapa de potencia dispone únicamente de 4 propulsores y la etapa de obtención de imágenes está compuesta por una cámara. Una vez implementado el sistema, lo más importante a verificar fue la impermeabilidad del submarino y la comprobación del funcionamiento completo. Mediante el QGroundControl se le dio una trayectoria al vehículo, para comprobar el funcionamiento se verificaron las coordenadas de posicionamiento (GPS) mediante un celular, y se las comparo con las arrojadas por el submarino. Se concluye que el sistema tiene poco margen de error, siendo este de máximo 11.17cm y mínimo de 1cm. Se recomienda tener en cuenta la correcta distribución del peso para evitar la inestabilidad al avance.

**PALABRAS CLAVE: <**COMUNICACIONES INALÁMBRICAS>, <NAVEGACIÓN>, <POSICIONAMIENTO ESPACIAL>, <VEHÍCULO NO TRIPULADO>, <SISTEMA DE POSICIONAMIENTO GLOBAL>, <TRANSMISIÓN DE DATOS>, <FLOTABILIDAD>, <ARDUSUB (SOFTWARE)>.

#### **SUMMARY**

The objective of this work was the design and construction of an unmanned underwater vehicle to control its spatial positioning in an automatic way. At the design stage, an analysis was established to identify the physical elements that make up the system. The system holds the underwater vehicle connected by an umbilical cable to a buoy on the surface with the function of transmitting all the information obtained by the vehicle to the station. The system in terms of software, has three important parts for the operation of the same, being these: Companion, Ardusub and QGraoundControl. The Companion software is responsible for transmitting data between the autopilot which contains Ardusub and the station that is set with the QGroundControl software through Ethernet communications. In terms of hardware, there are: a control, power and image acquisition stages. The control stage consists of a Raspberry PI model B, a Wireless nano router Tp-Link, a Pixhawk Autopilot and the speed controllers of the thrusters; the power stage has only 4 propellers and the imaging stage consists of a camera. Once the system was implemented, the most important thing to check was the impermeability of the submarine and the verification of the complete operation. By means of the QGraouondControl a trajectory was carried out with the vehicle; to verify the operation, the positioning coordinates (GPS) were verified with a cell phone, and compared with those thrown by the submarine. It is concluded that the system has a little margin of error, this being of maximum 11.07cm and minimum of 1cm. It is recommended to take into account the correct distribution of the weight to avoid the instability while advance.

**Keywords:** Wireless Communications, Navigation, Space Positioning, Unmanned Vehicle, Global Positioning System, Data Transmission, Buoyancy, Ardusub (Software).

#### **INTRODUCCIÓN**

#### **Antecedentes**

El hombre siempre ha estado interesado en descubrir los diferentes ambientes existentes en el planeta en el cual vivimos, entre los cuales se encuentra los ambientes subacuáticos. Este tipo de ambiente es muy complicado explorarlo debido a sus condiciones ambientales el cual dispone, así se genera un problema, por esta razón cada vez se investiga y construye más equipos los cuales ayudan a conocer los diferentes tipos de ambientes acuáticos (Valencia Niño and Suell Dutra, 2010).

El primer vehículo subacuático programado fue un torpedo desarrollado por Luppis–Whitehead Automobile en Austria en 1864; pero al hablar de robótica, el primer ROV, llamado POODLE fue desarrollado por Dimitri Rebikoff (Francia) en 1953. Después le sucedieron otros vehículos del tipo AUV tales como él SEA SPOOK de Rebikoff y el SPURV construido por la Universidad de Washington. A éstos le siguieron otros como el SKAT del Shirshov Institute of Oceanology (Rusia), el OSR-V (Japón), los EAVE's, RUMIC y UFSS (U.S.A.), y el EPAULARD (Francia). Desafortunadamente, la mayoría de estos AUV eran muy grandes, ineficientes y demasiado costosos. Otro de los problemas de los vehículos subacuáticos es determinar la posición exacta a muy altas profundidades (Álvarez et al., 2009).

A comienzos de los años 90´s la Kongsberg Maritime desarrollo el primer vehículo autónomo sumergible (AUV), el cual tenía elementos para navegación autónoma, esta sería la evolución más representativa en estos vehículos; hoy estos vehículos forman parte de los principales dispositivos para investigación submarina. Por otro lado, los vehículos remotamente operados, ROV´s, fueron desarrollados alrededor de los años 80´s por una gran cantidad de empresas dedicadas a la exploración petrolífera. Actualmente el desempeño de estos vehículos permitió una mayor autonomía de operación, teóricamente, para aquellos alimentados por un cordón umbilical, debido a las baterías las cuales están en recarga constante en la superficie, para aquellos con las baterías a bordo la autonomía de operación es reducida (Valencia Niño and Suell Dutra, 2010).

En la actualidad los vehículos autónomos su principal desventaja es el tiempo de autonomía relacionado directamente con la energía en cambio los vehículos operados remotamente constan de mayor potencia, pero tienen un alcance limitado y también carecen de autonomía.

#### **OBJETIVOS**

#### **OBJETIVO GENERAL**

• Construir un Vehículo subacuático no tripulado autónomo para posicionamiento espacial mediante GPS, usando cable umbilical y una boya para la comunicación

### **OBJETIVOS ESPECÍFICOS**

- Investigar estudios relacionadas al tema que han sido desarrollados y estudiar las características de los Vehículo subacuático no tripulado autónomo.
- Fijar los requerimientos para el posicionamiento espacial mediante GPS.
- Establecer el diseño y los elementos electrónicos que permitan cumplir con los requerimientos.
- Fijar los requerimientos de hardware y software necesarios para cumplir con el diseño.
- Evaluar si el sistema cumple con los requerimientos planteados.

### **CAPÍTULO I**

### **1. MARCO TEÓRICO**

#### **1.1 Exploración de ecosistemas subacuáticos**

La exploración subacuática es método eficaz para el estudio de ecosistemas, pero es muy difícil o limitado para un ser humano por causas de condiciones climáticas, tiempo de sumersión, extenso recorrido y dificultosa localización, esto nos lleva al hecho el cual hoy en día no es un secreto, nuestro planeta tiene cerca de sus dos terceras partes de superficie cubiertas por agua, nuestro país como tal es un país muy diverso en temas de diversidad y sobre todo en ecosistemas acuáticos los cuales en la actualidad siguen en estudios para su preservación porque en ellos existe una abrumadora cantidad de vida. Muchas lagunas se encuentran en la cordillera de los andes, en nuestra amazonia sus ríos se unen para formar lagunas en sus recodos más antiguos, en la zona costera del país tenemos el océano y escaza distancia varias lagunas y turberas con varia diversidad de vida, por ultimo tenemos la zona insular o Galápagos conocido mundialmente como patrimonio de la humanidad esta alberga un sin número de biodiversidad y el cuidado e investigación para poder preservarlo requiere de métodos poco invasivos donde no se atente al ecosistema como tal ni a la vida de los investigadores.

#### **1.2 Robótica de exploración subacuática**

#### *1.2.1 Definición*

Los Unmanned Underwater Vehicule (UUV) son aquellos vehículos los cuales desarrollan tareas en un ambiente subacuático sin la necesidad de contener un ocupante, portan diversos sensores y una sección de computo donde se ejecuta un software en específico para el control, el cual le permitirá desenvolverse en el medio subacuático y realizar misiones sin intervención humana. Entre sus aplicaciones más populares o los cuales interesa más al medio científico tenemos el mapeo de áreas específicas, la localización y la navegación (Robles, 2014).

#### *1.2.2 Clasificación*

Los UUV por su traducción al español, Vehículos subacuáticos no tripulados, se clasifican por tres principales parámetros los cuales son:

#### *1.2.2.1 Por su Autonomía*

En esta clase tenemos a los ROV (Vehículos Remotamente Operados) los cuales se controlan desde la superficie por un operador por medio de un cordón umbilical el cual transmite información entre el robot y la estación de la superficie (Robles, 2014).

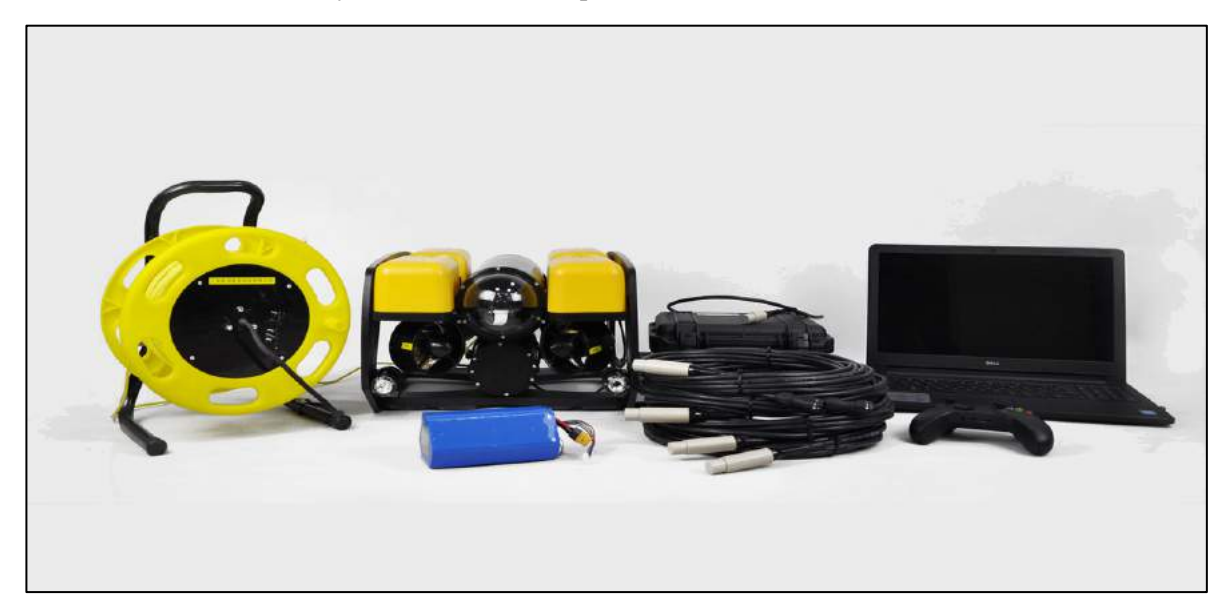

**Figura 1 - 1:** ROV y Paquete de Posicionamiento Submarino **Fuente:** (Ocean Net, 2018)

Los siguientes en esta lista son los AUV (Vehículo Subacuático Autónomo) los cuales son robots los cuales contienen su propia alimentación y capacidad de control de sí mismo durante una misión previamente dada (Robles, 2014).

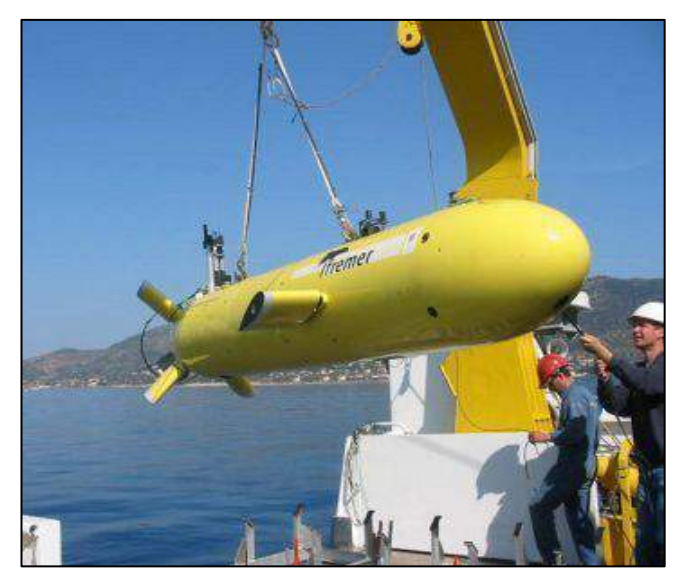

 **Figura 2 - 1:** Explorer AUV  **Fuente:**(Ingeniería Submarina Internacional, 2015)

Por último, tenemos a los I-AUV (Vehículo Subacuático Autónomo para Intervención) vehículos con una muy alta capacidad de maniobra y se encuentran equipados con manipuladores para el cumplimiento de la misión el cual lo requiera como intervención (Robles, 2014).

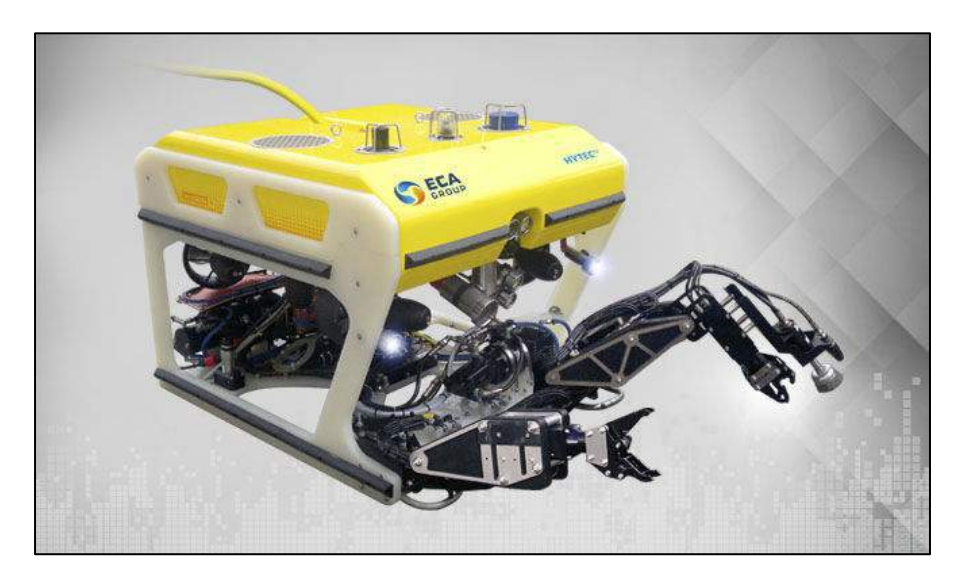

 **Figura 3 - 1:** ROV submarino de intervención  **Fuente:**(Nautic EXPO, 2017)

#### *1.2.2.2 Tipo de misiones*

Según el tipo de misiones las cuales puedan realizar los vehículos subacuáticos nos encontramos con dos misiones generales o con mayor uso en la actualidad los cuales son tareas de inspección de ambientes o ecosistemas subacuáticos, lecho marino y de estructuras, la misión consiste en recabar información mediante imágenes adquiridas por medio de una o varias cámaras ubicadas en lugares específicos del vehículo, mientras este se encuentra sumergido; Las tareas de manipulación consisten en mantenimiento de estructuras subacuáticas, desactivación de minas, recolección de datos para investigaciones arqueológicas, entre otras tareas más, para esto se requiere un brazo controlado por un operador desde la superficie en el caso de los ROV (Moreno et al., 2014).

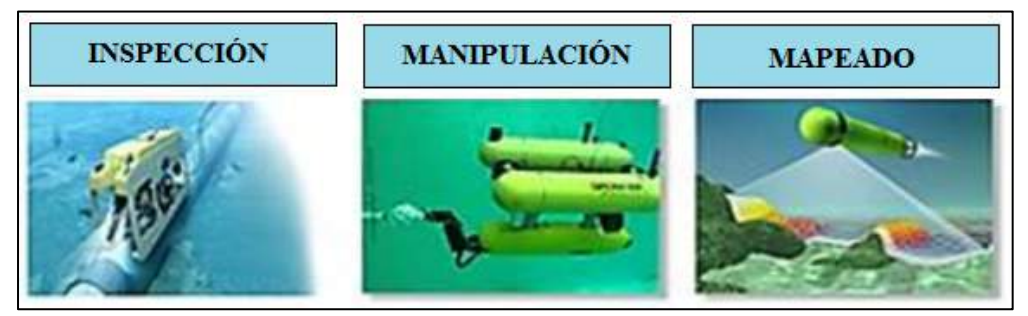

**Figura 4 - 1:** Misiones UUV **Fuente:**(Carrasco, 2016)

#### *1.2.2.3 Por su Sistema de Propulsión*

Esta categoría se encuentra considerados tanto los elementos los cuales generan el movimiento espacial en el entorno, como los elementos los cuales controlan la dirección de estos movimientos, en la mayoría de vehículos subacuáticos no tripulados su sistema de propulsión se encuentra conformado por turbinas de hélice los cuales consisten en girar la hélice produce un efecto de empuje al desplazar fluido desde la parte frontal a la trasera del vehículo debido a la diferencia de presión producida, la ventaja de usar este sistema es permitir el movimiento en varios sentidos al colocar las turbinas en lugares específicos del vehículo.

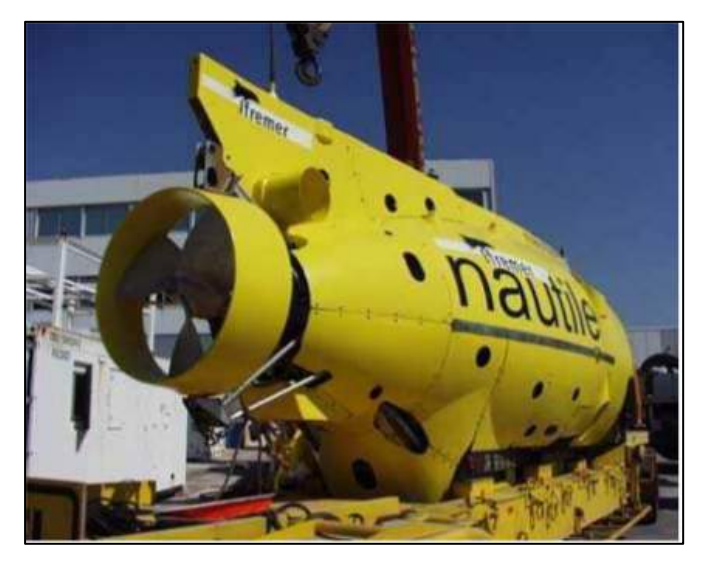

 **Figura 5 - 1:** Robot Nautile  **Fuente:**(Lizasoain et al., 2015)

También encontramos aquellos formados por aletas móviles para guiar, este tipo de sistema se encuentra inspirada en la fisiología de los peces por la manera de como estos se desplazan en el medio acuático y consiste en una aleta con un grado de libertad colocada de forma vertical o de forma horizontal en la parte posterior del vehículo subacuático, el movimiento invariable y cíclico produce ondas las cuales impulsan al vehículo hacia el frente pero la desventaja es el movimiento en un solo sentido.

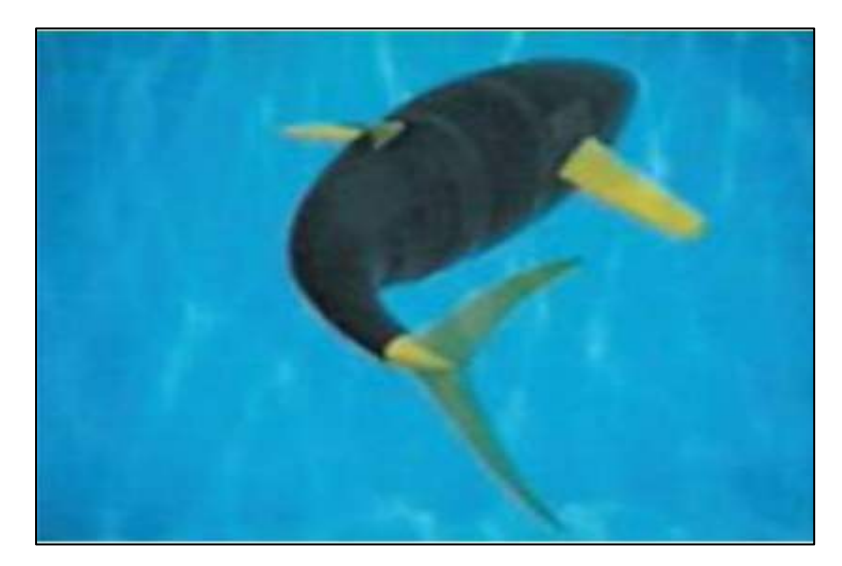

**Figura 6 - 1:** TUNA ROBOT  **Fuente:**(Lizasoain et al., 2015)

Otro sistema de propulsión es por inyección el cual funciona mediante la recolección de agua del exterior para luego almacenarla en un depósito y después expulsarla mediante una bomba al medio acuático, como el agua es forzada a salir a una alta presión producida por la bomba produce un movimiento en dirección opuesta, existen desarrollos en este tipo de propulsión donde se puede controlar la dirección de la boquilla por donde sale el agua expulsada para así controlar la dirección del vehículo (Moreno et al., 2014).

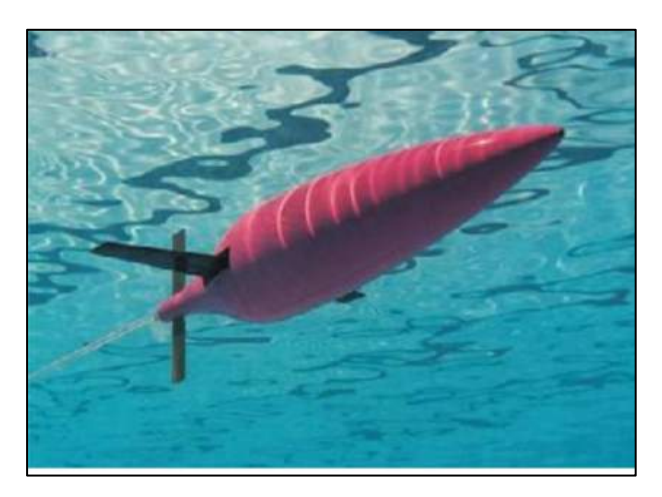

**Figura 7 - 1:** Seaglider **Fuente:**(Lizasoain et al., 2015)

#### **1.3 Vehículo subacuático no tripulado autónomo**

Este tipo de vehículos tiene como característica principal no poseer un enlace físico con la superficie lo cual le da la posibilidad de recorrer extensas distancias sin necesidad de disponer de una estación de operación en funcionamiento enlazado físicamente. Muy comúnmente no

hay una línea de comunicación entre este tipo de vehículo con la estación de la superficie la cual previamente se le carga la misión o tareas, pero cuando se requiere este intercambio de información se puede emplear métodos como el cual planteamos en esta tesis (Carrasco, 2016).

Por lo general son usados para misiones de exploración científica, muestreo oceanográfico, arqueología e inspección bajo hielo. Otro de sus usos es en operaciones militares como la detección de minas, actualmente se ha puesto en desarrollo investigaciones las cuales lleven a aplicarlos a vigilancia submarina (Moreno et al., 2014).

Este tipo de vehículo se clasifica más detalladamente en cuestión de su capacidad de carga como: AUV Oceánicos los cuales su longitud es de 3 a 20 metros, su autonomía es de 72 horas, su alcance en cuanto a profundidad es de 6000 metros. AUV ligeros los cuales pesan entre 50 y 300 kg, alcanza profundidades de hasta 2 kilómetros y tiene una capacidad de carga de aproximadamente 35kg, sus misiones son de corta duración comparados con el anterior. AUV portátiles los cuales conllevan un peso de menos de 50kg, su autonomía es menor a las 20 horas y trabajan en profundidades de hasta 200 metros, este tipo de AUV es más accesible a los anteriores en cuestión de economía (Carrasco, 2016).

#### **1.4 Vehículo subacuático Teleoperado**

Los sistemas ROV son "ojos y manos en el mar", y están equipados con cámaras las cuales transmiten video en vivo a la superficie, incluidos algunos donde los pilotos pueden maniobrar el vehículo y operar manipuladores así permite al vehículo interactuar con la infraestructura submarina. La flota global de ROV industrial ha producido muchos millones de horas de video y millones de imágenes fijas (Macreadie et al., 2018).

Actualmente a las instalaciones petroleras o de gas se les presta servicio mediante este tipo de vehículo. Las exigencias del trabajo realizado en estructuras submarinas son altas, estas requieren de inspección frecuente e intervención para realizar las operaciones de perforación, manipular válvulas, reparar o remplazar componentes submarinos, y realizar una variedad de tareas requeridas para mantener el ritmo de producción y la calidad del producto. La tendencia en el uso de vehículos subacuáticos teleoperados aumentará a medida con la cual la producción de gas y petróleo en instalaciones cerca de la costa se traslade hacia aguas profundas. Cuando las tareas se realizan a grandes profundidades, las fuerzas de arrastre son mayores cuando se ejercen sobre la superficie del cable. Esto hace menos manejable al vehículo. Aunque los cables han aumentado su diámetro (debido a los mayores requerimientos de energía), el aumento de la superficie de incidencia de las fuerzas de arrastre es producto, en gran medida, de la extensa longitud de estos (Moreno et al., 2014).

#### **1.5 Fundamentos hidrodinámicos de los vehículos subacuáticos**

#### *1.5.1 Mecánica de fluidos*

Se define como la ciencia la cual estudia el comportamiento de los fluidos en reposo (estática de fluidos) o en movimiento (dinámica de fluidos), y la interacción de éstos con sólidos o con otros fluidos en las fronteras. La mecánica de fluidos también se menciona como dinámica de fluidos al considerar a los fluidos en reposo como un caso especial con velocidad cero (Cimbala, 2006).

- **Líquido ideal o fluido ideal:** es aquel el cual una vez puesto en movimiento no pierde energía mecánica. No existen fuerzas de rozamiento (no conservativas) las cuales se opongan a su desplazamiento.
- **Líquido real o fluido real:** es aquel en el cual, al existir fuerzas de rozamiento, la energía mecánica no se conserva pues parte de ella se disipa en forma de calor.

Aunque los líquidos no son ideales, el modelo del fluido ideal es una buena aproximación para el estudio del comportamiento mecánico de líquidos en circulación.

#### *1.5.1.1 Líneas de corriente*

*"Las líneas de corriente son útiles como indicadores de la dirección instantánea del movimiento del fluido en todo el campo de flujo. Por ejemplo, las regiones de recirculación del flujo y de separación de un fluido de una pared sólida se identifican con facilidad por el patrón de líneas de corriente. Las líneas de corriente no se pueden observar directamente de manera experimental, excepto en los campos de flujo estacionario, en los cuales coinciden con las líneas de trayectoria y las líneas de traza, las cuales se estudian a continuación."* (Cimbala, 2006).

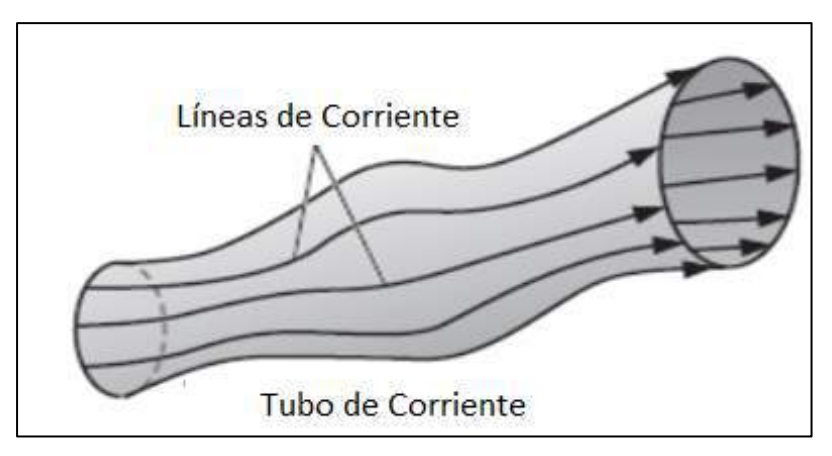

**Figura 8- 1:** Tubo de corriente con un haz de líneas de corriente. **Fuente:**(Cimbala, 2006)

#### *1.5.1.2 Líneas de Trayectoria*

*"Una línea de trayectoria es la trayectoria real recorrida por una partícula de fluido durante algún periodo. Las líneas de trayectoria son los patrones de flujo más fáciles de entender. Una línea de trayectoria es un concepto lagrangiano en el cual sencillamente se sigue de una partícula de fluido conforme se desplaza en el campo de flujo."* (Cimbala, 2006).

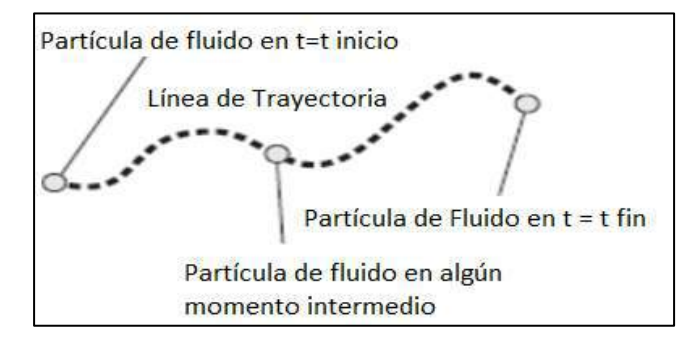

 **Figura 9- 1:** línea de trayectoria cuando se sigue la trayectoria real  **Fuente:**(Cimbala, 2006)

#### *1.5.1.3 Línea de Traza*

*"Las líneas de traza constituyen el patrón de flujo más común generado en un experimento físico. Si se inserta un tubo pequeño en un flujo y se introduce una corriente continua de fluido trazador (tinte en un flujo de agua o humo en flujo de aire), el patrón el cual se observa es una línea de traza. En la figura 1-10 se muestra un trazador en el cual se inyecta en un flujo libre el cual contiene un objeto, como el borde delantero de un ala. Los círculos representan partículas separadas las cuales se inyectan con fluido trazador, y se liberan a intervalos uniformes. Las partículas son forzadas por el objeto a salir de su camino, se aceleran moviéndose a lo largo de la superficie de éste, como lo indica la distancia incrementada entre cada una de esas partículas trazadoras en esa región. La línea de traza se forma al conectar todos los círculos por medio de una curva suave."* (Cimbala, 2006).

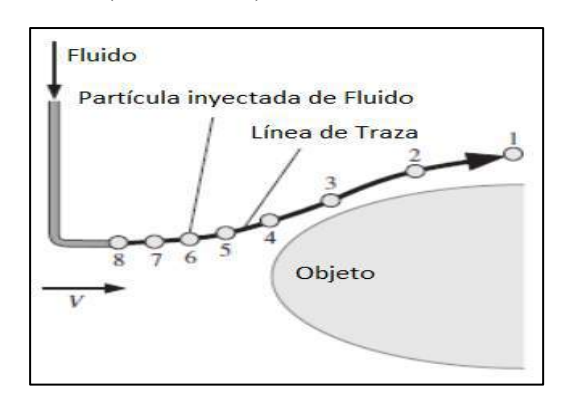

 **Figura 10-1:** Línea de traza por la introducción continua de tinte  **Fuente:**(Cimbala, 2006)

*"La presión se define como una fuerza normal ejercida por un fluido por unidad de área. Se habla de presión sólo cuando se trata de un gas o un líquido. La contraparte de la presión en los sólidos es el esfuerzo normal. En sí la presión se define como fuerza por unidad de área, tiene la unidad de newtons por metro cuadrado (N/m2), la cual se llama pascal (Pa)."* (Cimbala, 2006).

$$
P = \rho gh
$$

Donde:

 $p =$ Densidad del fluido = 1000 kg/m3  $g =$ Gravedad =9.81 m/s2 h= profundidad

#### *1.5.3 Flotabilidad Y Estabilidad*

*"Es un hecho común, un objeto se sienta más ligero y pese menos en un líquido en comparación al aire. Esto se puede demostrar con facilidad si se pesa un objeto denso en el agua, con una balanza de resorte impermeable. Asimismo, los objetos hechos de madera o de otros materiales ligeros flotan en el agua. Éstas y otras observaciones sugieren, un fluido ejerce una fuerza hacia arriba sobre un cuerpo sumergido en él. Esta fuerza la cual tiende a levantar el cuerpo se llama fuerza de flotación y se denota por FB"* (Cimbala, 2006).

*"Con base en estas observaciones, se infiere un cuerpo sumergido en un fluido 1) permanece en reposo en cualquier punto en el fluido, cuando su densidad es igual a la densidad del fluido; 2) se hunde hasta el fondo, cuando su densidad es mayor a la del fluido; y 3) asciende hasta la superficie del fluido y flota cuando la densidad del cuerpo es menor a la del fluido*." (Fig. 11-1).

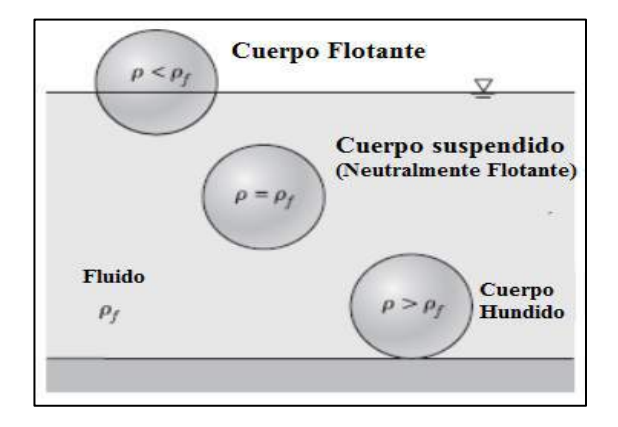

 **Figura 11 - 1:** Cuerpo sumergido en un fluido  **Fuente:**(Cimbala, 2006)

La fuerza de flotación es proporcional a la densidad del fluido y, por tanto, la fuerza de flotación la cual ejercen los gases, como el aire, es despreciable.

*"Una aplicación valiosa del concepto de flotación es la evaluación de la estabilidad de los cuerpos sumergidos y de los flotantes sin accesorios externos. Este tema tiene importancia en el diseño de los barcos y subacuáticos. Para un cuerpo sumergido o flotante en equilibrio estático, el peso y la fuerza de flotación la cual actúan sobre él se equilibran entre sí y, de manera inherente, esos cuerpos son estables en la dirección vertical. Si un cuerpo sumergido neutralmente flotante se asciende o desciende hasta una profundidad diferente, el cuerpo permanecerá en equilibrio en esa ubicación. Si un cuerpo flotante se asciende o desciende mediante una fuerza vertical, el cuerpo regresará a su posición original tan pronto como se elimine el efecto externo. Por lo tanto, un cuerpo flotante posee estabilidad vertical, mientras uno sumergido neutralmente flotante es neutralmente estable, después de una perturbación no regresa a su posición original. La estabilidad rotacional de un cuerpo sumergido depende de las ubicaciones relativas del centro de gravedad G del cuerpo y del centro de flotación B, el cual es el centroide del volumen desplazado. Un cuerpo sumergido es estable si tiene un fondo pesado y, en consecuencia, el punto G está directamente debajo del B*." (Cimbala, 2006).

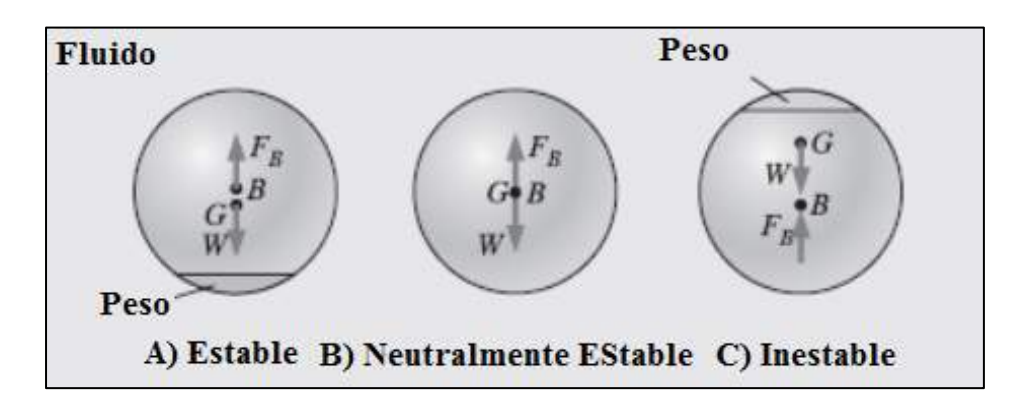

 **Figura 12- 1:** Experimento cuerpo sumergido **Fuente:**(Cimbala, 2006)

#### **1.6 Estructura del vehículo subacuático**

#### *1.6.1 Cabina o Estructura*

La cabina será el elemento principal la cual será la protección de los elementos electrónicos de nuestro UUV como la placa de desarrollo, los controladores de los motores, sensores, tarjetas electrónicas, la cámara y el servomotor, también tendrá en su exterior una estructura mecánica en la cual se colocarán las turbinas, el lastre o flotadores los cuales dependen del estudio de flotabilidad a realizarse.

Los factores del diseño de esta estructura mecánica serán: la profundidad de operación, la temperatura, el volumen de los elementos el cual poseerá. Este estudio se realizará con detalle en el siguiente capítulo en la elección estructural del UUV.

#### *1.6.2 Cable Umbilical*

El cable umbilical es el elemento el cual permitirá la comunicación bidireccional del UUV con la boya de comunicación en la superficie, por este medio se transmitirá la información recibida en nuestra boya hacia nuestro vehículo subacuático el cual con la placa de desarrollo en su interior procesará esta información y hará a los actuadores funcionar de acuerdo a la misión obtenida, a su vez permite el envío de datos desde el UUV a la boya la cual servirá como puente para el envío de esta información a nuestra estación .

#### *1.6.3 Boya de comunicación*

Los vehículos subacuáticos no tripulados (UUV, por sus siglas en inglés) se utilizan en aplicaciones donde se requiere una operación bajo el agua a largo plazo. Entre ellas se encuentran las contramedidas de minas (MCM), la vigilancia y la detección y selección de nadadores. Los UUV normalmente navegan a través de unidades de navegación inerciales las cuales están fijadas al GPS antes del buceo; mientras la comunicación sumergida es normalmente solo a través de comunicaciones acústicas, esto tiene importantes limitaciones de ancho de banda. Normalmente, los vehículos están equipados con antenas fijas para radiofrecuencia (RF) de alta velocidad, Iridium o comunicaciones celulares cuando emergen. La capacidad de comunicarse rápidamente mientras aún está sumergida sería muy beneficiosa para los UUV, en particular los desarrollados para la capacidad naval futura (FNC) de la detección y la orientación del nadador de terminal (TSDT) y el UUV de gran desplazamiento en desarrollo (LDUUV).

Una antena conectada permitirá la comunicación de RF bidireccional y la recepción del Sistema de Posicionamiento Global (GPS) conservará la energía la cual normalmente se requiere para la superficie y el buceo para actualizar la posición de UUV o establecer una comunicación de alto ancho de banda. Una boya de antena con cable también mejorará el rendimiento del sistema al permitir la transmisión en tiempo real de datos de gran ancho de banda mientras el UUV permanece sumergido y continúa en operación, así aumenta el sigilo y la eficiencia de la misión

del UUV al tiempo el cual permite al operador ampliar las capacidades de control y monitoreo (Street y Kraige, 2011).

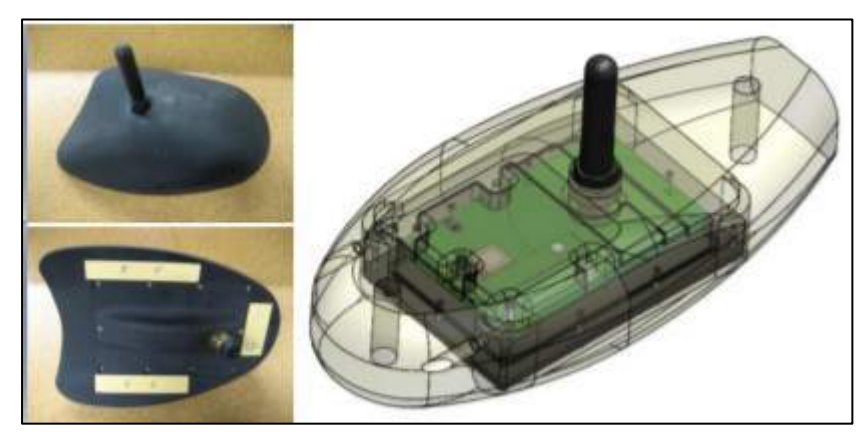

 **Figura 13- 1:** Prototipo de boya de comunicación  **Fuente:** (Street and Kraige, 2011)

El sistema de antena de comunicaciones puede ser beneficioso para cualquier plataforma submarina la cual requiera posicionamiento GPS continuo o periódico o comunicación en tiempo real. Las posibles aplicaciones incluyen plataformas de sensores oceanográficos, equipos de vigilancia o balizas marcadoras, e instalaciones de almacenamiento de suministros submarinos. Dentro del dominio de los UUV, los beneficios se limitan no solo a las aplicaciones de defensa, estas podrían ser beneficiosos para otros usuarios de UUV, como la industria del petróleo y el gas y la comunidad académica. Existen tres tipos de tecnologías de referencia con las cuales se debe comparar la boya de la antena UUV.

1) Sistemas de comunicaciones acústicas. Mientras un UUV está sumergido, este suele ser el único enlace de comunicaciones entre el vehículo y el operador. La comunicación acústica está limitada en ancho de banda, lo cual significa, solo los comandos básicos pueden ser enviados y recibidos por el vehículo. No es posible transmitir datos de sensores en tiempo real o tomar decisiones de misión sobre la marcha con esta tecnología (Street y Kraige, 2011).

2) Sistemas de navegación inercial. Los sistemas de navegación inercial pueden ser extremadamente precisos, lo cual permite a un UUV navegar con precisión durante una larga duración mientras está sumergido. Sin embargo, pueden ser incómodos de inicializar y están sujetos a la deriva a lo largo del tiempo se requiere una revisión del GPS periódicamente para reubicar el vehículo y corregir la deriva acumulada. Debido a la imposibilidad de las señales del satélite GPS al no poder penetrar en la columna de agua siempre se requerirá una corrección GPS, el UUV debe emerger (Street y Kraige, 2011).

3) GPS de superficie y comunicación. Actualmente, los UUV son capaces de una navegación por GPS directa y comunicación por RF solo cuando el vehículo está en la superficie. La superficie y el buceo de un vehículo tienen costos de energía significativos, los cuales aumentan exponencialmente con el tamaño del vehículo. Para un UUV de gran diámetro, el costo de la superficie y el buceo puede ser de más de 500 vatios-hora, frente a menos de 5 vatios-hora para una superficie y una zamullida de la boya (Street y Kraige, 2011).

#### **1.7 Sistema de navegación o posicionamiento**

Existen varias aplicaciones para los diferentes sistemas de posicionamiento, así están las distintas formas de propagación de las señales, diferentes tipos de redes inalámbricas, algoritmos de posicionamiento, infraestructura de sistemas existentes o dedicados (Legarretaetxebarria, 2011).

#### *1.7.1 Sistema de posicionamiento global (GPS)*

.

El sistema de posicionamiento global se usa para poder disponer de dispositivos móviles en cualquier sitio de la tierra, el cual tiene una precisión de menos de 15 metros en un 95% de tiempo. Cuando el sistema WAAS/EGNOS/MSAS se encentre activo, la precisión puede ascender de 1 a 2 metros. En el momento para poder obtener la posición del receptor, éste debe permanecer al aire libre y también debe rastrear las señales de 4 o más satélites para poder estimar su posición mediante la técnica de la trilateración. Para ambientes donde se encuentran obstáculos es más complicado detectar las señales de los satélites creándose efectos con múltiples reflexiones, y esto se permite la creación de errores adicionales (Legarretaetxebarria, 2011)

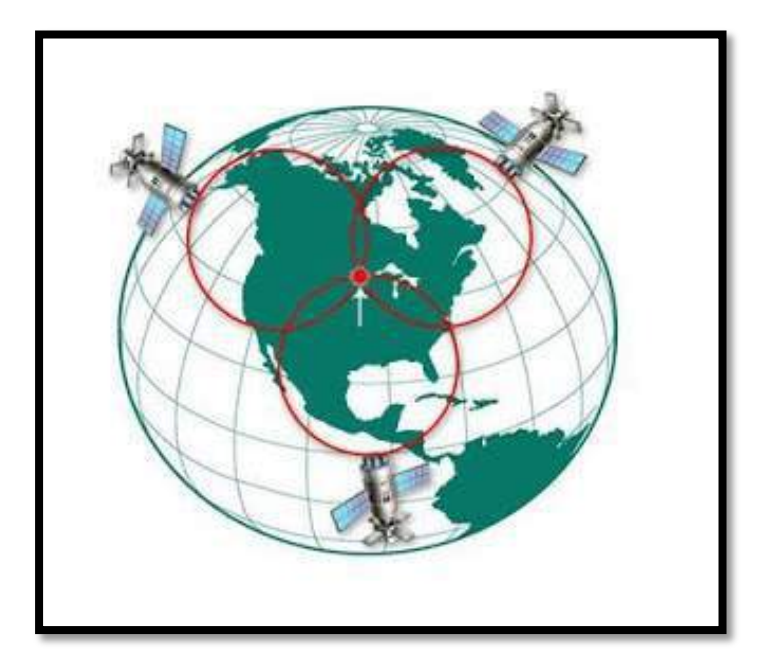

 **Figura 14 - 1:** Triangulación Satelital GPS  **Fuente:**(Legarretaetxebarria, 2011)

#### *1.7.2 Identificación de frecuencia de radio (RFID)*

RFID (Radio Frequency IDentification) por sus siglas en inglés, sirve para capturar automáticamente datos y para identificar productos de forma electrónica, artículos, componentes, animales, incluso personas, con ayuda de dispositivos llamados etiquetas (tags). RFID suministra una individualización mediante un único número ID (ID number). Se usa principalmente en la industria manufacturera, así como en el almacenamiento y distribución de productos, pero existen otros sectores en crecimiento, entre ellos los enfocados al cuidado médico, en consecuencia, se estima un rápido crecimiento de RFID en los próximos años. La identificación por radio frecuencia apareció en la segunda guerra mundial, pero, el desarrollo de sistemas de identificación por radiofrecuencia como lo conocemos en la actualidad inició a principios de los años setenta. En 1973, Mario Cardullo patentó en Estados Unidos la primera aproximación a la tecnología RFID pasiva, en donde los chips receptores solamente reaccionan ante la estimulación, la cual recibe por parte de los lectores. En 1979, Michael Beigel diseñó la primera aplicación RFID de tamaño reducido. La primera patente norteamericana en llevar el nombre de RFID fue entregada en 1983 a Charles Walton.

Un sistema RFID está estructurado de cuatro elementos:

- **Etiquetas (tags).** Es la antena, un pequeño chip de silicio dispone de un receptor y un transmisor de ondas de radio, un modulador para enviar señales de respuesta, lógica de control, memoria interna, y algunas de ellas un sistema de energía.
- **Lectores.** Transmiten de una manera continua pulsos de energía mediante ondas de radio, los cuales son recibidos por las etiquetas. Las etiquetas detectan la energía y devuelven una señal de respuesta, la cual es recogida por el lector. La señal de respuesta contiene la información almacenada en el chip de las etiquetas, generalmente un número de serie.
- **Antenas y Radios.** Contienen la capa física de esta tecnología y se utilizan para transferir información entre los lectores y las etiquetas. El diseño de las antenas afecta en gran medida el rendimiento y comportamiento de un sistema RFID.
- **Hardware de procesamiento.** Es un repositorio de datos se utiliza para procesar la información obtenida por los lectores (Tapia et al., 2007).

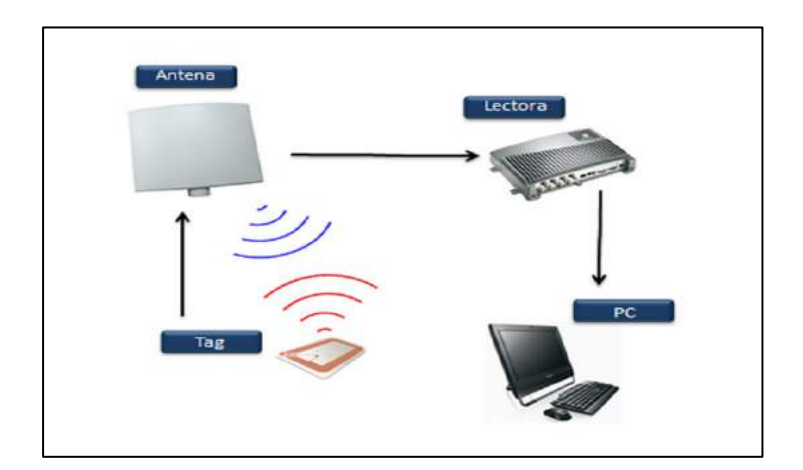

 **Figura 15- 1:** Sistema RFID (Radio Frequency IDentification)  **Fuente:**(Plintec Ltda, 2014)

#### *1.7.3 Sistema basado en comunicaciones móviles*

Algunos sistemas usan el acceso múltiple por división de código (GSM / CDMA) en las redes para dispositivos móviles, para estimar la ubicación de los clientes móviles al aire libre. Pero, la precisión del método E-OTD, utilizado para localizar los terminales móviles mediante la técnica TDOA, es muy baja, entre 50 y 200m, depende del tamaño de la celda, la precisión es mayor en las zonas con mayor densidad de antenas, como en los centros urbanos, y mucho menor en entornos rurales. La localización en interiores basada en la red de telefonía móvil es posible siempre y cuando el edificio este cubierto por una o varias estaciones base, con capacidad de emitir señales lo suficientemente potentes para ser recibidas en el interior por los clientes móviles. Existe un sistema de localización en interiores, basado en el sistema GSM. El dispositivo móvil se conecta a las seis celdas GSM con mayor potencia y es capaz de leer 29 canales adicionales GSM, la mayoría de los cuales son lo suficientemente fuertes como para ser detectados, pero demasiado débiles para utilizarlos para una comunicación eficiente. El aumento de dimensiones introducido por los canales adicionales aumenta considerablemente la precisión de la localización. En los resultados de los experimentos realizados en tres edificios con varias plantas con el uso de la técnica de k-nn, así se observa la localización en interiores con una precisión de 2,5 m. El mismo método podría ser aplicado en el IS-95 CDMA y la red móvil 3G (Legarretaetxebarria, 2011).

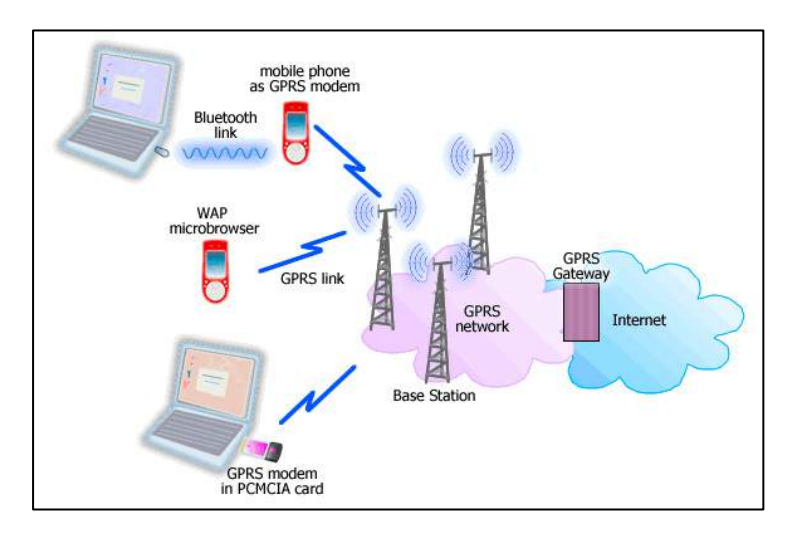

 **Figura 16- 1**: Sistema Comunicaciones Móviles  **Fuente:** (Legarretaetxebarria, 2011)

#### *1.7.4 Banda de onda ultra (UWB)*

UWB es una tecnología de comunicación con diferentes variantes, adaptadas a diferentes aplicaciones. La más extendida, conocida como OFDM UWB es una implementación optimizada para comunicaciones de alta velocidad de transmisión, con un gran ancho de banda y con un rango de alcance corto. Básicamente, pretende ser un USB Wireless para la transmisión rápida de ficheros, música, etc.

#### *1.7.5 WLAN (IEEE 802.11)*

WLAN es un sistema de comunicaciones de datos, para transmitir y recibir datos con el uso de ondas electromagnéticas, en lugar del par trenzado, coaxial o fibra óptica utilizados en las LAN convencionales, así proporciona conectividad inalámbrica dentro de un área de cobertura. Con velocidades de transmisión de 11, 54 o 108 Mbps y un rango de entre 50-100 m, IEEE 802.11 es actualmente el dominante estándar de redes locales inalámbricas (Legarretaetxebarria, 2011).
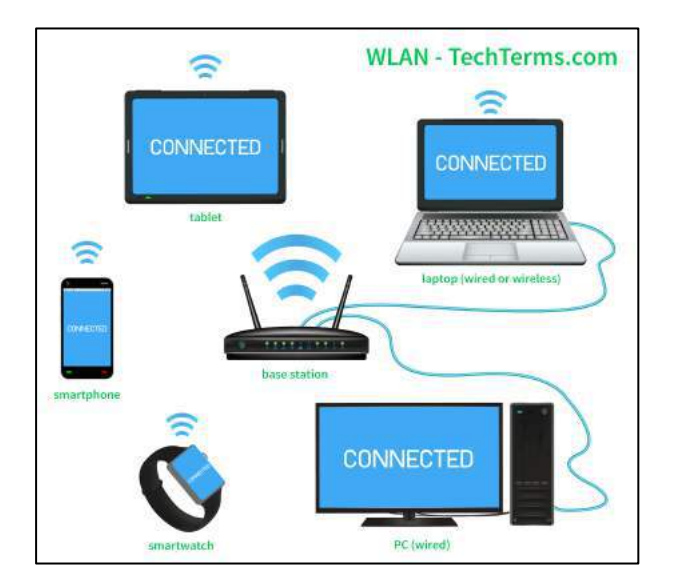

**Figura 17- 1:** WLAn Comunicación  **Fuente:**(Technical Terms, 2017)

#### *1.7.6 Bluetooth (IEEE 802.15)*

Bluetooth opera en la banda ISM a 2.4 GHz. En comparación con WLAN, la velocidad de transmisión es menor (1 Mbps), y el rango es más corto (10-15 m). Es un estándar muy simple, con una alta ubicuidad, asistentes digitales personales (PDAs), integrados en teléfonos celulares, etc. y es compatible con varios servicios de red, además de otros de IP. Las etiquetas de Bluetooth son transceptores de pequeño tamaño. Cada etiqueta tiene un identificador único, y éste puede ser utilizado para la localización de la etiqueta. Esta solución de posicionamiento modular se compone de tres elementos: el servidor de posicionamiento, los puntos de acceso inalámbricos y las etiquetas inalámbricas. El funcionamiento del sistema lo hace adecuado para el seguimiento de seres humanos y objetos. Este sistema proporciona una exactitud de 2 metros en un 95% de los casos. El retardo del posicionamiento es de 15- 30 s. Este sistema obtiene la posición del objeto mediante la triangulación de las señales RSSI obtenidas en los puntos de acceso más cercanos. El rendimiento es aún mejor en el nuevo sistema Topaz, el cual integra sensores de infrarrojos y otros transductores, con el posicionamiento y las capacidades de comunicación de Bluetooth. En primer lugar, convierten los niveles de la señal recibida para poder calcular las distancias de acuerdo con un modelo de propagación simple, y usan el filtro de Kalman extendido (EKF) para calcular la posición en 3-D, sobre los cálculos de distancias anteriormente realizados. La precisión de BLPA es de 3,76 m (Legarretaetxebarria, 2011).

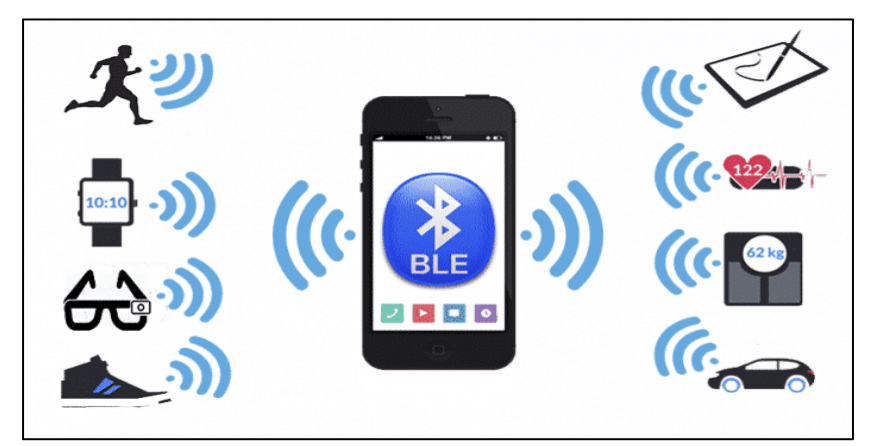

 **Figura 18- 1:** Sistema de comunicación y posicionamiento con Bluetooth **Fuente:** (Rafael Lima, 2016)

#### *1.7.7 ZigBee*

ZigBee es el nombre de la especificación de un conjunto de protocolos de alto nivel de comunicación inalámbrica para su utilización con radios digitales de bajo consumo, basada en el estándar IEEE 802.15.4 de redes inalámbricas de área personal (Wireless Personal Area Network, WPAN). Su objetivo son las aplicaciones donde se requieren comunicaciones seguras con baja tasa de envío de datos y maximización de la vida útil de sus baterías (Legarretaetxebarria, 2011).

### *1.7.8 Visión*

Existe una amplia gama de sistemas de localización basados en cámaras las cuales se utilizan para trackear objetos o personas. El proyecto EasyLiving utiliza este tipo de algoritmos, junto con dos cámaras estéreo (es decir, cuatro puntos de vista en total) a fin de rastrear a los usuarios en un entorno inteligente, con una precisión de alrededor de 10 cm en el plano horizontal. Esto se logra sin necesidad por parte del usuario, de colocarse ningún dispositivo de rastreo o marcador visual. Aunque esto sería muy beneficioso para la identificación de cada usuario, sin ello resulta muy difícil identificarlos.

El sistema mantiene los histogramas de color de cada usuario y para conseguir identificarlos. A los usuarios previamente identificados por el sistema se les asigna un identificador para cuando estos salgan y vuelvan a entrar en el escenario. Este no funciona muy bien cuando existen oclusiones parciales o totales y cuando hay cambios bruscos de iluminación.

Los sistemas basados en cámaras de posicionamiento abarcan un amplio rango de precisiones y costos de implementación (Legarretaetxebarria, 2011).

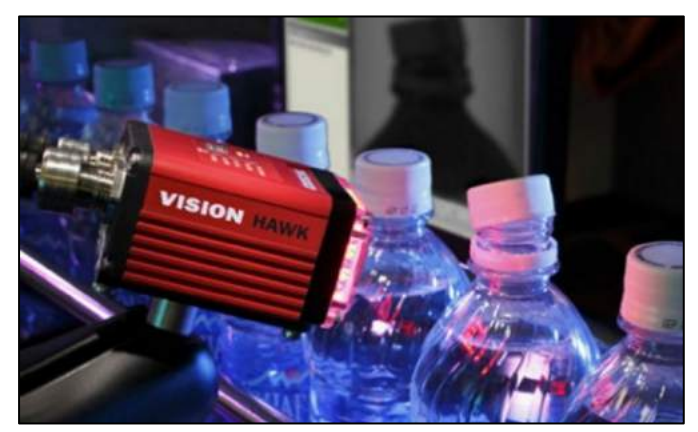

 **Figura 19- 1:** Sistema de identificación con Visión  **Fuente:** (Actualidad industrial, 2015)

#### *1.8 Electrónica*

# *1.8.1 Placas de Desarrollo*

Nombraremos las tarjetas de desarrollo más conocidas en la actualidad, existen muchas más en el mercado, como Tessel, Launchpad MSP430, Parallax Propeller, NoMADA Go, Netduino, etc. Pero básicamente tienen la misma funcionalidad, aunque varían en cuanto a número de pines, puertos de conexión, velocidad, etc (Quispe, 2017).

# *1.8.1.1 Arduino*

Es una tarjeta de hardware de fuente abierta, fue lanzada en el año 2005 en Italia, ha tenido gran éxito debido a su costo, facilidad de uso y gran documentación.

Consta de un microprocesador programable americano ATMEL, es de tamaño reducido dispone de los componentes principales de una computadora, con excepción de los dispositivos periféricos, como disco duro, tarjera de video, teclado, etc.

El Arduino consta de un puerto USB tipo B, terminales digitales de entrada y salida, terminales para entradas analógicas, botón de RESET de reiniciación, conector de alimentación con regulador de voltaje, terminales de alimentación de energía para dispositivos externos, leds indicadores de transmisión de datos, led indicador de encendido y por último un microcontrolador.

Algunos pines digitales disponen o soportan modulación por ancho de pulso, la misma controla el ancho de pulso de una señal digital de alta frecuencia, para obtener un valor promedio equivalente proporcional a la relación de los tiempos de duración del pulso alto entre la duración del pulso bajo, para cada siclo de una señal digital, en la siguiente figura se encuentra el Arduino Mega (Céspedes, 2017).

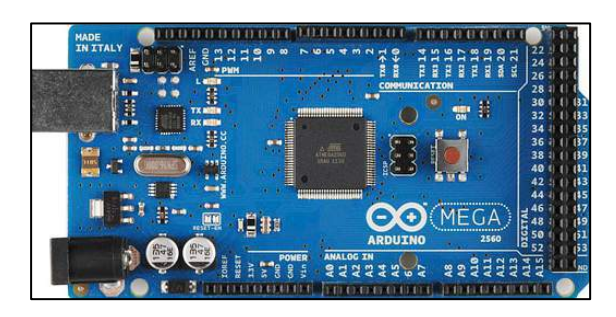

 **Figura 20- 1:** Arduino Mega **Fuente:** (Antonio Ballesteros, 2016)

# *1.8.1.2 Raspberry PI*

Es una computadora, pero de tamaño reducido. Usa diferentes tipos de procesadores los cuales permiten el no poder instalar Microsoft Windows en él. Pueden instalarse versiones del sistema operativo Linux. Raspberry tiene acceso a internet, consta de tarjeta de audio y video en HD, capacidad para juegos en 3D, utiliza procesador ARM, es como el Arduino de fuente abierta. Dispone de un puerto ethernet para comunicación a internet, consta de un puerto USB tipo a o B para adaptadores Wi-fi (Chaudhari, 2015).

Actualmente podemos encontrar la Raspberry pi 3 con las siguientes características: Procesador BCM2837B0, Cortec-A53 de 64 bits y con 1.4GHz. Memoria RAM de 1GB, Conectividad de 2.4 GHz y 5 GHz con el estándar IEEE 802.11.b/g/n/ac Wireless LAN, Bluetooth 4.2. Gigabit Ethernet de 300Mbps a través de USB 2.0. 4 puertos USB de 2.0 (Raspberrypi, 2016).

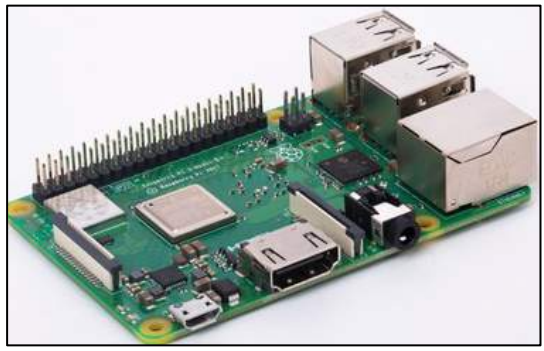

**Figura 21- 1:** Raspberry pi 3 **Fuente:** (Antonio Ballesteros, 2016)

### *1.8.1.3 Wiring*

Es un Hardware pequeño con un diminuto computador del tamaño de una estampilla el cuál es un microcontrolador. Puede ser programado en el entorno de programación Wiring para controlar toda clase de sensores y actuadores.

Consta de terminales digitales de entrada y salida, terminales analógicos, lo mismo para el Arduino donde los terminales digitales pueden soportar modulación por ancho de pulso, consta de 2 puertos seriales.

Dispone de ISP y TWI, también conocido como comunicación i2c. El TWI permite conectar más de 128 sensores/actuadores i2c en una red con solo dos cables para comunicarlos con todos ellos. El protocolo ISP es manejado por la librería SPI y el protocolo TWI es manejado por la librería Wire (Wiring, 2015).

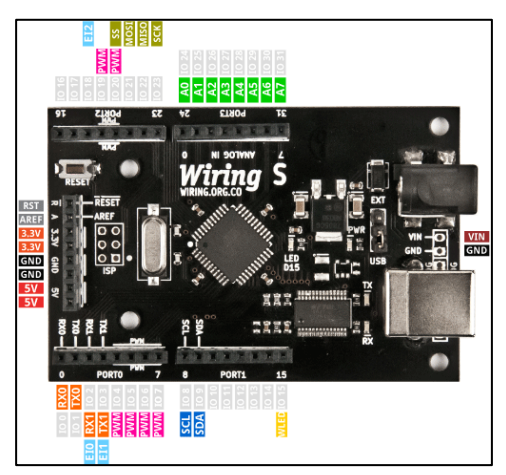

**Figura 22- 1:** Placa de desarrollo Wiring **Realizado por:** (Wiring, 2015)

### *1.8.2 Actuadores*

#### *1.8.2.1 Servomotores*

Los servomotores son motores eléctricos, son diseñados para usarse en sistemas de posicionamiento dentro de un rango de operación, ya sea de manera manual o automática, depende de los requerimientos, es fácil de usar y también están diseñados para soportar potencias no muy altas.

Partes de un servomotor:

- a. Motor
- b. Transmisión
- c. Potenciómetro
- d. Controlador

Estos tipos de motores se utilizan para posicionar controlar la ubicación de la cámara en los vehículos subacuáticos no tripulados (Vîrlan, 2017).

#### *1.8.2.2 Propulsores*

Para poder propulsar a un vehículo subacuático de cualquier tipo existen dos tipos de propulsores conocidos y deben cumplir con la función de producir movimiento debajo del agua.

- **Propulsor mediante movimiento de aspas:** Este tipo de movimiento debe requerir de motores ya sea Ac o Dc y también pueden ser motores con escobillas o motores sin escobillas o Brushless. Los motores Brushless son más eficientes, veloces, tienen mayor duración y menor ruido en comparación a los motores DC.
- **Propulsor mediante bombeo de agua:** este tipo de propulsores deben aplicar una presión con el mismo fluido del líquido donde se encuentra el vehículo subacuático, para poder producir movimiento (Nahaniel et al., 2016).

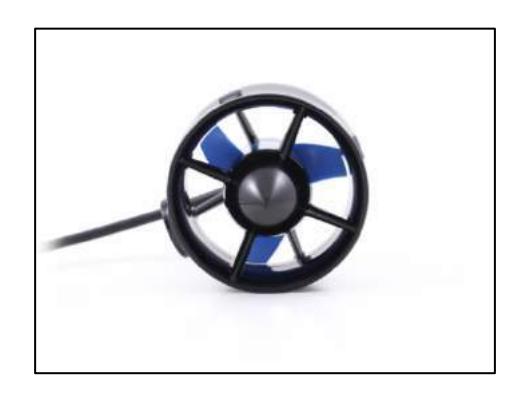

 **Figura 23- 1:** Motor T100 Thruster **Fuente:** (BlueRobotics, 2018b)

# *1.8.3 Video*

El vehículo subacuático dispondrá de una cámara, cuya función es enviar señal de video para ayudar al operador a visionar el ambiente por donde el vehículo se encuentra al momento del buceo, otra función es capturar imágenes.

Para profundidades pequeñas se puede utilizar cámaras normales a color, así se tiene en cuenta la ubicación de esta para soportar la presión del agua. Para profundidades mayores de debe optar por cámaras infrarrojas o en blanco y negro (Quesada, 2014).

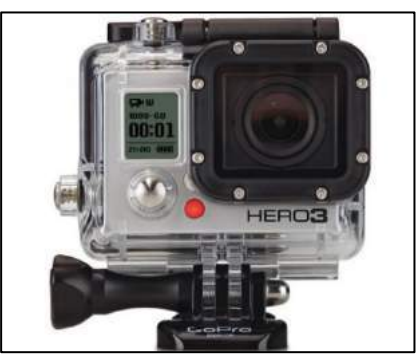

**Figura 24- 1:** Cámara GoPro **Fuente:** (Rankia, 2014)

# *1.8.4 Iluminación Subacuática*

Los Diodos emisores de luz tienen una gran ventaja a diferencia de la iluminación incandescente o de descarga de gas, como las mencionaremos a continuación:

- a. Conmutación de encendido y apagado sin daños
- b. Mayor eficiencia para mejorar la vida de la batería
- c. Oscureciendo sin cambiar su color emitido
- d. Robustez, vibración y resistencia a los golpes
- e. Vida útil bien larga
- f. Soporte de presión
- g. Elección del espectro emitido
- h. Forma de matriz de luz sin restricciones
- i. Accesorios de tamaño reducido con peso más ligero

Gracias a todas estas ventajas en la actualidad la mejor opción para seleccionar la iluminación en los vehículos subacuáticos es la de los diodos emisores de luz. Aunque una de las ventajas es el aumento en el costo para la implementación de sistemas con este tipo de iluminación y la disipación de calor en matrices LED de alta densidad aún es un problema para resolver (Hardy et al., 2007).

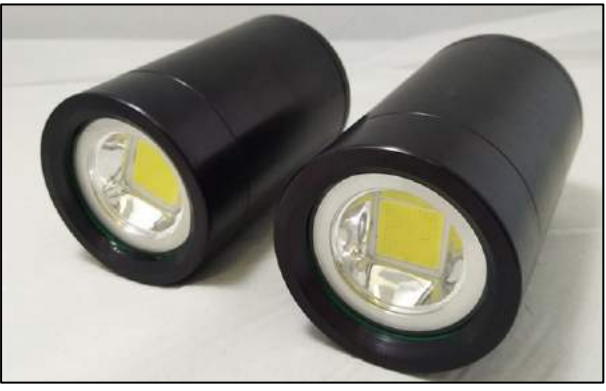

**Figura 25- 1:** Luz LED **Fuente:** (GRANFOO, 2018)

# *1.8.5 Sensores*

Generalmente en robots móviles los sensores se pueden clasificar como sensores interoceptivos y exteroceptivos.

# *1.8.5.1 Sensores Exteroceptivos*

Son las mediciones de las variables externas al robot, es decir del medio ambiente del robot, tales como, detección de objetos, temperatura, etc.

# *1.8.5.2 Sensores Interoceptivos*

Son las mediciones de las variables internas del robot; tales como, velocidad de los motores, carga de las baterías, etc (Encoder, 2015).

# **CAPÍTULO II**

# **2. MARCO METODOLÓGICO**

El presente capitulo describe de manera precisa las etapas a realizarse para la construcción de un vehículo subacuático no tripulado autónomo para posicionamiento espacial mediante GPS, usando cable umbilical y una boya para la comunicación, lo cual incluirá el diseño de partes en el software SolidWorks, el dimensionamiento del sistema para la correcta elección de componentes, y la implementación.

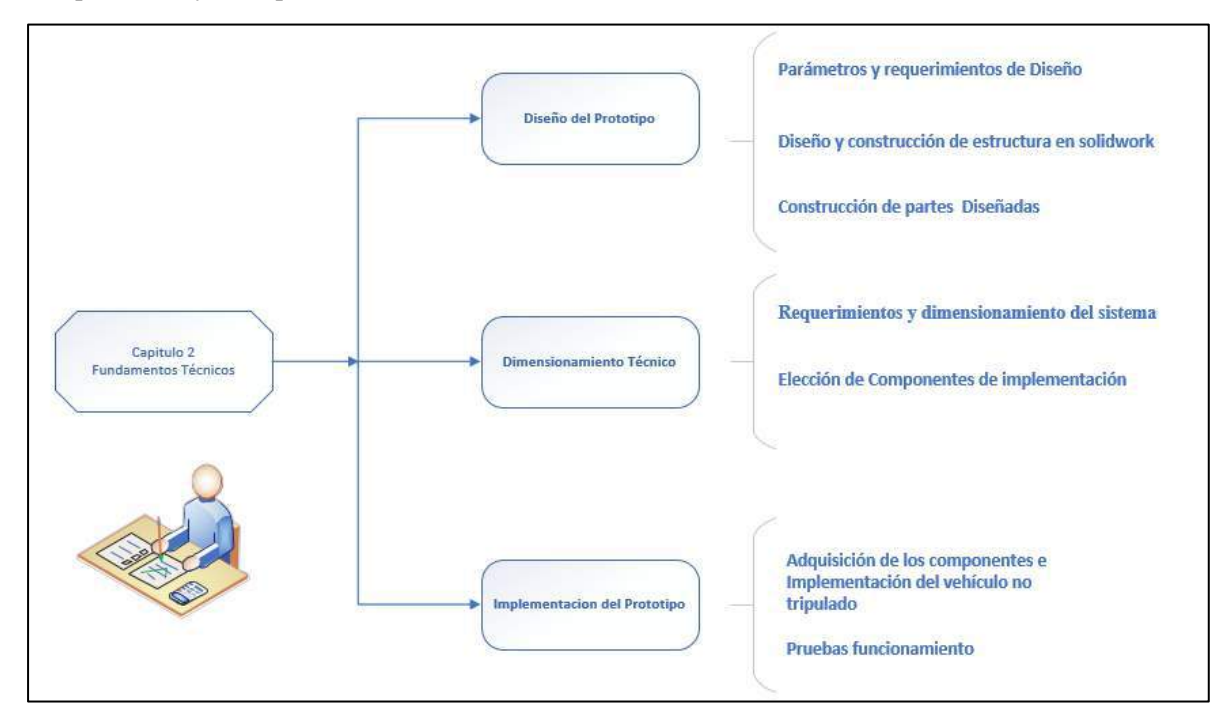

**Gráfico 1 – 2:** Esquema de construcción del vehículo subacuático no tripulado **Realizado por:** (Bejarano, Vera, 2018)

### **2.1 Parámetros y requerimientos del diseño**

### *2.1.1 Requerimiento de diseño*

- Profundidad máxima de inmersión hasta 1.5 metros para poder realizar las pruebas en tiempo real del posicionamiento espacial de manera autónoma.
- Cápsula y demás partes externas capaces de soportar la presión a la profundidad mencionada en el punto anterior, para de esta manera mantener bien protegido a la parte electrónica del sistema.
- Velocidad de operación máxima de hasta 4 m/s para poder realizar su movilidad de una manera correcta.
- Flotabilidad un poco positiva para evitar el hundimiento del equipo a una profundidad mayor a la establecida.
- Capacidad de posicionamiento de una distancia máxima de 40 metros desde el punto fijado como punto de partida, hasta el punto final a donde finaliza vehículo subacuático.
- Posibilidad de transmitir datos desde la boya hacia la estación de manera inalámbrica.
- Transmisión desde la boya a la estación de una distancia máxima de 40m, para obtener los datos receptados por el vehículo

### **2.2 Diseño y Construcción de la estructura en SolidWorks**

Mediante el uso del software SolidWorks se propuso un diseño para poder sujetar a los motores de propulsión y los utilizados para emerger o sumergir al vehículo subacuático.

Como no se puede sujetar directamente los motores de la cápsula porque puede perder su función de impermeabilización, lo primero es realizar dos anillos de teflón, y a partir de ellos si un soporte de aluminio para sujetar los motores.

La cápsula y la cúpula fueron adquiridas en BlueRobotics, porque cuentan con toda la seguridad en cuanto a impermeabilidad para la segura protección de los componentes electrónicos en el interior de la cápsula.

### *2.2.1 Diseño de los anillos sujetadores*

El diseño para sujetar a los soportes en donde irá sujetos los motores se realizó en forma de anillo con una parte plana sobresalida para poder añadir el soporte, el gráfico 2-2 muestra las medidas de dicha pieza.

Son dos piezas en forma de anillo, para poder sujetar de manera correcta el soporte de los motores y se mantengan bien sujetados.

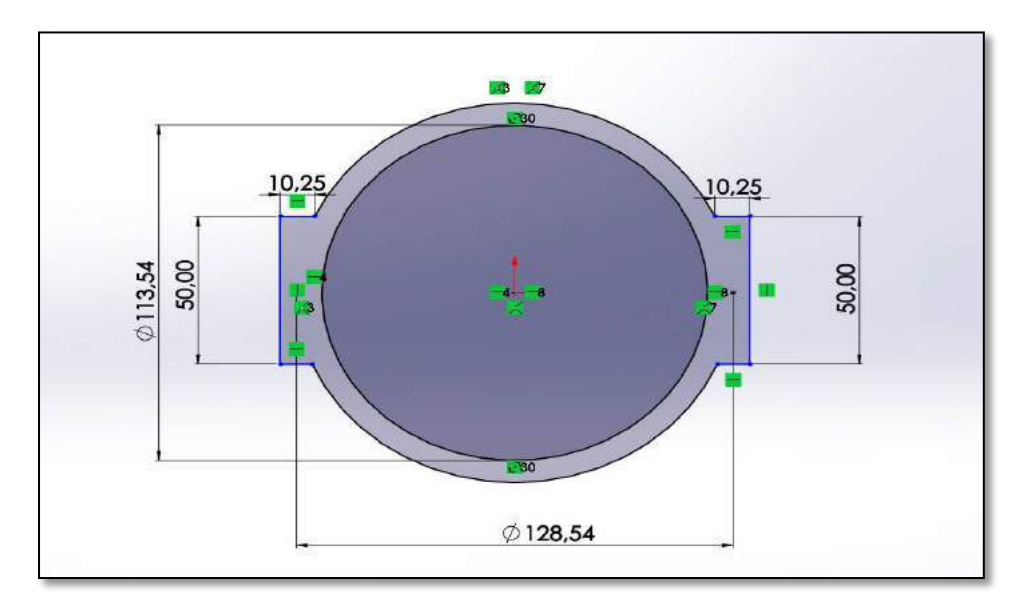

**Figura 1 - 2**: Medidas del Anillo sujetador  **Realizado por:** (Bejarano, Vera, 2018)

En el Figura 2-2 se muestra el diseño de uno de los anillos sujetadores. Los dos anillos tienes las mismas medidas.

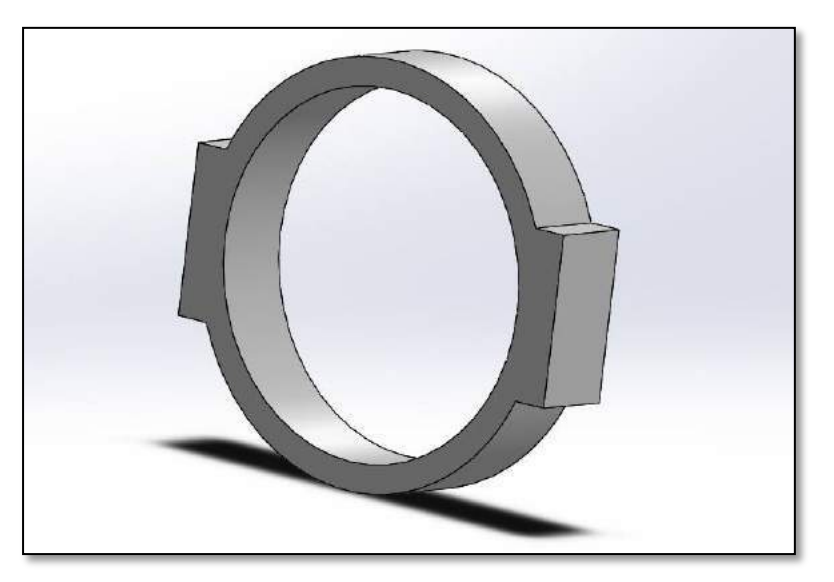

**Figura 2 - 2***:* Diseño en 3D del anillo sujetador **Realizado por:** (Bejarano, Vera, 2018)

#### *2.2.2 Diseño del soporte de motores*

El soporte de los motores estará ubicado en una de las partes de los anillos sujetadores, en la siguiente imagen se muestra las medidas de esta parte del diseño.

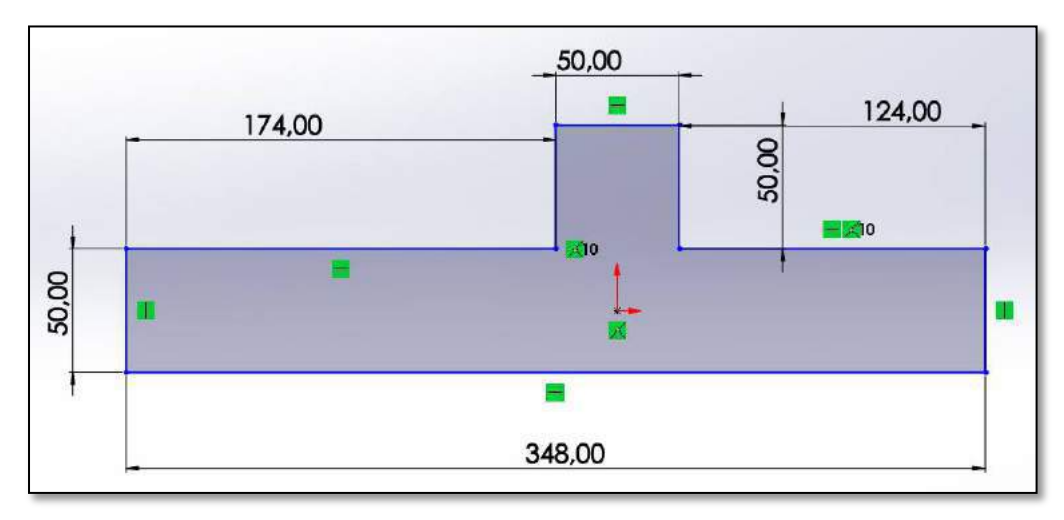

 **Figura 3 - 2:** Medidas de Soporte para motor **Realizado por:** (Bejarano, Vera, 2018)

La figura 4-2 muestra la imagen en 3D del soporte para el motor antes de las perforaciones donde estarán los unidos los motores.

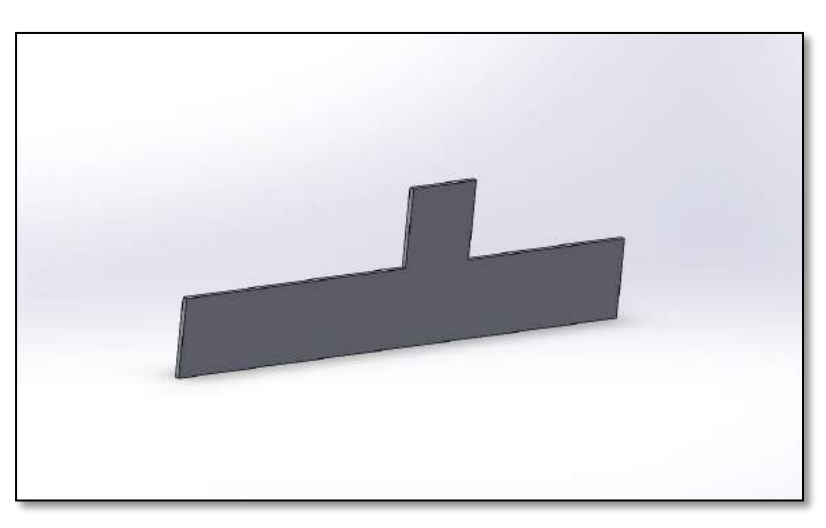

**Figura 4 - 2:** Gráfico en 3D del soporte para motor **Realizado por:** (Bejarano, Vera, 2018)

# *2.2.3 Diseño de Flotadores*

Los flotadores diseñados en SolidWorks tienen un diámetro de dos pulgadas servirán para poder tener una flotabilidad positiva cercana a 0.

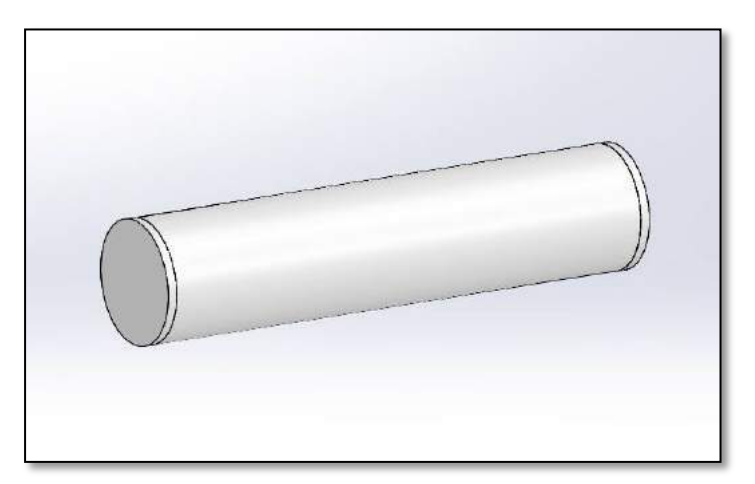

 **Figura 5 – 2:** Gráfico en 3D de la bolla **Realizado por:** (Bejarano, Vera, 2018)

# *2.2.4 Diseño en SolidWorks completo*

Una vez ensambladas todas las piezas en el software de SolidWorks el diseño de nuestro vehículo subacuático no tripulado será el siguiente:

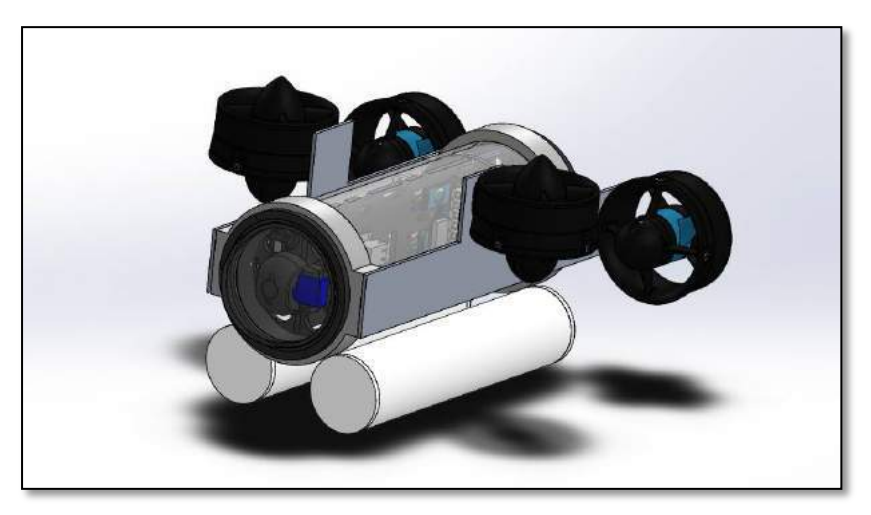

 **Figura 6 – 2:** Gráfico del diseño ensamblado en 3D del subacuático **Realizado por:** (Bejarano, Vera, 2018)

### **2.3 Construcción de partes diseñadas**

La construcción del vehículo subacuático se elaboró según el diseño realizado en SolidWorks.

Las partes del subacuático fueron exportadas, excepto la estructura para sujetar a los motores, los flotadores, y la bolla, las piezas fueron elaboradas en base a un diseño previo en el software SolidWorks. Las partes utilizadas para la construcción fueron las siguientes:

# *2.3.1 Tubo de acrílico*

El tubo de acrílico sirve es el cuerpo principal para el encapsulado de los componentes electrónicos y permitir total hermetismo y además pueda soportar la presión del agua a la profundidad de las pruebas a realizar.

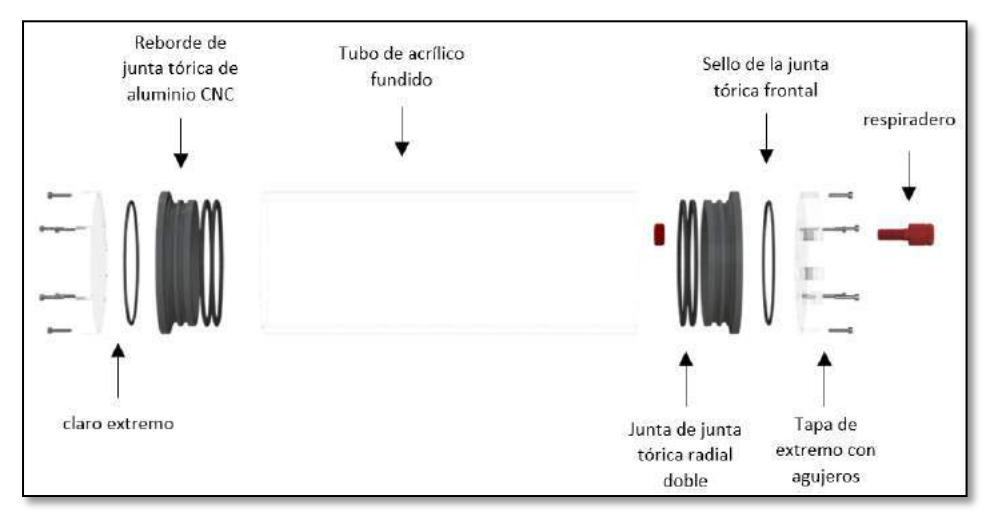

 **Figura 7 - 2:** Cápsula con todas sus partes **Fuente:** (BlueRobotics, 2018b)

- Reborde de junta teórica de aluminio CNC: existen dos, una para cada salida del tubo, sirve para impermeabilizar el interior del tubo de acrílico con la parte externa del mismo, y además en esa pieza de aluminio ya se pueden colocar agujeros con rosca para unir tapas por donde puedan atravesar los cables.
- Junta tórica radical doble: cualquier tipo de cilindro donde se quiera permitir la estanqueidad de los fluidos en el dispositivo.
- Tubo de acrílico: es la parte contenedora de los elementos electrónicos.
- Sello: se usa para unir herméticamente los rebordes con la tapa.
- Respiradero: sirve para liberar presión
- Tapa de extremo con agujeros: Su función es dejar pasar los cables de comunicación y energía del vehículo subacuático (BlueRobotics, 2018b).

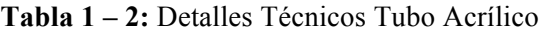

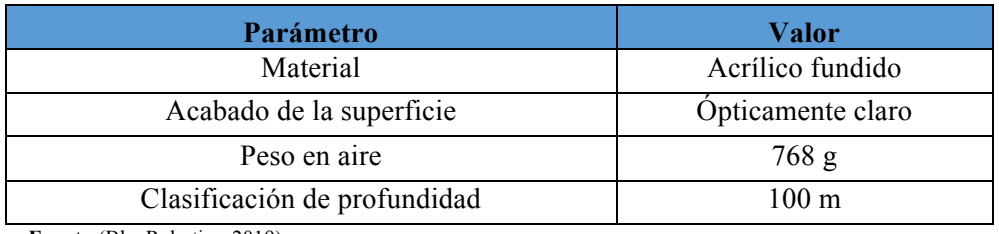

**Fuente:**(BlueRobotics, 2019) **Realizado por:** Bejarano,Vera, 2019.

### **Tabla 2 – 2:** Detalles Técnicos Brida de junta tórica

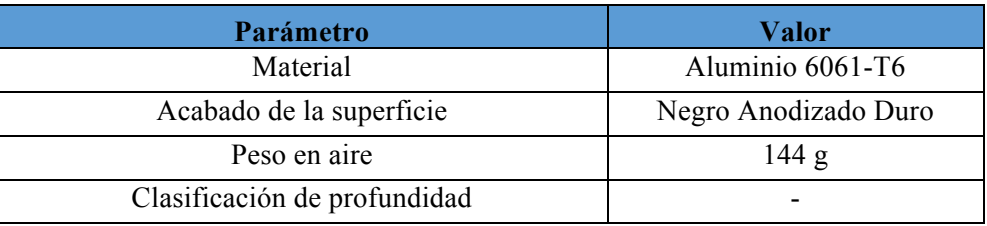

**Fuente:**(BlueRobotics, 2019)

**Realizado por:** Bejarano,Vera, 2019.

#### **Tabla 3 – 2:** Detalles Técnicos Tapa de Aluminio

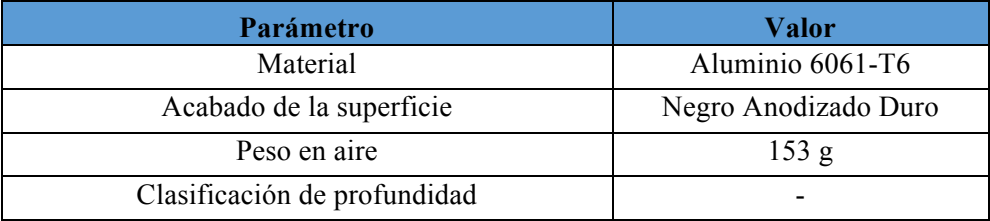

**Fuente:**(BlueRobotics, 2019)

**Realizado por:** Bejarano,Vera, 2019.

#### **Tabla 4 – 2:** Detalles Técnicos Gabinete de ventilación

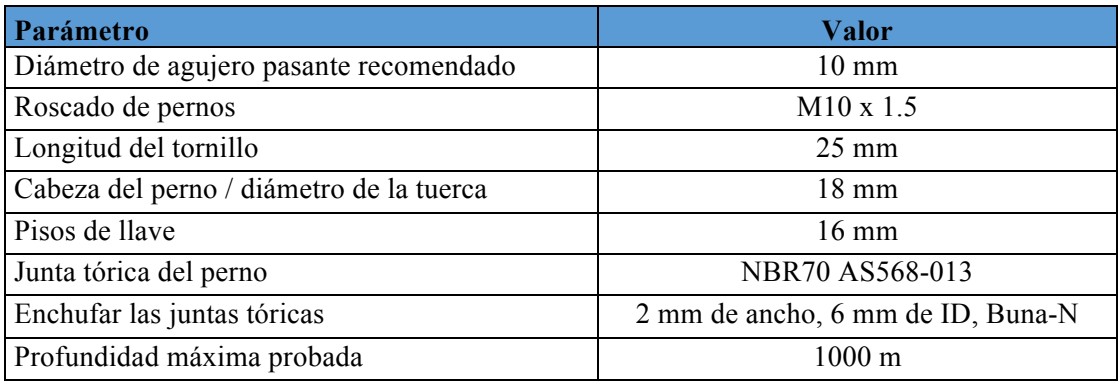

 **Fuente:**(BlueRobotics, 2019)  **Realizado por:** Bejarano,Vera, 2019.

#### *2.3.2 Cúpula*

Este elemento forma parte en el vehículo para poder disminuir la resistencia producida por el agua al dispositivo y además en la parte interior de la cápsula se aloja la cámara. (BlueRobotics, 2018b)

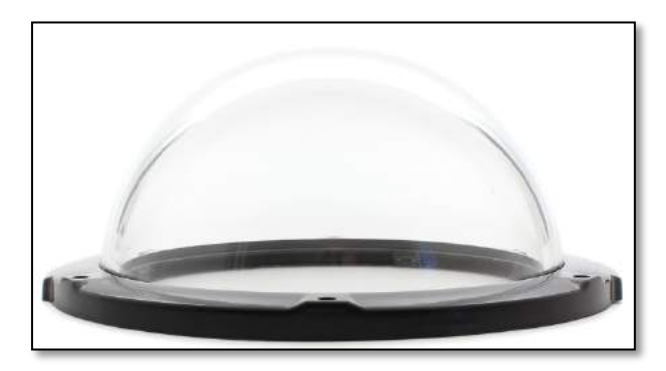

 **Figura 8 - 2:** Cúpula**Fuente:** (BlueRobotics, 2018b)

#### **Tabla 5 – 2:** Detalles Técnicos Cúpula

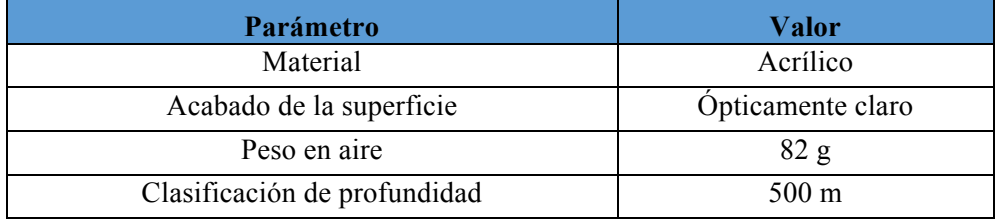

**Fuente:**(BlueRobotics, 2019)  **Realizado por:** Bejarano,Vera, 2019.

### *2.3.3 Estructura para sujetar los motores*

Para la construcción de los anillos sujetador de los motores, se usó un cilindro de teflón de 150mm de diámetro y unos 6cm de espesor. El cilindro se le dio forma en un torno para poder obtener medidas diseñadas en SolidWorks lo más exactas posibles y pueda ajustarse a la cápsula. En la Figura 9 -2 se muestra el cilindro de teflón antes de su maquinado.

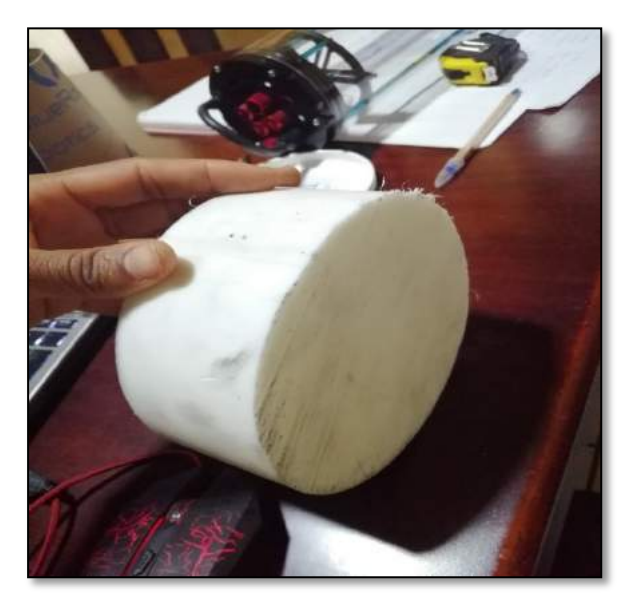

**Figura 9 – 2:** Cilindro de teflón **Realizado por:** (Bejarano, Vera, 2018)

Una vez maquinado el cilindro de teflón quedó como se muestra en la figura 10-2.

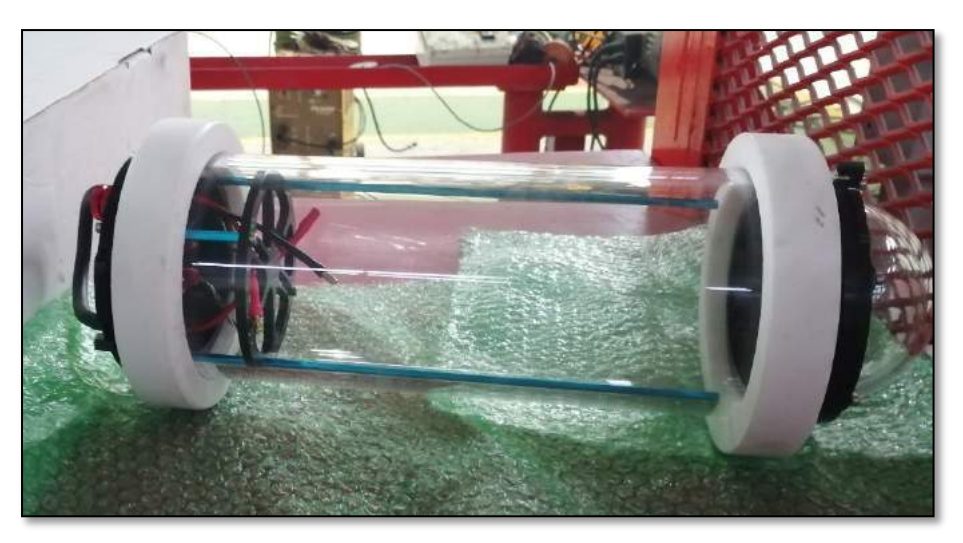

 **Figura 10 - 2:** Anillos sujetadores ensamblados en la cápsula **Realizado por:** (Bejarano, Vera, 2018)

Para unir los dos anillos se utilizó una plancha de aluminio, porque el aluminio es uno de los metales con menos peso y además es resistente para soportar el empuje mientras los motores actúen.

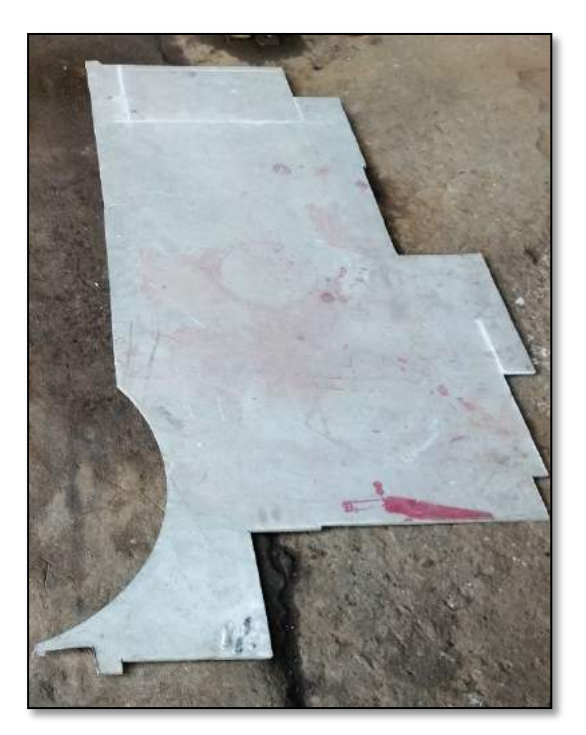

 **Figura 11 - 2:** Plancha de aluminio **Realizado por:** (Bejarano, Vera, 2018)

Una vez terminado el soporte para los motores de manera completa y añadiéndole un poco de pintura para darle una positiva estética quedo como se muestra en la figura 12-2.

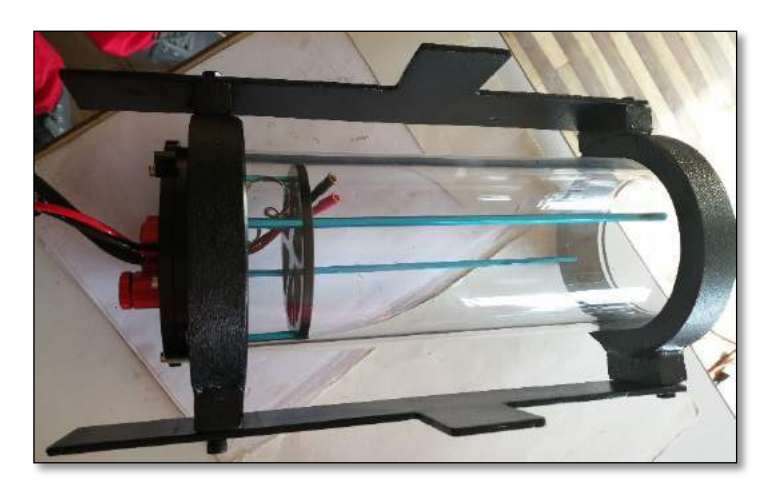

**Figura 12 – 2:** Soporte para motores ensamblado a la cápsula **Realizado por:** (Bejarano, Vera, 2018)

### *2.3.4 Construcción de flotadores*

Los cálculos para el tamaño de los flotadores fueron realizados en el apartado 2.4, para las dimensiones calculadas se utilizó tubo PVC de 2 pulgadas de diámetro y con un largo de 29.36cm.

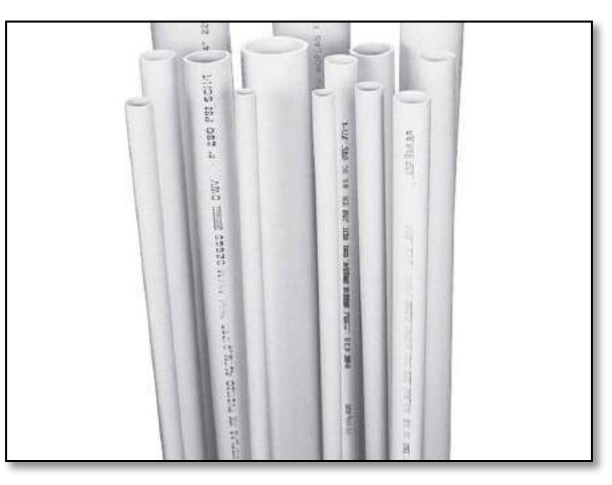

**Figura 13 - 2:** Tubo PVCFuente: (Construex, 2019)

#### **2.4 Requerimientos y dimensionamiento del sistema**

# *2.4.1 Cálculo de flotabilidad*

Los datos de la masa se obtuvieron mediante una balanza una vez terminado el dispositivo, para poder tener cálculos lo más cercano a la realidad, el volumen se consiguió con el software SolidWorks y la densidad de la espuma en las especificaciones del material de su compuesto, además de utilizó la densidad del agua dulce.

Datos:

$$
m = 5Kg
$$
  
\n
$$
g = 9.8 \frac{m}{s^2}
$$
  
\n
$$
\rho_{H_2 0} = 997 \frac{Kg}{m^3}
$$
  
\n
$$
\rho_{espuma} = 20 \frac{Kg}{m^3}
$$
  
\n
$$
V = 0.0026872702 m^3
$$

Como ya tenemos la masa, calculamos el peso para utilizarlo en la sumatoria de fuerza en este caso en el eje de las y.

Primero calculamos el empuje con la siguiente fórmula:

$$
E=(\rho_{H_20})(g)(V)
$$

Donde:

 $g$ =gravedad

 $V =$ Volumen

 $\rho_{H_20}$ =Densidad del agua dulce

$$
E = (997 \frac{Kg}{m^3})(9.8 \frac{m}{s^2})(0.0026872702 m^3)
$$

$$
E = 26.26 N
$$

Entonces con sumatoria de fuerza nos queda el siguiente valor:

$$
\sum Fy = E - W
$$
  

$$
\sum Fy = (26.26 - 49) N
$$
  

$$
\sum Fy = -22.74 N
$$

Es necesario conocer el volumen total de la espuma para poder calcular el tamaño de los tubos contenedores de la espuma y así funciones como flotadores de manera correcta.

$$
V_{espuma} = \frac{|\sum F_{y}|}{(\rho_{H_2 0} - \rho_{espuma})g}
$$

$$
V_{espuma} = \frac{|-22.74|}{(997 - 20)9.8}
$$

$$
V_{espuma} = 2.38 \times 10^{-3} m^3
$$

Se transforma a centímetros cúbicos tenemos el siguiente valor para guiaremos al seleccionar el tubo pvc adecuado para los flotadores.

$$
2.38x10^{-3} \, m^3 x \frac{(100cm)^3}{(1m)^3} = 2380 \, cm^3
$$

Debido a las medidas estándares de los tubos pvc en pulgadas, tomaremos uno de 2" (2.54cm) y comprobaremos si resulta con esa medida:

En este caso dividiremos en 2 flotadores, dos en la parte de arriba y dos en la parte de abajo.

$$
\frac{2380 \, \text{cm}^3}{2} = 1190 \text{cm}^3
$$

Con el uso de la fórmula para el volumen de un cilindro, despejamos la L=longitud

$$
V = \pi r^2 L
$$

$$
1190 = \pi (2.54)^2 L
$$

$$
L = \frac{1190}{\pi (2.54)^2}
$$

$$
L = 29.36
$$
 cm

Según los cálculos realizados, los tubos deben de ser de un diámetro de dos pulgadas y deben tener 29.36 de longitud, una longitud adecuada para el vehículo subacuático porque la longitud total del mismo es de 37cm.

#### *2.4.2 Cálculo de empuje de propulsores*

Los fluidos opuestos movimiento del vehículo subacuático generan un coeficiente de arrastre, por ello es necesario conocerlo para tomar en cuenta la potencia de los propulsores y así no tener complicaciones al momento de seleccionar tanto los motores como el suministro de energía adecuado para su correcto funcionamiento.

$$
F_D = \frac{C_D * A * \rho * V^2}{2}
$$
 *Ecuación 1-2*

Donde:

 $F<sub>D</sub>$ : Fuerza de arrastre

 $C<sub>D</sub>$ : Coeficiente de arrastre

: Área de interés

 $\rho$ : Densidad del agua

: Velocidad del prototipo

Es complicado realizar de forma exacta el cálculo de esta fuerza de arrastre debido a la forma irregular del dispositivo, por ello hemos calculado esta fuerza, sólo para las partes con mayor participación en el efecto de provocar dicha fuerza.

 $C<sub>D</sub>$ : Coeficiente de arrastre

Para Poder calcular los coeficientes de arrastre de las partes más influyentes en la fuerza de rozamiento es necesario conocer si el valor de Reynolds es mayor a  $10<sup>4</sup>$  y así poder utilizar los valores de las tablas de geometrías comunes disponibles en el libro de Mecánica de Fluidos de fundamentos y aplicaciones de los autores Yunus A. Cengel y John M. Cimbala. Para calcular hacemos uso de la Ecuación de la Ecuación 2-2.

$$
R_e = \frac{V * L}{v}
$$
 *Ecuación 2-2*

Donde:

- : Velocidad del dispositivo
- : Longitud del prototipo
- : Viscosidad cinemática

#### Datos:

La longitud del vehículo subacuático es de 0.37m, la velocidad de operación del vehículo será de máximo 3 m/s y el valor de la viscosidad cinemática según el libro de mecánica de fluidos mencionado con anterioridad es de 1.0047 $x10^{-6} \frac{m2}{2}$ , valores necesarios para calcular el número de Reynolds con la ecuación 2-2.

$$
R_e = \frac{V * L}{v} = \frac{3\frac{m}{s} * 0.38m}{1.0047x10^{-6}\frac{m^2}{2}} = 1134667.065
$$

Se compara este valor con la condición:  $R_e < 10^4$  es decir 1134667.065 < 10<sup>4</sup>, si cumple, por lo tanto, podemos hacer uso de los valores de geometrías comunes para hallar el valor del coeficiente de arrastre para poder calcular la fuerza de arrastre del prototipo.

Cálculo del coeficiente de arrastre para el cuerpo del vehículo

El cuerpo del dispositivo tiene forma cilíndrica horizontal, entonces según la tabla 11-2 del libro de mecánica de fluido utilizado para el análisis debemos relacionar la longitud con el diámetro externo de la cápsula.

$$
\frac{L}{D} = \frac{380}{114mm} = 3.33
$$

El valor es 3.33 y se encuentra en la tabla del Anexo F entre el 2 y el 4, por lo tanto, deberíamos interpolar, pero como el valor se mantiene constante y es 0.9 este sería el resultado, entonces:

$$
C_d=0.9
$$

$$
A_{cuerpo} = \frac{\pi * (0.114m)^2}{4}
$$

$$
A_{cuerpo} = 0.010 m^2
$$

• Cálculo del coeficiente de arrastre para la cúpula

Para la cúpula la tabla ya nos presenta de forma directa el valor del coeficiente de arrastre, el cual es 0.4 si el flujo golpea la parte frontal de la semiesfera.

$$
C_d = 0.4
$$

$$
A_{cúpula} = \frac{\pi * (0.114m)^2}{4}
$$

$$
A_{cúpula} = 0.010 m^2
$$

• Cálculo del coeficiente de arrastre para el soporte de motores

$$
\frac{L}{D} = \frac{2.7mm}{129mm} = 0.021
$$

$$
C_d = \left(\frac{(X - X_2)(Y_2 - Y_1)}{(X_2 - X_1)} + Y_1\right)
$$

$$
C_d = \frac{(0.021 - 0.1)(1.9 - 1.9)}{(0.1 - 0)} + 1.9
$$

$$
C_d = 1.9
$$

El valor es 1.1 porque el valor para L/D<0.5 no hay.

$$
A_{cuerpo} = \frac{\pi * (D - d)^2}{4}
$$

$$
A_{soporte\_motores} = \frac{\pi. (0.129 - 0.114)^2 m^2}{4}
$$

$$
A_{soporte\_motores} = 1.77 \times 10^{-4} m^2
$$

• Cálculo del coeficiente de arrastre de los flotadores

$$
\frac{L}{D} = \frac{29.36}{5.08} = 5.78
$$

Según la tabla del anexo F el valor 5.78 está ubicado entre el 4 y el 8, por ende, debemos interpolar, y la forma más fácil y ajustada a nuestro caso es la interpolación lineal.

$$
C_d = \left(\frac{(X - X_2)(Y_2 - Y_1)}{(X_2 - X_1)} + Y_1\right)
$$

$$
C_d = \frac{(5.78 - 4)(1 - 0.9)}{(8 - 4)} + 0.9
$$

$$
C_d = 0.9445
$$

$$
A_{flotadores} = \frac{\pi * D^2}{4}
$$

$$
A_{flotadores} = \frac{\pi * 0.0508^2}{4}
$$

$$
A_{flotadores} = 2.027x10^{-3}m^2
$$

A continuación, se suma todos los valores individuales de los coeficientes de arrastre para en base a ese valor calcular el aproximado de la fuerza de arrastre del vehículo subacuático.

Existen en la estructura dos soportes para asentar la base para soportar a los motores y existen 4 flotadores, se las dividió de esa forma por la longitud del subacuático.

$$
C_{d\_total} = C_{d\_cuerpo} + C_{d\_cúpula} + 2 * C_{d\_soporte de motores} + 4 * C_{d\_flotadores}
$$
  
\n
$$
C_{d\_total} = 0.9 + 0.4 + 2 * 1.1 + 4 * 0.9445
$$
  
\n
$$
C_{d\_total} = 8.44
$$
  
\n
$$
A_{total} = A_{cuerpo} + A_{cúpula} + 2 * A_{soporte de motores} + 4 * A_{flotadores}
$$
  
\n
$$
A_{total} = 0.010 + 0.010 + 2 * 1.77 \times 10^{-4} + 4 * 2.027 \times 10^{-3}
$$
  
\n
$$
A_{total} = 0.0285
$$

Una vez obtenido los valores del coeficiente de arrastre total, podemos calcular la fuerza de arrastre total con la fórmula 1-2, entonces:

$$
F_D = \frac{C_D * A * \rho * V^2}{2}
$$

$$
F_D = \frac{8.44 * 0.0285 m^2 * 997 kg * m^3 * 0.4^2 m^2 / s^2}{2}
$$

$$
F_D = 19.19 N
$$

#### **2.5 Elección de Componentes de implementación**

#### *2.5.1 Propulsores*

Con los datos obtenidos anteriormente procedemos a realizar la elección de los componentes más importantes como los son en este caso los motores, deben vencer una fuerza de 19.19N lo cual equivale a 1.919 Kg f, se tiene dos motores para el avance lineal cada uno de estos sobredimensionándolos deben vencer 1 Kg f cada uno. Los motores seleccionados son los T100 de BlueRobotics los cuales según sus especificaciones técnicas tienen un empuje máximo hacia delante de 2.36 Kg f, una tensión de funcionamiento de 6-16 voltios, una corriente máxima de 12.5 A y una potencia de 135W.

| Parámetro                         | Valor               |
|-----------------------------------|---------------------|
| Actuación                         |                     |
| Empuje máximo hacia adelante      | $2,36$ kg f         |
| Empuje inverso máximo             | $1,85$ kg f         |
| Empuje mínimo                     | $0.01$ kg f         |
| Velocidad rotacional              | 300-4200 rev / min  |
| Eléctrico                         |                     |
| Tensión de funcionamiento         | 6-16 voltios        |
| Corriente máxima                  | 12.5 amperios       |
| Máximo poder                      | 135 vatios          |
| Resistencia de fase               | $0.24 + -0.01$ Ohms |
| Inductancia de fase (@ 1 kHz)     | $0.120 + -0.008$ mH |
| Físico                            |                     |
| Longitud                          | $102 \text{ mm}$    |
| Diámetro                          | $100 \text{ mm}$    |
| Peso en aire (con cable de 1m)    | 0.65 libras         |
| Peso en agua (con cable de 1m)    | 0.26 libras         |
| Diámetro de la hélice             | 76 mm               |
| Roscas de orificio de montaje     | $M3 \times 0.5$     |
| Espaciado del orificio de montaje | $19 \text{ mm}$     |
| Longitud del cable                | $1,0 \text{ m}$     |
| Diámetro del cable                | $6.3$ mm            |

**Tabla 6 – 2:** Detalles Técnicos Thruster T100

 **Fuente:**(BlueRobotics, 2019)  **Realizado por:** Bejarano,Vera, 2019.

#### *2.5.2 Sistema de Control*

Para el sistema de control y posicionamiento se eligió un Raspberry Pi 3 Model B como controlador principal, Single Fathom-X board el cual nos ayudara a la transmisión de imágenes, un Pixhawk Autopilot para el posicionamiento Y 4 ESC los cuales ayudaran al control de los propulsores.

# *2.5.2.1 Raspberry Pi 3 Model B*

El Raspberry Pi 3 Modelo B es el modelo más antiguo de la tercera generación de Raspberry Pi. Reemplazó el Raspberry Pi 2 Model B en febrero de 2016.

- Quad Core 1.2GHz Broadcom BCM2837 64bit CPU
- 1 GB de RAM
- BCM43438 LAN inalámbrica y Bluetooth Low Energy (BLE) a bordo
- 100 Base Ethernet
- GPIO extendido de 40 pines
- 4 puertos USB 2
- Salida de 4 polos estéreo y puerto de video compuesto
- HDMI de tamaño completo
- Puerto de cámara CSI para conectar una cámara Raspberry Pi
- Puerto de visualización DSI para conectar una pantalla táctil Raspberry Pi
- Puerto micro SD para cargar su sistema operativo y almacenar datos
- Fuente de alimentación Micro USB conmutada actualizada de hasta 2.5ª

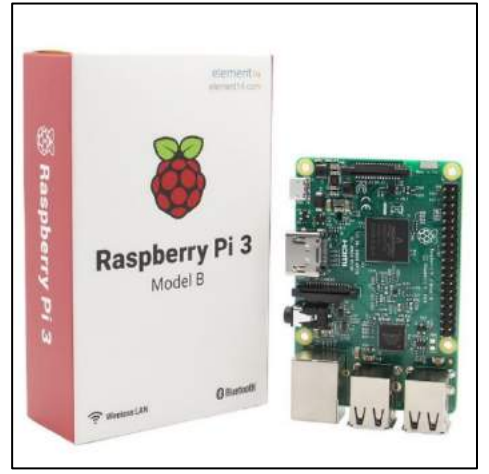

**Figura 14 – 2:** Raspberry Pi 3 Fuente: (raspberrypi.org, 2018)

### *2.5.2.2 Wireless N Nano Router*

- La velocidad de datos inalámbrica de 300Mbps es ideal para transmisión de video, juegos en línea y llamadas por Internet
- Admite los modos de operación de enrutador, repetidor, cliente, punto de acceso y punto de acceso.

• Alimentado a través de un puerto micro USB mediante un adaptador de corriente externo o una conexión USB a una computadora, proporciona flexibilidad para cualquier situación. (TpLink, 2018)

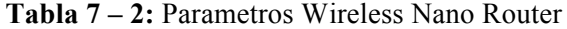

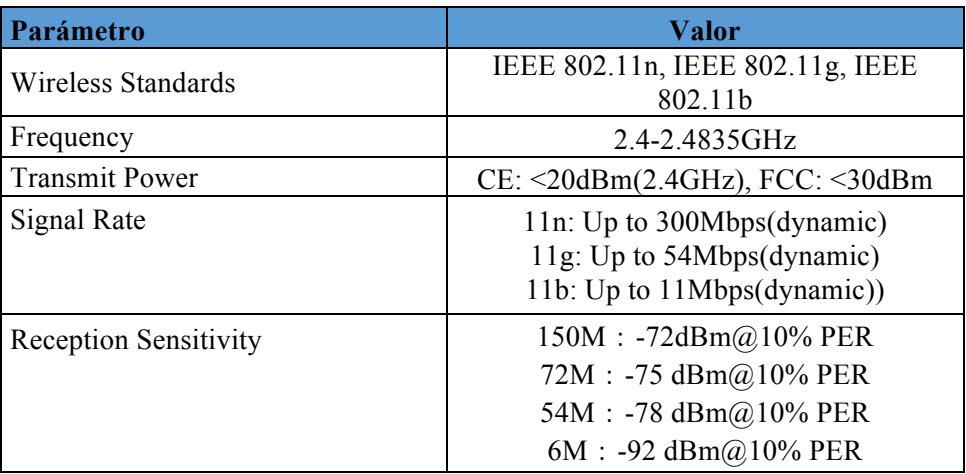

 **Fuente:**(TpLink, 2018)  **Realizado por:** Bejarano,Vera, 2019.

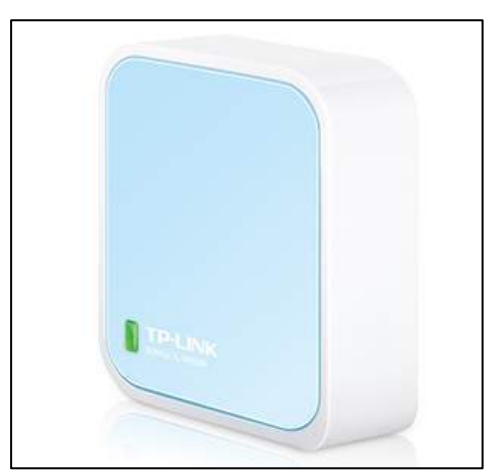

 **Figura 15 – 2:** Nano Router **Fuente:** (TpLink, 2018)

### *2.5.2.3 Pixhawk Autopilot*

Pixhawk es un sistema de piloto automático avanzado diseñado por el proyecto de hardware abierto PX4. Cuenta con tecnología avanzada de procesador y sensor de ST Microelectronics y un sistema operativo en tiempo real NuttX, el cual ofrece un rendimiento, flexibilidad y confiabilidad increíbles para controlar cualquier vehículo autónomo.

Los beneficios del sistema Pixhawk incluyen multihilo integrado, un entorno de programación similar a Unix / Linux, funciones de piloto automático completamente nuevas como scripts de misiones y comportamiento de vuelo, y una capa de controlador PX4 personalizada la cual garantiza una sincronización precisa en todos los procesos. Estas capacidades avanzadas aseguran, no haya limitaciones para su vehículo autónomo. Pixhawk permite a los operadores ArduPilot y PX4 existentes realizar una transición perfecta a este sistema y reduce las barreras de entrada para lo cual los nuevos usuarios participen en el apasionante mundo de los vehículos autónomos. (BlueRobotics, 2018b)

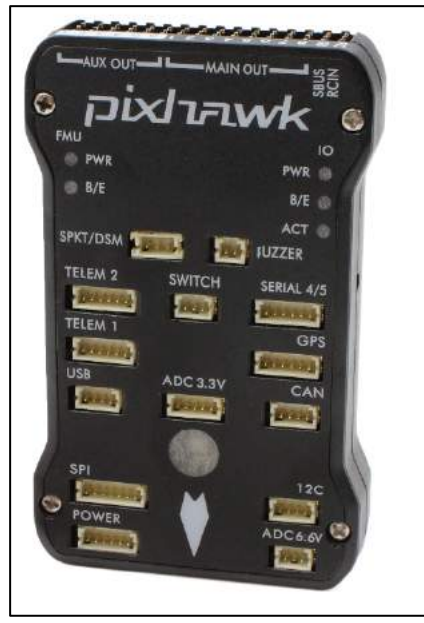

**Figura 16 - 2:** Pixhawk **Fuente:** (BlueRobotics, 2018b)

#### *2.5.2.4 ESC (Controlador de velocidad electrónico)*

Es necesario un controlador de velocidad electrónico (ESC) para ejecutar cualquier motor sin escobillas trifásico como los propulsores de BlueRobotics. Este ESC de 30 amperios es suficiente para los propulsores T100. (BlueRobotics, 2018b)

#### **Características clave**

- Sencillo y robusto controlador electrónico de velocidad sin escobillas
- Factor de forma compacta
- Dirección de rotación hacia adelante / hacia atrás para empujar hacia adelante / hacia atrás
- Configuraciones personalizables en una interfaz fácil de usar
- Diseño de alta eficiencia y bajo calor optimizado para ambientes de refrigeración mínimos

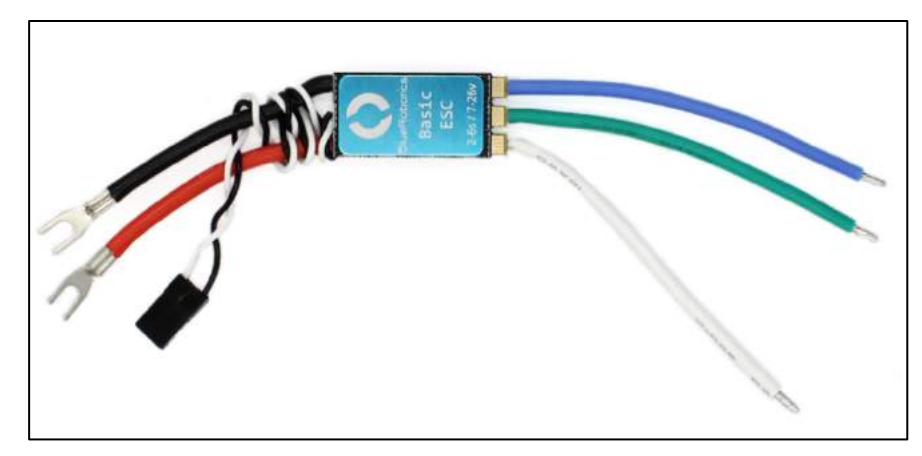

**Figura 17 - 2:** Basic ESC Fuente: (BlueRobotics, 2018b)

### *2.5.3 Low-Light HD USB Camera*

Esta cámara USB HD de poca luz es ideal para usar bajo el agua con un excelente rendimiento con poca luz, buen manejo del color y compresión de video a bordo. Una lente de gran distorsión de gran angular especialmente elegida proporciona una excelente calidad de imagen en el ROV. (BlueRobotics, 2018b)

Basada en el sensor Sony IMX322, esta cámara usa un sensor grande (1 / 2.9 ″) y un número de píxeles relativamente bajo (2MP, 1080p), el tamaño físico de píxeles es grande para permitir la máxima sensibilidad a la luz. (BlueRobotics, 2018b)

La cámara también tiene un chip de compresión H.264 incorporado para así se realice a bordo toda la compresión de video y no coloque mucha carga en la computadora principal. (BlueRobotics, 2018b)

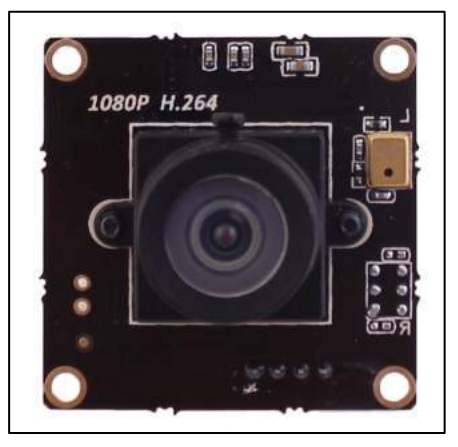

 **Figura 18 - 2:** Low-Light HD USB Camera **Fuente:** (BlueRobotics, 2018b)

#### **2.6 Autonomía Energética del Sistema**

Una vez conocido los distintos componentes a utilizar en nuestro sistema se procede a revisar en sus distintos datasheets el consumo de energía para hacer un correcto dimensionamiento de la batería y conocer su autonomía, así como se muestra en la tabla. La corriente de los propulsores se obtuvo del datasheet y graficas del componente.

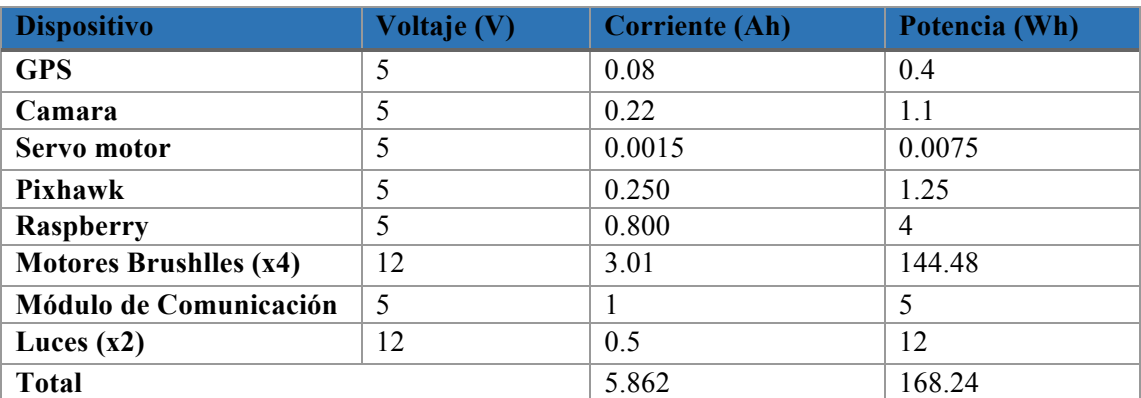

### *2.6.1 Elección de Batería*

Para elegir la batería analizamos el cuadro anterior y tenemos que los dispositivos de control junto con los motores tendrán un consumo de corriente de 5.862 Ah. En el primer capítulo se comparó distintos tipos de batería y la batería más opcionada para nuestros requerimientos es una batería lipo de 10000 mAh con un voltaje de 14.8v y una tasa de descarga 12C. Una vez elegida la batería procedemos a encontrar la autonomía energética del sistema.

Para encontrar el tiempo de la autonomía tomamos los datos de corriente del sistema teniendo en cuenta que para el análisis se utilizará solo con dos motores encendidos a la vez, con esto tenemos:

$$
Itotal = I gps + I cam + I Serv + I Pix + (I mot * 2) + I mod + I Luz
$$

$$
It total = 8.872 A
$$

$$
Automónia = \frac{Capacidad Bateria}{Itotal}
$$

$$
Automónia = \frac{10Ah}{8.872A} = 1.13 h
$$

#### **2.7 Esquema Diseño Electrónico**

A continuación, se muestra un diagrama típico de los componentes de hardware en los vehículos subacuáticos no tripulados y sus conexiones. Tenga en cuenta, muchos de los componentes en este diagrama son opcionales, y esta no es la única configuración de hardware posible.

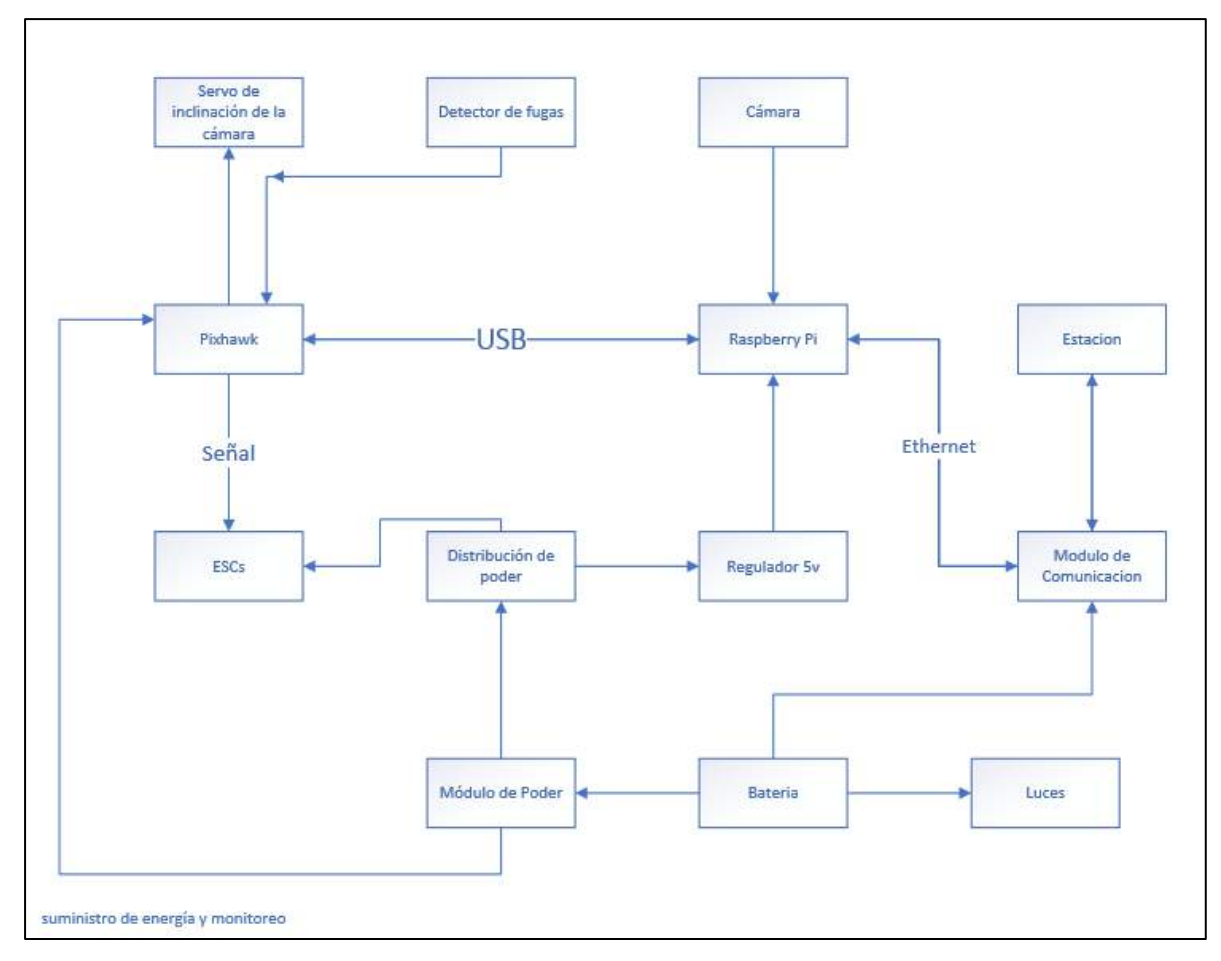

**Gráfico 2 - 2:** Esquema de conexiones de los vehículos subacuáticos no tripulados **Realizado por:** (Bejarano, Vera, 2018)

#### *2.7.1 Propulsores y ESC*

La parte más importante en cuanto a diseño y conexiones electrónicas en los vehículos subacuáticos no tripulados es sin duda, el control de los propulsores. La conexión es simple, se conectará la batería con los ESC y los propulsores, en los ESC tendremos una conexión directa con el controlador la cual se encargará de controlar el propulsor en cuanto a velocidad. (BlueRobotics, 2018b)

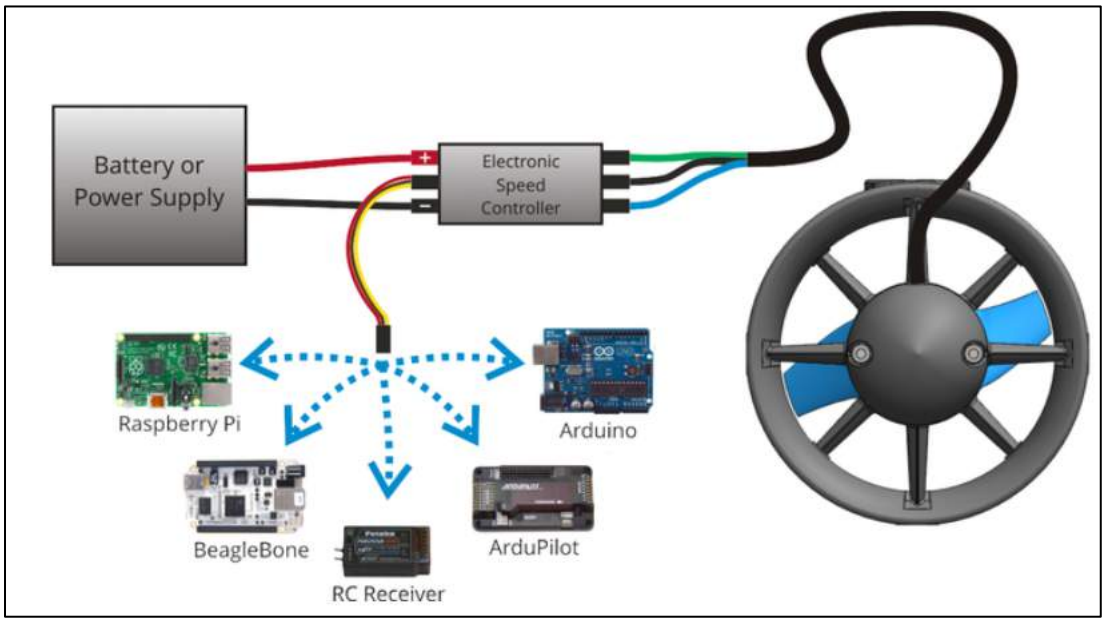

 **Gráfico 3 - 2:** Esquema Control propulsores**Fuente:** (BlueRobotics, 2018b)

Es importante recalcar para la configuración de los motores tendremos 2 importantes los cuales contrarrestaran la fuerza ejercida por los propulsores y así obtener un movimiento lineal, estas dos configuraciones son CW (Clockwise) y CCW (Counterclockwise).

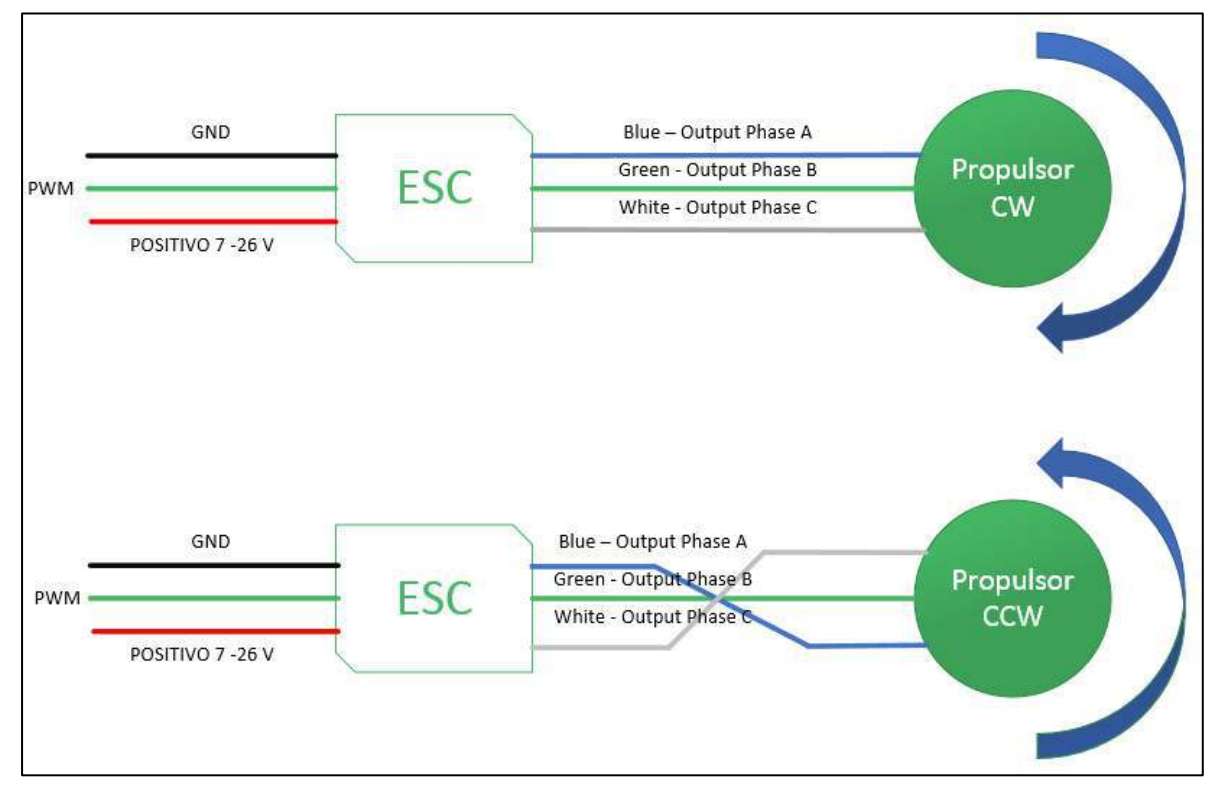

# **Gráfico 4 – 2:** Conexiones CW y CCW

**Realizado por:** (Bejarano, Vera, 2018)

Como todos los ESC, el ESC básico puede generar una cantidad significativa de calor cuando se opera. Es importante tener esto en cuenta al montar y operar el ESC para asegurarse no se dañe por sobrecalentamiento. La mayor parte del calor se genera en los MOSFET, este se encuentran debajo del esparcidor de calor de aluminio azul. Aquí hay algunos consejos útiles:

1. Si es posible, asegúrese del estado del esparcidor de calor esté expuesto al aire libre o conectado a un disipador de calor más grande.

2. No utilice adhesivos los cuales puedan aislar los componentes generadores de calor, como el sellador de silicona. (BlueRobotics, 2018b)

#### **2.8 Software**

En el campo de vehículos no tripulados tanto aéreos como subacuáticos existen diversos softwares los cuales proporcionan control de vuelo completo y configuración del vehículo con motores PX4 o ArduSub y el proyecto ArduPilot los cuales son software de código abierto con todas las funciones necesarias. Entre los más conocidos y populares tenemos QGroundControl y Mision Planer. Hay tres componentes principales de software involucrados en la operación

#### *2.8.1 QGroundControl*

QGC está diseñado para proporcionar una base de código única la cual puede ejecutarse en múltiples plataformas de sistema operativo, así como en múltiples tamaños y estilos de dispositivos. La interfaz de usuario de QGC se implementa con el uso de Qt QML. QML proporciona una aceleración de hardware, la cual es una característica clave en dispositivos de menor potencia, como tabletas o teléfonos. QML también proporciona características las cuales nos permiten crear más fácilmente una interfaz de usuario única la cual puede adaptarse a diferentes tamaños de pantalla y resolución. (OGroundControl, 2017)

Por su compatibilidad y fácil manejo el vehículo Subacuático no tripulado estará controlado por QGroundControl, el cual tiene como principales características las siguientes:

- Configuración / configuración completa de los vehículos propulsados por ArduPilot y PX4 Pro.
- Soporte de vuelo para vehículos los cuales ejecutan PX4 y ArduPilot (o cualquier otro piloto automático el cual se comunique mediante el protocolo MAVLink).
- Planificación de la misión para el vuelo autónomo.
- Pantalla de mapa de vuelo el cual muestra la posición del vehículo, la trayectoria del vuelo, los puntos de referencia y los instrumentos del vehículo.
- Video streaming con superposiciones de visualización de instrumentos.
- Soporte para la gestión de múltiples vehículos.
- QGC se ejecuta en Windows, OS X, plataformas Linux, dispositivos iOS y Android. (QGroundControl, 2017)

# *2.8.1.1 Interfaz*

La interfaz la cual nos proporciona QGroundControl Es muy intuitiva lo cual proporciona al usuario un fácil manejo de su vehículo no tripulado, QGroundControl debería mostrar la Vista de vuelo como se muestra a continuación:

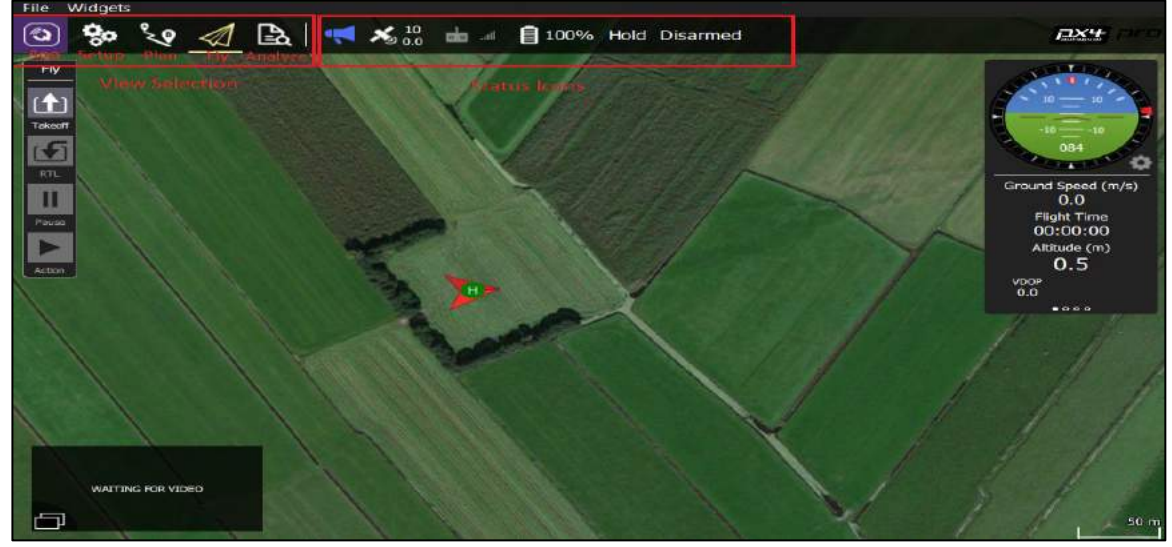

**Figura 19 - 2:** Interfaz QGroundControl. Fuente: (QGroundControl, 2017)

El menú principal / barra de herramientas proporciona acceso a las diferentes vistas de aplicaciones e información de estado de alto nivel para los vehículos conectados. El menú es el mismo en todas las vistas excepto en "PlanView" (que tiene un solo icono para regresar a la vista "Fly"). Los siguientes iconos se utilizan para cambiar entre las vistas principales. Estos se muestran incluso si no hay ningún vehículo conectado. (QGroundControl, 2017)

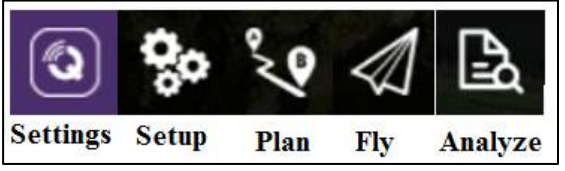

**Figura 20 - 2:** Iconos Interfaz QGroundControl. **Realizado por:** (Bejarano, Vera, 2018)

• Settings: Configurar la aplicación QGroundControl. La vista de configuración se usa para configurar la configuración de la aplicación QGroundControl (en lugar de un vehículo específico). No es necesario tener un vehículo conectado para cambiar estos valores. Puede cambiar entre las distintas opciones de configuración con un click en los botones en la barra lateral izquierda. (QGroundControl, 2017)

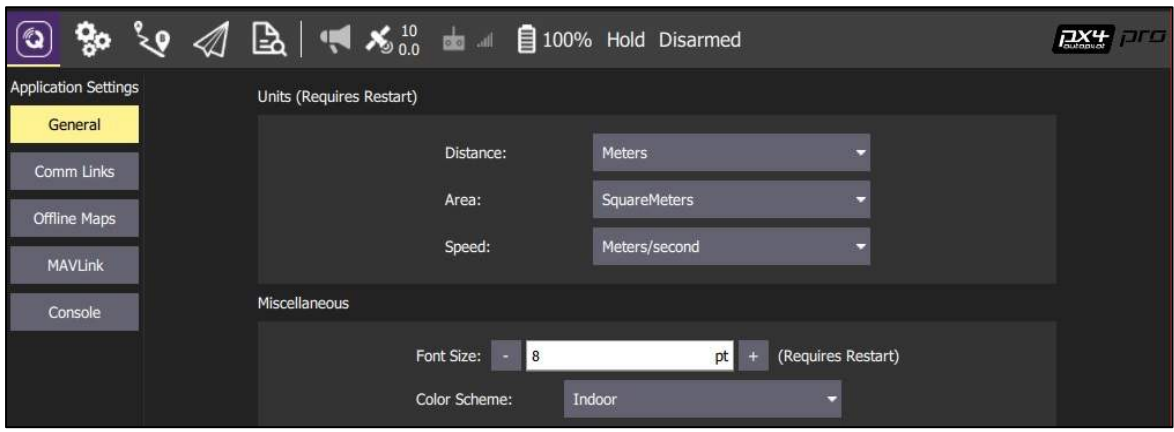

**Figura 21 - 2:** Vista Pestaña de Configuraciones Generales. Fuente: (QGroundControl, 2017)

• Setup: La vista de configuración se usa para configurar un vehículo nuevo antes del primer vuelo y / o para sintonizar un vehículo configurado.

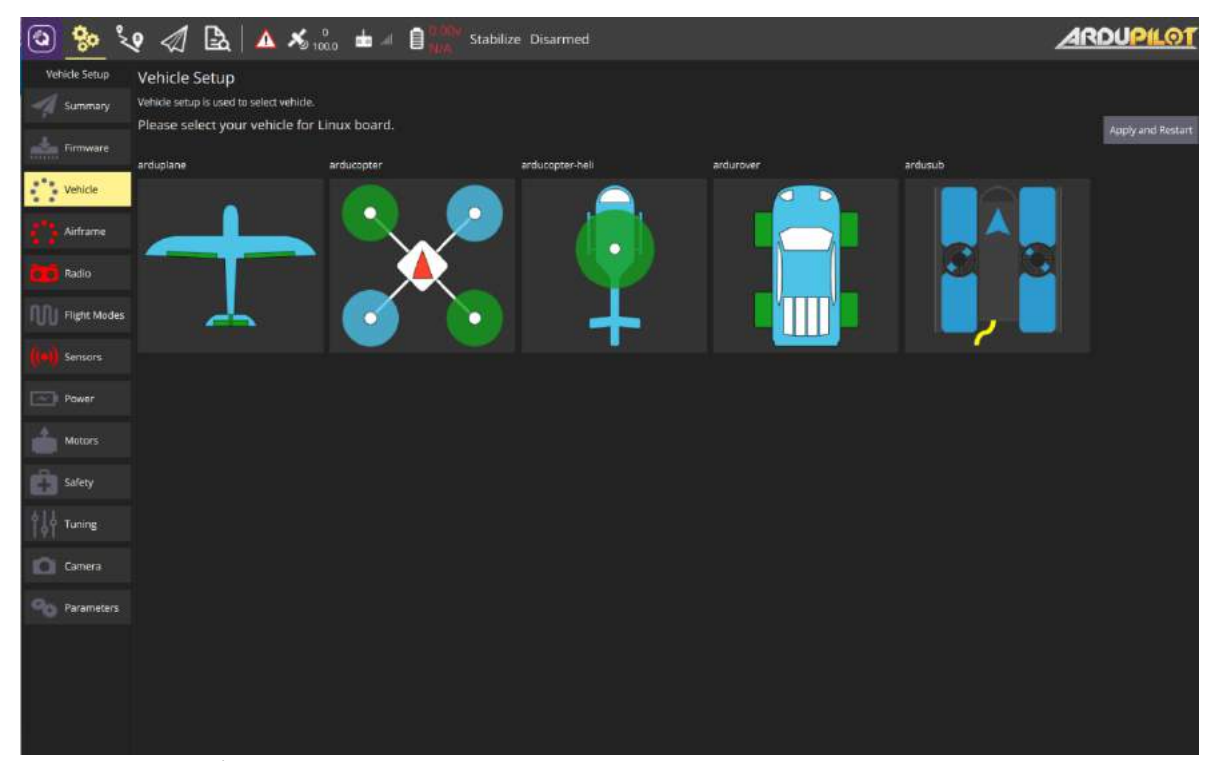

**Figura 22 - 2:** Vista pestaña Setup. **Fuente:** (Emlid, 2019)

• Plan: La vista de plan se utiliza para planificar misiones autónomas para su vehículo y cargarlas en el vehículo. Una vez la misión se planifica y se envía al vehículo, cambia a la Vista de vuelo para volar la misión. (QGroundControl, 2017)

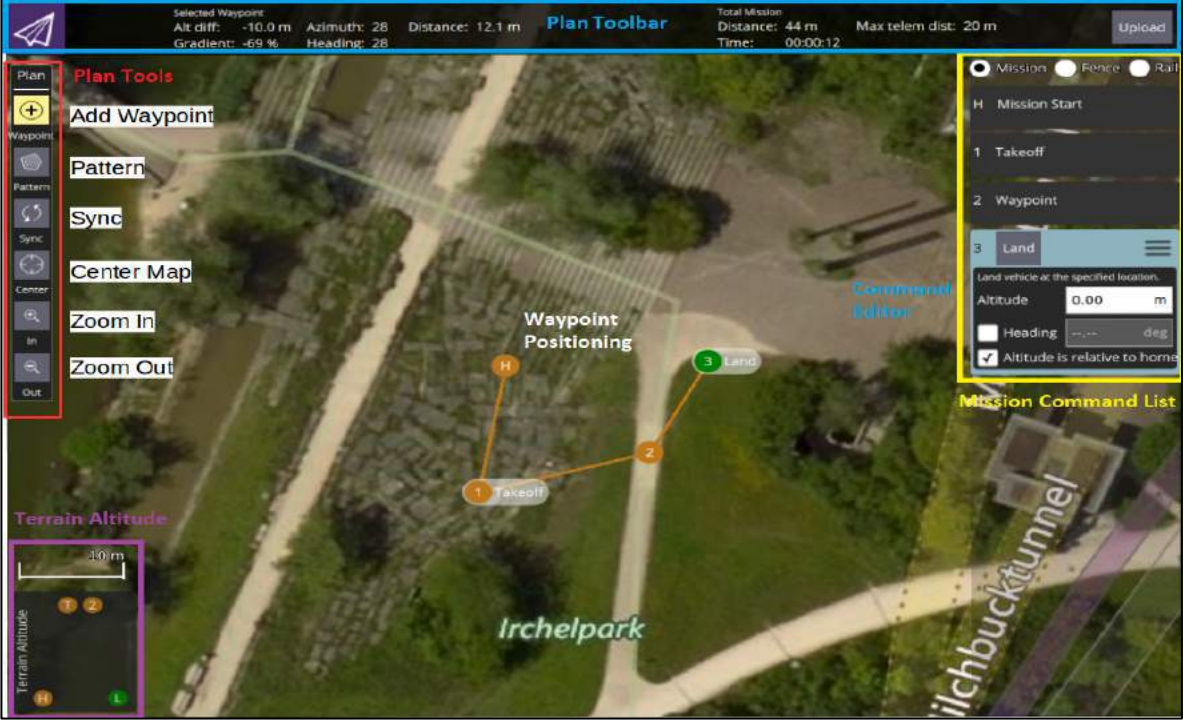

**Figura 23 - 2:** Vista Pestaña PLAN. **Fuente:** (QGroundControl, 2017)

• Fly: Monitorear su vehículo (s) durante el vuelo, incluye la transmisión de vídeo. La vista aérea es la vista principal la cual se usará al volar su vehículo. Puede alternar entre una vista de mapa y una vista de video (si está disponible). (QGroundControl, 2017)

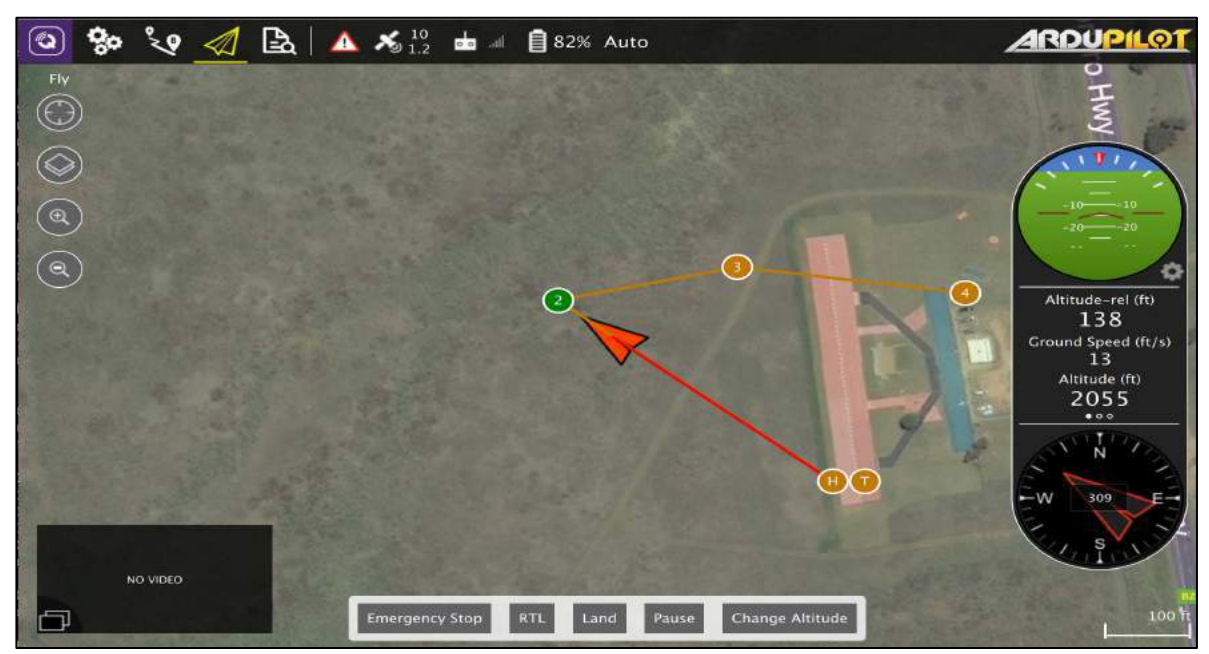

**Figura 24 - 2:** Vista pestaña Fly. Fuente: (QGroundControl, 2017)

• Analyze: registros de descarga, etiquetar geográficamente las imágenes de una misión de encuesta, acceder a la consola MAVLink.

Los iconos de estado se muestran cuando QGroundControl está conectado a un vehículo. Estos muestran el estado de alto nivel del vehículo y se puede hacer clic para ver información más detallada.

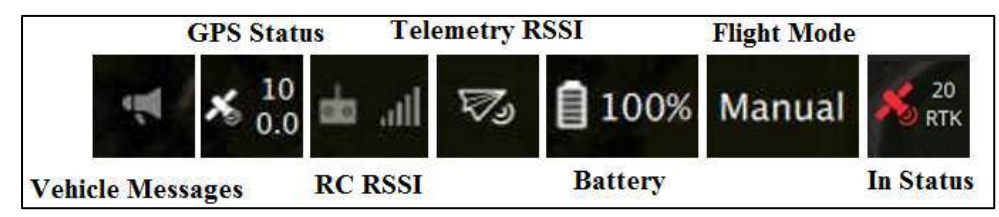

**Figura 25 - 2:** Iconos de Estado QGroundControl **Realizado por:** (Bejarano, Vera, 2018)

- Vehicle Messages: Haga clic para mostrar un menú desplegable de mensajes del vehículo. Esto cambiará a un signo de rendimiento si hay mensajes críticos.
- Gps Status: Muestra el recuento de satélites y el hdop actual.
- RC RSSI: Información de intensidad de señal RC RSSI RS.
- Telemetry RSSI: Telemetría señala la información de la fuerza.
- Battery: Restante por ciento de la batería.
- Flight Mode: vuelo actual. Haga clic para cambiar el modo de vuelo.
- Estado de topografía de RTK GPS: Muestra el progreso del proceso de topografía de RTK GPS (QGroundControl, 2017).

### *2.8.2 ArduSub*

El proyecto ArduSub es una solución de código abierto con todas las funciones para vehículos subacuáticos (ROV) operados a distancia y vehículos subacuáticos autónomos (AUV). ArduSub es parte del proyecto ArduPilot y se derivó originalmente del código ArduCopter. ArduSub tiene capacidades extensas listas para usar las cuales incluyen control de estabilidad de retroalimentación, retención de profundidad y rumbo y navegación autónoma. ArduSub funciona a la perfección con el software QGroundControl Station el cual puede monitorear la telemetría del vehículo y realizar poderosas actividades de planificación de misiones. También se beneficia de otras partes de la plataforma ArduPilot, la cual incluyen simuladores, herramientas de análisis de registros y API de nivel superior para la gestión y el control de vehículos. (BlueRobotics, 2018)
ArduSub está a la vanguardia de la robótica marina y está destinado a cualquier persona que quiera operar un vehículo debajo de la superficie del agua. Hay soporte para muchas configuraciones diferentes de ROV, y agregar un diseño personalizado es simple. (BlueRobotics, 2018)

ArduSub tiene muchas características las cuales incluyen:

- Soporte incorporado para varias opciones de bastidor de vehículo y configuraciones de motor (también son posibles configuraciones personalizadas)
- Alta extensibilidad en software y hardware para personalización.
- Sistema de referencia de actitud y rumbo (AHRS) y filtro de navegación inercial (EKF)
- Amplio sistema de parámetros configurables por el usuario
- Estación de control de tierra bien desarrollada, software para pilotaje y configuración.
- Compatibilidad con muchas herramientas de desarrollo dirigidas a vehículos habilitados para MAVLink
- Sensor y registro de datos.
- *2.8.2.1 Frames Soportados*

ArduSub incluye una biblioteca de motores de alto nivel la cual puede configurar motores en cualquier configuración. Esta biblioteca se utiliza para implementar una serie de configuraciones de marcos compatibles. Todas las configuraciones se muestran desde la vista de arriba hacia abajo. Los propulsores verdes indican hélices en sentido contrario a las agujas del reloj y los propulsores azules indican hélices en el sentido de las agujas del reloj (o viceversa). (BlueRobotics, 2018)

#### Actualmente los Frames soportados son:

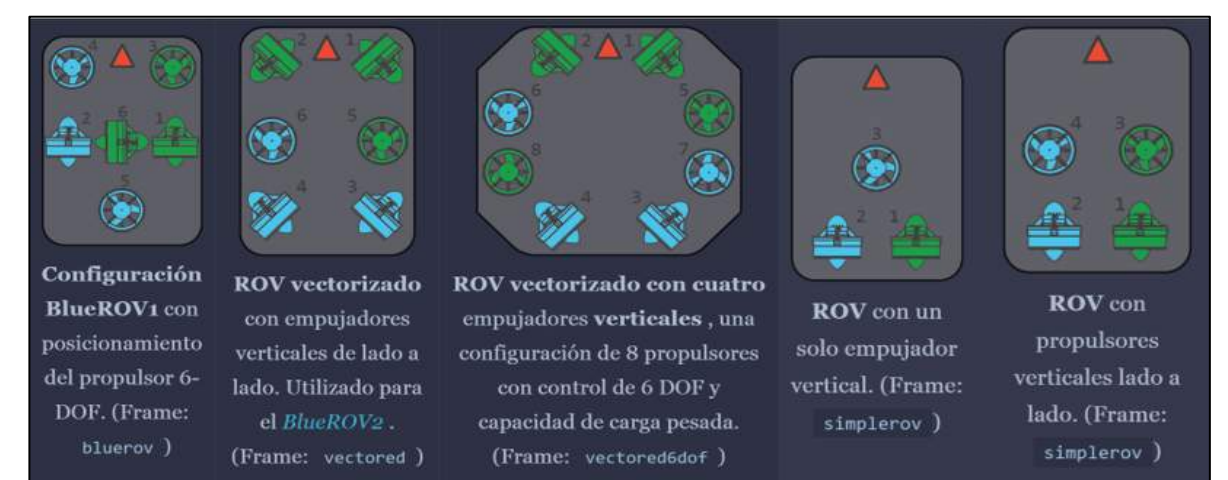

**Figura 26 - 2:** Frames Soportados por ArduSub. Fuente: (BlueRobotics, 2018b)

### *2.8.2.2 Hardware soportado*

El proyecto ArduPilot tiene soporte para una gran variedad de plataformas de hardware. El firmware de ArduSub se proporciona para muchas de estas plataformas, pero solo el Pixhawk 1 está totalmente probado y es compatible. (BlueRobotics, 2018)

## *2.8.2.3 Capacidades*

- Control de retroalimentación y estabilidad: basado en un sistema de piloto automático multicóptero, el controlador ArduSub tiene un control de retroalimentación preciso para mantener activamente la orientación.
- Retención de profundidad: mediante el uso de sensores de profundidad basados en la presión, el controlador ArduSub puede mantener la profundidad en unos pocos centímetros.
- Retención de rumbo: de forma predeterminada, el ArduSub mantiene automáticamente su rumbo cuando no se le ordena girar.
- Inclinación de la cámara: control de inclinación de la cámara con motores servo o cardán a través del joystick o el controlador del gamepad.
- Control de luz: control de la iluminación submarina a través del joystick o controlador de gamepad. (BlueRobotics, 2018)

## *2.8.2.4 Aplicaciones*

ArduSub proporciona la funcionalidad necesaria para una amplia variedad de aplicaciones, desde simples ROV de clase de observación hasta sofisticados ROV de clase de investigación. Aquí hay una breve lista de aplicaciones para las cuales se pueden utilizar los ROV con ArduSub:

- Observación y exploración
- Descubrimiento de naufragios y documentación.
- Fotografía y videografía.
- Inspección de embarcaciones y equipos.
- Muestreo biológico y topografía.
- Recuperación submarina
- Proyectos académicos y de investigación.
- Competiciones de ROV y AUV. (BlueRobotics, 2018)

### *2.8.3 Companion*

La computadora complementaria Raspberry Pi ejecuta un software el cual transmite las comunicaciones entre el piloto automático y QGroundControl a través de las comunicaciones Ethernet. El software Companion también transmite video HD a QGroundControl. (BlueRobotics, 2018)

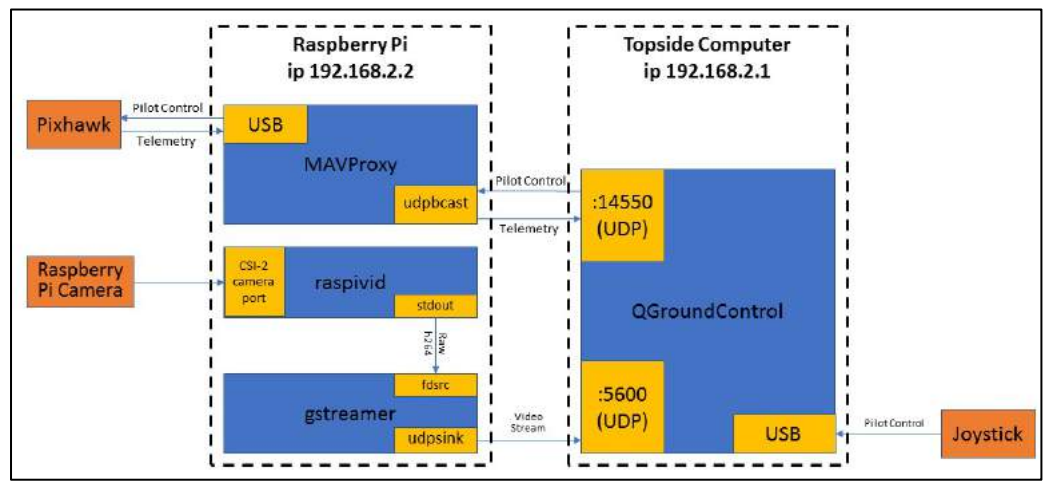

 **Gráfico 5 – 2:** Componentes del software y sus interaccionesFuente: (BlueRobotics, 2018b)

## **CAPÍTULO III**

## **3. MARCO DE RESULTADOS**

### **3.1 Verificación del funcionamiento**

#### *3.1.1 Comprobación de la comunicación vehículo-boya-estación correctos*

La comunicación para el monitoreo del posicionamiento de al vehículo subacuático se la realizó mediante el siguiente esquema:

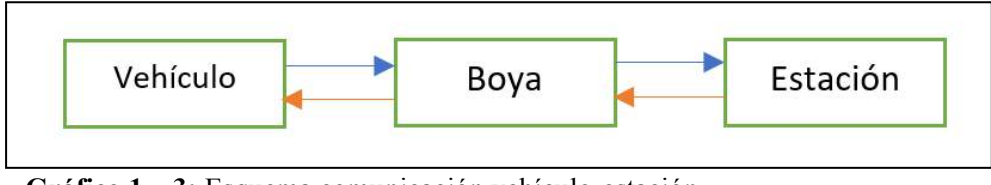

**Gráfico 1 – 3:** Esquema comunicación vehículo-estación **Realizado por:** (Bejarano, Vera, 2018)

El vehículo está conectado entre la Raspberry y el router mediante el cable UTP el cuál es el medio físico usado para poder controlarlo y permitiendo llevar imágenes desde el dispositivo hacia la boya.

La comunicación ente la boya y la estación es de manera inalámbrica y se la realiza mediante un router. Para poder realizar la comunicación de marea correcta es preciso configurar la ip de la computadora a utilizar para asegurar la conexión entre el vehículo y la estación.

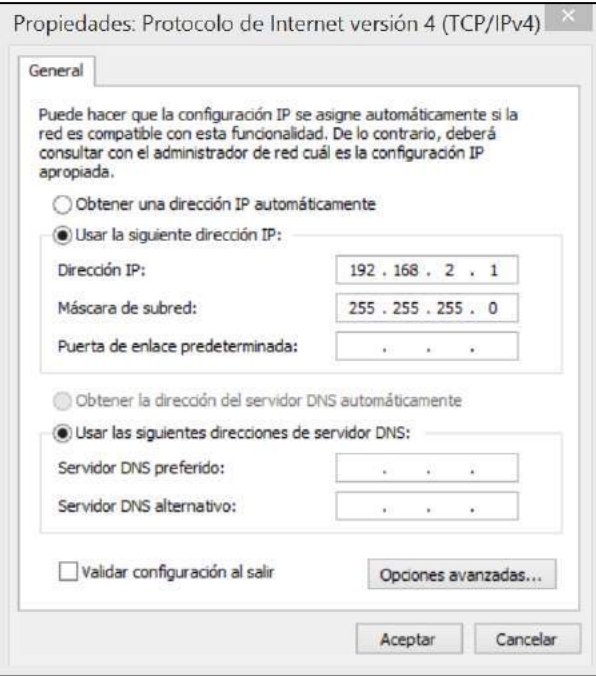

 **Figura 1 – 3:** Configuración de la IP en la computadora **Realizado por:** (Bejarano, Vera, 2018)

Debemos establecer la misma configuración de la IP de la raspberry del vehículo subacuático para el ordenador. En este caso se utilizó la dirección IP 192.168.2.1

#### *3.1.2 Comprobación de recepción de imágenes*

Una vez realizada la comunicación, se comprueba la recepción de imágenes en tiempo real a la estación por medio inalámbrico.

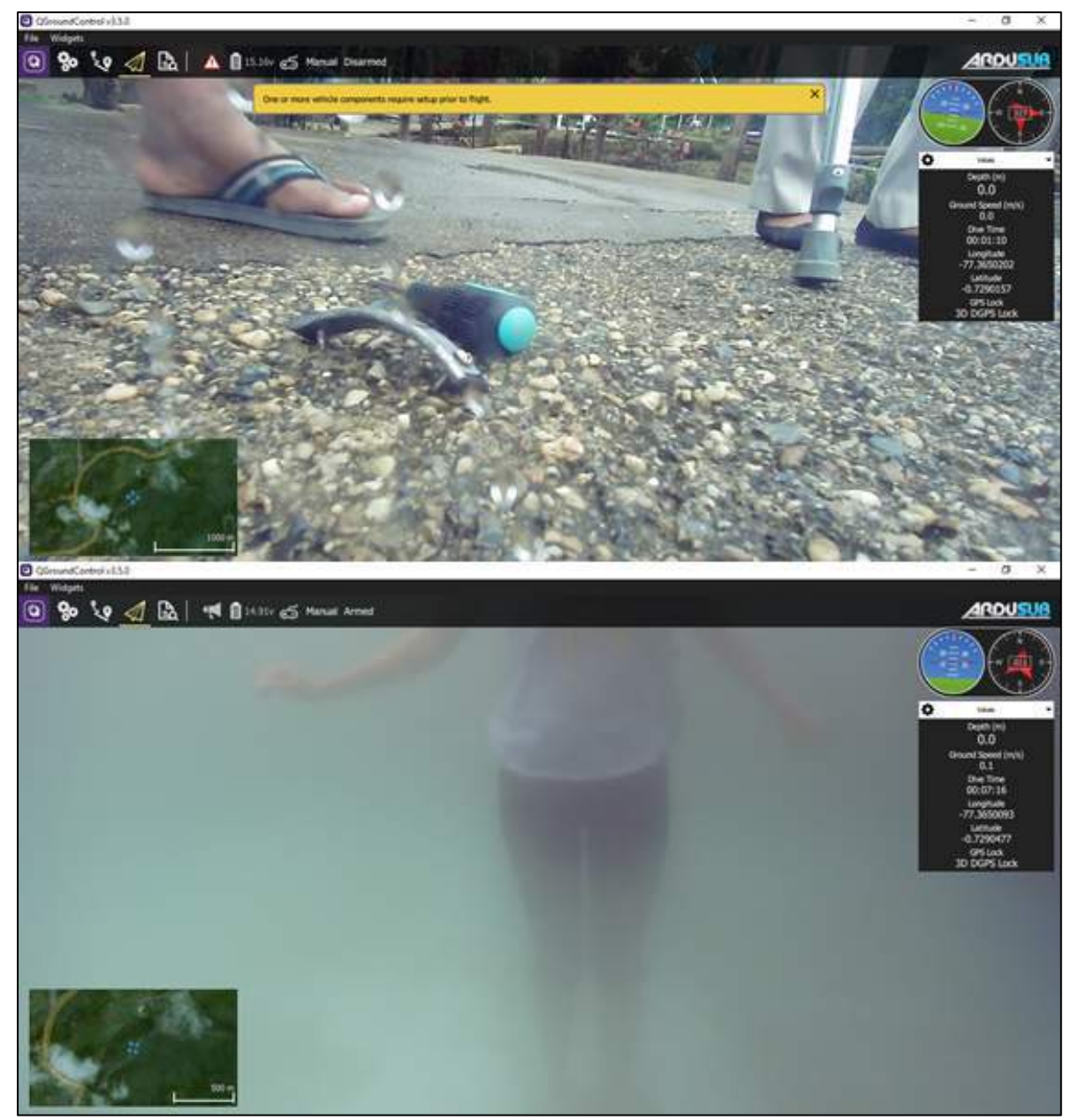

**Figura 2 – 3:** Comprobación de la cámara **Realizado por:** (Bejarano, Vera, 2018)

### **3.2 Sustentación Estadística**

La recolección de la información se dio a cabo, mediante pruebas aleatorias, las cuales consistían en cumplir una trayectoria dada, mediante puntos iniciales y finales, los cuales fueron medidos en coordenadas dadas por el GPS, representados por latitud y longitud. Los datos fueron clasificados en dos variables denominadas como coordenadas esperadas y coordenadas

observadas, en donde las coordenadas esperadas se obtuvieron mediante el GPS del celular, y las observadas del GPS del submarino. Se realizó un total de 10 pruebas en distintas trayectorias, las mismas que se presentan en la siguiente tabla.

| Coordenadas Esperados y observados de Latitud y Longitud |             |               |                    |                    |                                                                                                    |               |             |
|----------------------------------------------------------|-------------|---------------|--------------------|--------------------|----------------------------------------------------------------------------------------------------|---------------|-------------|
| Coordenadas Esperadas                                    |             |               |                    |                    | Coordenadas Observadas<br>Latitud y Longitud<br>P. final<br>x2<br>y2<br>$-0,7290059$<br>-77,3649839 |               |             |
| Latitud y Longitud                                       |             |               | Latitud y Longitud | Latitud y Longitud |                                                                                                    |               |             |
| P. inicial                                               |             | P. final      |                    | P. inicial         |                                                                                                    |               |             |
| x1                                                       | y1          | x2            | $v^2$              | x1                 | y1                                                                                                  |               |             |
| $-0,7289873$                                             | -77,3650163 | $-0,7290058$  | -77,364984         | $-0,7289873$       | $-77,3650162$                                                                                       |               |             |
| $-0,7290539$                                             | -77,3650335 | $-0,7291303$  | -77,3649727        | $-0,7290538$       | -77,3650334                                                                                         | $-0,7291304$  | -77,3649726 |
| $-0,7290766$                                             | -77,3649677 | $-0,729017$   | $-77,365035$       | $-0,7290768$       | -77,3649678                                                                                         | $-0,729018$   | -77,3650349 |
| $-0,7290344$                                             | -77,3650298 | $-0,7291062$  | -77,3649414        | $-0,7290347$       | -77,3650299                                                                                         | $-0,7291063$  | -77,3649413 |
| $-0,7291033$                                             | -77,3649527 | $-0,72906121$ | -77,3649396        | $-0,7291034$       | -77,3649528                                                                                         | $-0,72906122$ | -77,3649395 |
| $-0,7289632$                                             | -77,3650017 | $-0,7290391$  | -77,3649522        | $-0,7289631$       | -77,3650016                                                                                         | $-0,7290392$  | -77,3649521 |
| $-0,7290484$                                             | -77,3649685 | $-0,729067$   | -77,364897         | $-0,7290485$       | -77,3649684                                                                                         | $-0,729068$   | -77,3648969 |
| $-0,729092$                                              | -77,3649028 | $-0,729013$   | -77,3650173        | $-0,7290919$       | -77,3649029                                                                                         | $-0,729012$   | -77,3650172 |
| $-0,729011$                                              | -77,3650171 | $-0,7290904$  | -77,3648904        | $-0,729012$        | -77,3650172                                                                                         | $-0,7290903$  | -77,3648903 |
| $-0,7290948$                                             | -77,3648946 | $-0,7290105$  | -77,3650139        | $-0,7290949$       | -77,3648945                                                                                         | $-0,7290106$  | -77,3650138 |

**Tabla 1 – 3:** Datos Esperados y obtenidos de Latitud y Longitud

**Realizado por:** Bejarano, Vera, 2019.

Los datos recogidos por el GPS, es decir las coordenadas de latitud y longitud están medidos en grados, pero es necesario transformarlos en distancias para su correcto análisis y para ello se procede a realizar una conversión de esos datos en kilómetros, en el cual un grado de longitud en el Ecuador equivalen a 111.32 Km.

**Tabla 2 – 3:** Transformación de Grados de longitud y latitud a kilómetros.

| Coordenadas Esperados y obtenidos de Latitud y Longitud |                |                |                        |               |                 |                |                |
|---------------------------------------------------------|----------------|----------------|------------------------|---------------|-----------------|----------------|----------------|
| Coordenadas Esperadas                                   |                |                | Coordenadas Observadas |               |                 |                |                |
| Kilómetros<br>Kilómetros                                |                | Kilómetros     |                        | Kilómetros    |                 |                |                |
| P. inicial<br>P. final                                  |                | P. inicial     |                        | P. final      |                 |                |                |
| x1                                                      | y1             | x2             | y2                     | x1            | y1              | x2             | $v^2$          |
| $-81,1501372$                                           | $-8612, 19625$ | $-81,1521967$  | $-8612, 19265$         | $-81,1501372$ | $-8612, 196238$ | $-81,15220778$ | $-8612,19264$  |
| $-81,1575511$                                           | $-8612,19816$  | $-81,1660559$  | $-8612, 1914$          | $-81,1575400$ | $-8612, 198153$ | $-81,166067$   | $-8612, 19138$ |
| $-81,160078$                                            | $-8612,19084$  | $-81, 1534434$ | $-8612, 19833$         | $-81,1601003$ | $-8612,190851$  | $-81,15355474$ | $-8612, 19832$ |
| $-81,1553804$                                           | $-8612, 19775$ | $-81,1633731$  | $-8612,18791$          | $-81,1554138$ | $-8612, 197763$ | $-81,16338421$ | $-8612,18790$  |

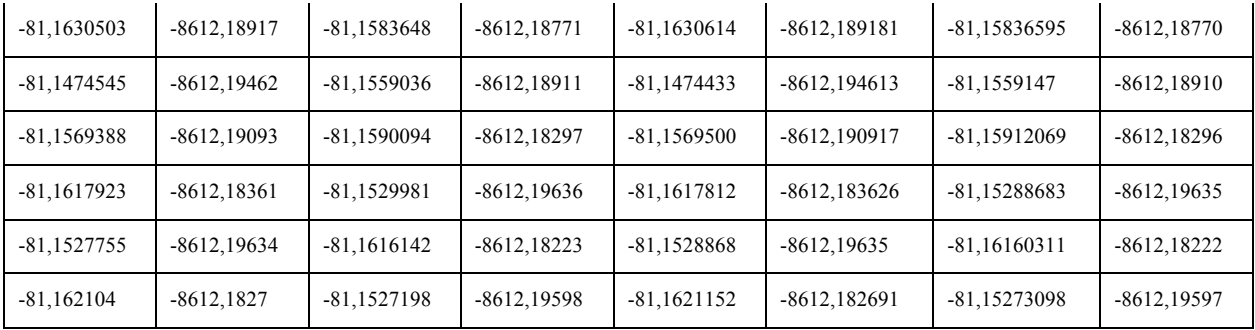

**Realizado por:** Bejarano, Vera, 2019.

Para el análisis de los datos, es necesario calcular las distancias esperadas y las distancias observadas, y un método para encontrar esas distancias, es por medio de la distancia euclídea, la cual permite calcular la distancia entre dos puntos al aplicar la siguiente formula:

$$
d_E(P_1, P_2) = \sqrt{(x_2 - x_1)^2 + (y_2, y_1)^2}
$$

Permitiendo reducir los datos, y así calcular las diferencias entre las dos distancias, y aplicar las herramientas estadísticas necesarias para conocer el grado de variación que existe entre esas distancias, el mismo que representa la cantidad de error presente. La siguiente tabla presenta las diferencias que existe en kilómetros entre las distancias.

| Coordenadas Esperadas |                |                | Coordenadas Observadas |                |  |
|-----------------------|----------------|----------------|------------------------|----------------|--|
| x1                    | y1             | x1             | y1                     | Distancia (cm) |  |
| $-81,1501372$         | $-8612, 19625$ | $-81,1501372$  | $-8612, 196238$        | 1,200          |  |
| $-81,1575511$         | $-8612,19816$  | $-81,15754$    | $-8612, 198153$        | 1,312          |  |
| $-81,160078$          | $-8612, 19084$ | $-81,1601003$  | $-8612, 190851$        | 2,487          |  |
| $-81,1553804$         | $-8612, 19775$ | $-81, 1554138$ | $-8612, 197763$        | 3,584          |  |
| $-81,1630503$         | $-8612,18917$  | $-81,1630614$  | $-8612,189181$         | 1,563          |  |
| $-81,1474545$         | $-8612, 19462$ | $-81, 1474433$ | $-8612, 194613$        | 1,321          |  |
| $-81,1569388$         | $-8612, 19093$ | $-81,15695$    | -8612,190917           | 1,716          |  |
| $-81,1617923$         | $-8612, 18361$ | $-81,1617812$  | $-8612, 183626$        | 1,947          |  |
| $-81,1527755$         | $-8612, 19634$ | $-81,1528868$  | $-8612, 19635$         | 11,175         |  |
| $-81,162104$          | $-8612, 1827$  | $-81,1621152$  | $-8612, 182691$        | 1,437          |  |

 **Tabla 3 – 3:** Distancias entre los puntos esperadas y observadas iniciales

 **Realizado por:** Bejarano, Vera, 2019.

La tabla contiene la diferencia de los datos de las distancias esperadas y observadas en cm, la cual ha sido transformada para una mejor comprensión.

| Coordenadas Esperadas |                | Coordenadas Observadas |                |  |
|-----------------------|----------------|------------------------|----------------|--|
| y2                    | x2             | y <sub>2</sub>         | Distancia (cm) |  |
| $-8612, 19265$        | $-81,15220778$ | $-8612, 19264$         | 1,493          |  |
| $-8612,1914$          | $-81,166067$   | $-8612, 19138$         | 2,287          |  |
| $-8612, 19833$        | $-81,15355474$ | $-8612, 19832$         | 11,179         |  |
| $-8612,18791$         | $-81,16338421$ | $-8612,1879$           | 1,495          |  |
| $-8612,18771$         | $-81,15836595$ | $-8612,1877$           | 1,007          |  |
| $-8612,18911$         | $-81,1559147$  | $-8612,1891$           | 1,494          |  |
| $-8612,18297$         | $-81,15912069$ | $-8612,18296$          | 11,174         |  |
| $-8612, 19636$        | -81,15288683   | $-8612, 19635$         | 11,172         |  |
| $-8612, 18223$        | $-81,16160311$ | $-8612, 18222$         | 1,493          |  |
| $-8612, 19598$        | -81,15273098   | $-8612, 19597$         | 1,500          |  |
|                       |                |                        |                |  |

 **Tabla 4 – 3**: Distancias entre los puntos esperadas y observadas finales

 **Realizado por:** Bejarano, Vera, 2019.

Una vez que tenemos esa diferencia procedemos a realizar el respectivo análisis estadístico para validar el funcionamiento del dispositivo tecnológico.

#### *3.2.1 Prueba de Normalidad*

Es necesario que los datos sigan una distribución normal para la aplicación de las pruebas estadísticas paramétricas. Se procedió a realizar la prueba de normalidad de Shapiro-Wilk, la misma que permitió identificar que los datos se distribuyen normalmente, con un valor de p de 0,10 y a un nivel de confiabilidad del 95%. Además, se realizó esta prueba por medio de un método gráfico llamado qq-plot, para verificar que dicha distribución se cumpla. En las siguientes graficas se observan los datos representados por las distancias en centímetros, cuyos datos se encuentran alineadas a una línea recta, el cual significa que siguen distribución normal tanto para puntos iniciales y puntos finales.

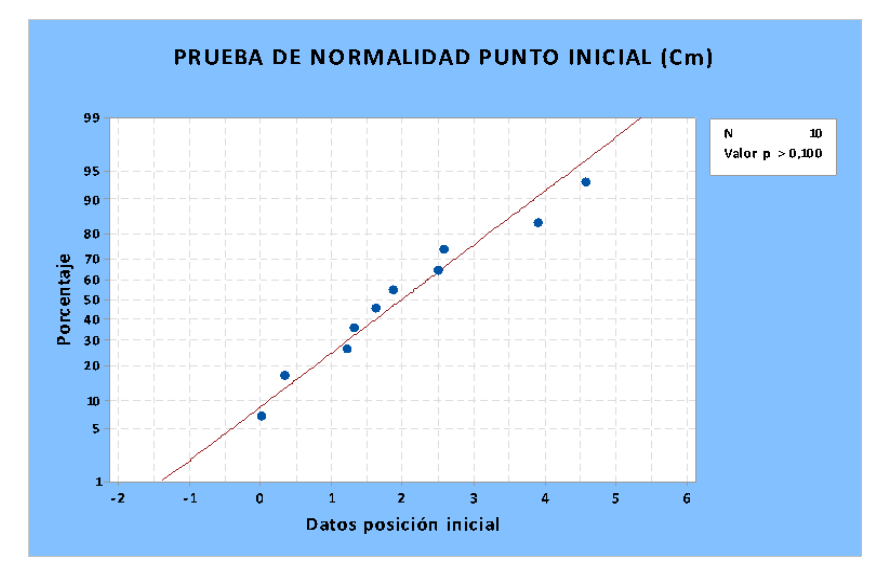

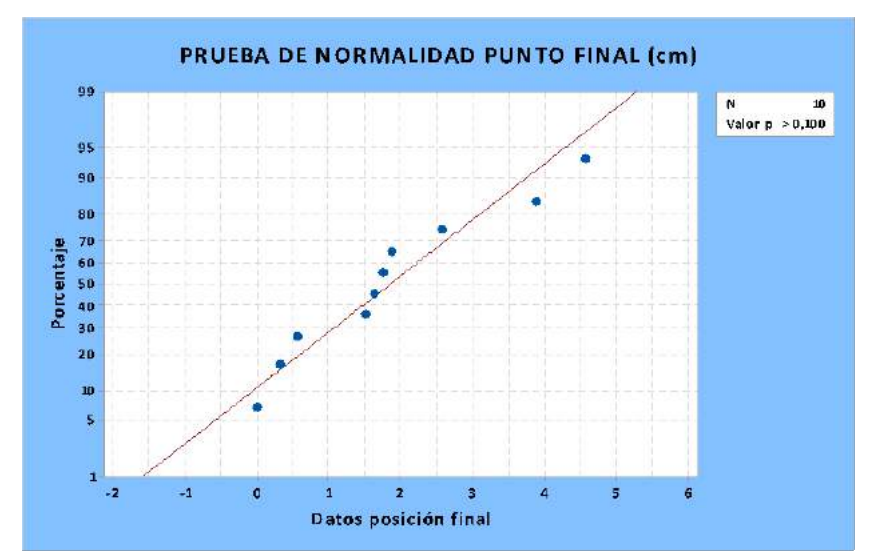

 **Gráfico 2 – 3:** Grafica de prueba de Normalidad. **Realizado por:** Bejarano, Vera, 2019

#### *3.2.2 Estadística Descriptiva*

Para realizar la estadística descriptiva se procedió a analizar las 10 diferencias entre las distancias esperadas y las distancias observadas, Las distancia respecto al punto inicial de las distancias esperadas y las observadas tiene un error promedio de 2,77 y una desviación estándar de 3 centímetros, mientras que las distancia respecto al punto final tienen un error promedio de 4,43 y una desviación estándar de 4,67 centímetros.

#### *3.2.3 Método estadístico Prueba T de Student para una muestra*

Los datos representados por las distancias en centímetros cumplieron el supuesto de normalidad por lo cual se procedió a escoger la prueba t de Student para verificar las hipótesis planteadas, las mismas que permitieron conocer si el submarino no tripulado funcionaba correctamente. Este análisis se hizo tanto para los puntos iniciales como para los puntos finales.

Hipótesis estadísticas  $H_0: \mu_d > 0$  $H_0: \mu_d = 0$ 

Hipótesis textuales Puntos iniciales

Ho: Dispositivo no cumple con el posicionamiento espacial asignado respecto al punto inicial H1: Dispositivo cumple con el posicionamiento espacial asignado respecto al punto inicial

Nivel de significancia

$$
\alpha=0.05
$$

Estadístico de prueba

$$
t_{n-1} = \frac{\bar{x} - \mu_o}{s/\sqrt{n}} \qquad t_{n-1} = \frac{2.77 - 0}{3.04/\sqrt{10}}
$$

$$
t_{n-1} = 2, \quad 89t_{critico} = 2.26
$$

$$
tc > t_{1-\frac{\alpha}{2}} \quad Ho \text{ se rechaza}
$$

 $2,89 > 2$ , 26Ho se rechaza

Hipótesis textuales Puntos Finales

Ho: Dispositivo no cumple con el posicionamiento espacial asignado respecto al punto final H1: Dispositivo cumple con el posicionamiento espacial asignado respecto al punto final Nivel de significancia

$$
\alpha = 0.05
$$

Estadístico de prueba

$$
t_{n-1} = \frac{\bar{x} - \mu_o}{s/\sqrt{n}} \qquad t_{n-1} = \frac{4.43 - 0}{4.67/\sqrt{10}}
$$

$$
t_{n-1} = 3t_{1-\frac{\alpha}{2}} = 2.26
$$

$$
tc > t_{1-\frac{\alpha}{2}} \quad Ho \quad se \quad rechaza
$$

$$
3 > 2,26Ho \quad se \quad rechaza
$$

**3.3 Costos** 

Las Siguientes Tablas se Especifica El costo De los componentes adquiridos y de los servicios adicionales que se requirieron para la construcción de nuestro vehículo subacuático no tripulado.

| <b>MÓDULOS</b>                | <b>COMPONENTES</b>  | <b>CANTIDAD</b> | <b>COSTOS</b> |
|-------------------------------|---------------------|-----------------|---------------|
| Microcontroladores            | Raspberry Pi 3      |                 |               |
|                               | PixHawk 2.4.8       |                 | 120           |
| <b>Modulo</b><br>Comunicación | Nano router tp link |                 | 44            |
| GPS                           | GPS                 |                 |               |

 **Tabla 5 – 3:** Tabla de costos Componentes y materiales

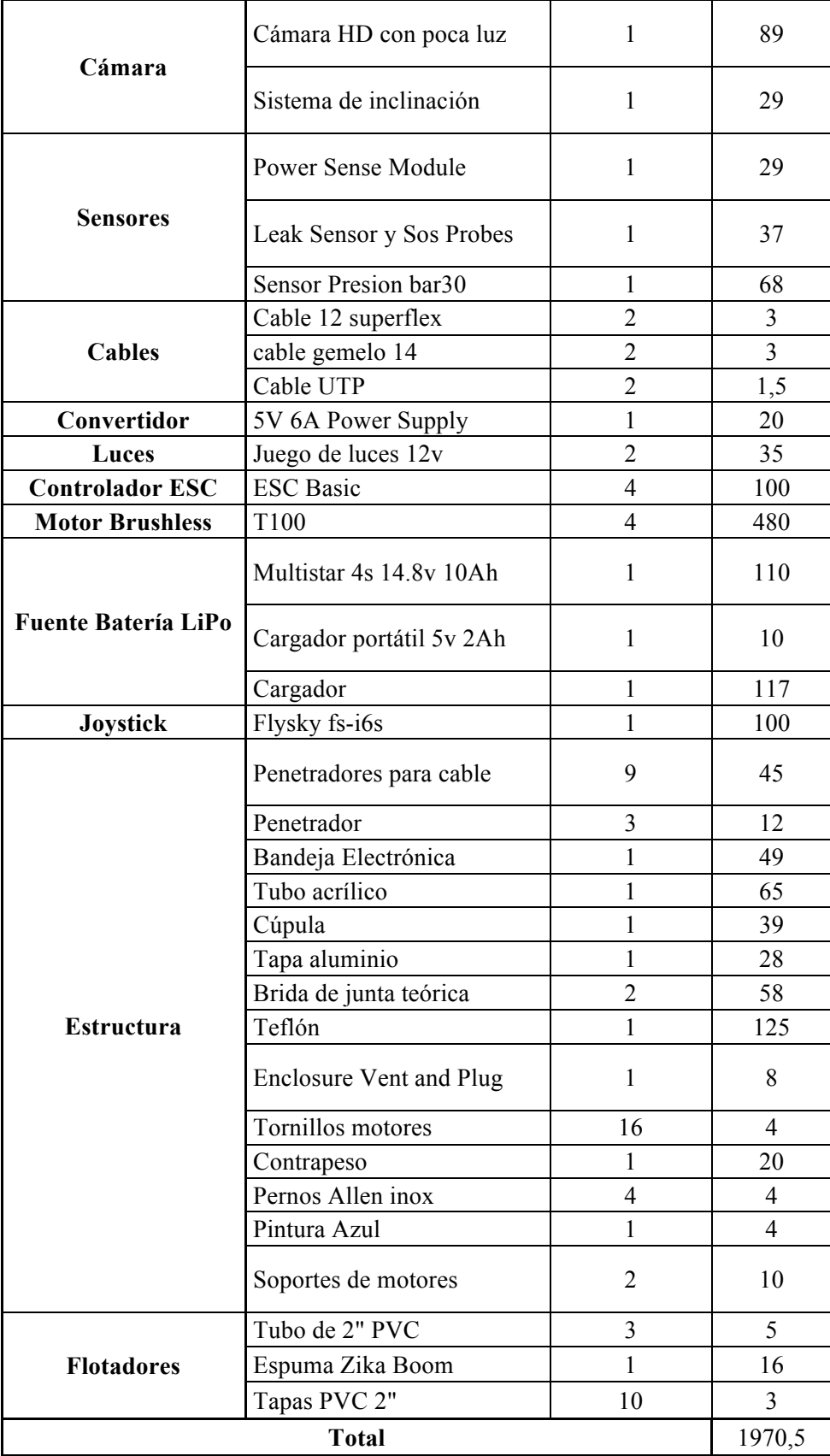

 **Realizado por:** Bejarano, Vera, 2019.

| <b>Servicio</b> | Costo |
|-----------------|-------|
| Envíos          | 300   |
| Fresadora       | 200   |
| Total           | 500   |

 **Tabla 6 – 3:** Tabla De servicios

 **Realizado por:** Bejarano, Vera, 2019.

Sumando el valor total de ambas tablas nos da un resultado de \$2470,5 de inversión, el cual es el costo de valoración del vehículo subacuático no tripulado.

### **CONCLUSIONES**

- Los vehículos subacuáticos no tripulados autónomos que se han creado hasta el momento no se conectan con la superficie en tiempo real, impidiendo conocer lo acontecido en el momento de la navegación.
- La velocidad considerada en los requerimientos fue de un máximo de 4 m/s, la inmersión hasta un metro y medio de la superficie del agua y con una transmisión de 20 metros desde la boya hasta la estación.
- La construcción del dispositivo requirió de un previo análisis usando cálculos de flotabilidad para considerar un valor positivo de flotabilidad cercano al cero y de fuerza de arrastre para el dimensionamiento correcto de los propulsores.
- Para seleccionar la batería adecuada que permita una autonomía cercana a una hora 20 minutos, se realizó la suma de cada una de las corrientes que consumen los distintos dispositivos que integran el sistema, siendo un tiempo prudente para realizar las pruebas de funcionamiento necesarias.
- Se logró la autonomía del vehículo subacuático haciendo uso del piloto automático conocido como Pixhawk Autopilot quien tiene el firmware ArduSub para realizar el control del dispositivo tecnológico, con QGC siendo la interfaz de usuario donde podemos configurar todos los parámetros de control, y finalmente la Raspberry quien permite la interacción entre el piloto automático y la interfaz de usuario.
- Para realizar el análisis estadístico que permite la validación del dispositivo tecnológico se analizaron las coordenadas observadas y esperadas, las cuales permitieron calcular las distancias respecto al punto inicial y final.
- Se realizó dos pruebas t de student para una muestra, una para verificar el posicionamiento espacial asignado respecto al punto inicial y la otra para verificar el posicionamiento espacial asignado respecto el punto final, dando como resultado la aceptación de la hipótesis alterna H1 que afirma el funcionamiento del dispositivo.

### **RECOMENDACIONES**

- En la primera inmersión se debe inspeccionar que no existan filtraciones de agua las cuáles puedes ser muy perjudiciales para los dispositivos electrónicos que se vallan a utilizar dentro de la cápsula del vehículo subacuático.
- Al realizar la construcción del vehículo es importante tener en cuenta una correcta distribución de los elementos para conseguir que el punto de flotación este por encima del punto de gravedad, para lograr tener un sistema estable.
- Una mejora significativa a este dispositivo es el análisis de las imágenes captadas para la evasión de obstáculos que se presenten en la trayectoria, usando visión artificial la cual le permita esquivar cualquier tipo de obstáculo de manera eficaz y a tiempo para evitar así colisiones o sobreesfuerzos de los propulsores.
- Extender el ancho de banda para la comunicación usando otro tipo de transmisión de alta ganancia, y así lograr un mayor alcance con lo que mejoraría la autonomía de la estación al vehículo.
- Extender el tiempo de autonomía aumentando otra batería de misma capacidad o una sola batería de mayor capacidad.
- Aumentar sensores exteriores para distintos tipos de aplicaciones ya sea la medición de ph de agua, temperatura, incluso mapeo del fondo del medio subacuático que se esté investigan

## **BIBLIOGRAFÍA**

**ÁLVAREZ, C., SALTAREN, R., ARACIL, R. y GARCÍA, C.**, Concepción, desarrollo y avances en el control de navegación de robots submarinos paralelos: El robot Remo-I. *RIAI - Revista Iberoamericana de Automatica e Informatica Industrial* [en línea], vol. 6, no. 3, pp. 92- 100. 2009. ISSN 16977920. DOI 10.1016/S1697-7912(09)70268-7. Disponible en: https://www.sciencedirect.com/science/article/pii/S1697791209702687.

**ANTONIO BALLESTEROS**, *Arduino en español: Arduino Mega 2560. [en línea]*. 2016. Disponible en: https://es.scribd.com/document/358721092/Arduino-en-Espanol-Biblioteca-Stepper.

**Bluerobotics,** *BlueROV2 Enclosure Only - Blue Robotics. [en línea]*. 2019. [Consulta: 1 mayo 2019]. Disponible en: https://www.bluerobotics.com/store/rov/bluerov2-componentsspares/brov2-asm-electronics-r1/

**Bluerobotics**, *Overview · ArduSub GitBook. [en línea]*. 2018a. [Consulta: 28 enero 2019]. Disponible en: https://www.ardusub.com/

**Bluerobotics**, *T100 Thruster. [en línea]*. 2018b. Disponible en: https://www.bluerobotics.com/store/thrusters/t100-t200-thrusters/t100-thruster/

**CARRASCO, G**., *Evaluación y análisis de un AUV mediante CFD y estudio de alternativas operativas* [en línea]. (tesis) (pregrado). Universidad Politecnica de Cartagena. Cartagena, Colombia. 2016. Disponible en: http://repositorio.upct.es/handle/10317/5311

**CÉSPEDES, M.**, Características De Las Placas Arduino. [en línea]. Tarija, Bolivia: 2017. Disponible en: http://www.uajms.edu.bo/revistas/wp-content/uploads/2017/12/Art1 bit@bitdic2017.pdf

**CHAUDHARI, H.**, Raspberry Pi Technology : A Review. *International Journal of Innovative and Emerging Research in Engineering* [en línea], vol. 2, no. 3, pp. 83-87. 2015. Disponible en: http://www.ijiere.com/FinalPaper/FinalPaper201532874333741.pdf

**CIMBALA, J.M.**, *Mecánica de fluidos. Fundamentos y Aplicaciones* [en línea]. S.l.: s.n. 2006. Disponible en: https://www.academia.edu/37584096/Mecánica de Fluidos Fundamentos y Aplicaciones -\_Cengel\_Cimbala\_-\_Primera\_Edición.pdf

**Construex**, *Agua Potable y Accesorios. [en línea]*. 2019. Disponible en: https://construex.com.ec/exhibidores/comercial\_cano\_lastra/producto/agua\_potable\_y\_accesori os.

**EMLID**, *Frame configuration - Edge docs. [en línea]*. 2019. [Consulta: 12 junio 2019]. Disponible en: https://docs.emlid.com/edge/qgc/frame/

**Granfoo**, *Luces LED Bajo El Agua De Alta Calidad 6000-7000LM Warm Wight Color. [en línea]*. 2018. Disponible en: http://www.granfoo-rov.com/underwater-lamp/high-qualityunderwater-led-lights-6000.html

**HARDY, K.R., OLSSON, M.S., SANDERSON, J.R., STEEVES, K.A., LAKIN, B.P., SIMMONS, J.E. y WEBER, P.A.**, Application of High Power Light Emitting Diodes for Submerged Illumination. *Global Ocean Design* [en línea], pp. 2007-2010. 2007. Disponible en: https://www.globaloceandesign.com/uploads/3/0/7/4/30747513/2008 application of high pow er\_leds.pdf

**Infoplc**, *Mercado Visión Artificial crece un 16%. [en línea]*. 2015. Disponible en: http://www.infoplc.net/actualidad-industrial/item/102830-mercado-vision-artificial-2014

**Ingeniería submarina internacional**, *Explorer AUV | Ingeniería Internacional de Submarinos. [en línea]*. 2015. [Consulta: 22 octubre 2018]. Disponible en: https://ise.bc.ca/product/explor **LEGARRETAETXEBARRIA, A.**, *Sistema de localización y seguimiento de personas en interiores mediante cámara PTZ basado en las tecnologías Kinect y Ubisense* [en línea]. (tesis) (pregrado). Universidad del País Vasco. Lejona, España. 2011. Disponible en: https://www.ehu.eus/documents/1545039/1570316/11alegarretaech.pdf

**LIZASOAIN, A., TORT, L.F., GARCÍA, M., GOMEZ, M.M., LEITE, J.P., MIAGOSTOVICH, M.P., CRISTINA, J., COLINA, R. y VICTORIA, M.**, *Diseño y Construccion de Un robot Acuatico* [en línea]. (tesis) (pregrado). Universidad Piloto de Colombia. Bogotá, Colombia. 2015. Disponible en: http://polux.unipiloto.edu.co:8080/00002151.pdf

**MACREADIE, P.I., MCLEAN, D.L., THOMSON, P.G., PARTRIDGE, J.C., JONES, D.O.B., GATES, A.R., BENFIELD, M.C., COLLIN, S.P., BOOTH, D.J., SMITH, L.L., TECHERA, E., SKROPETA, D., HORTON, T., PATTIARATCHI, C., BOND, T. y FOWLER, A.M.**, Eyes in the sea: Unlocking the mysteries of the ocean using industrial, remotely operated vehicles (ROVs). *Science of the Total Environment* [en línea], vol. 634, pp. 1077-1091. 2018. ISSN 18791026. DOI 10.1016/j.scitotenv.2018.04.049. Disponible en: https://www.sciencedirect.com/science/article/pii/S0048969718312063

**MORENO, H.A., SALTARÉN, R., PUGLISI, L., CARRERA, I., CÁRDENAS, P. y ÁLVAREZ, C.**, Robótica submarina: Conceptos, elementos, modelado y control. *RIAI - Revista Iberoamericana de Automatica e Informatica Industrial* [en línea], vol. 11, no. 1, pp. 3-19. 2014. ISSN 16977920. DOI 10.1016/j.riai.2013.11.001. Disponible en: https://www.sciencedirect.com/science/article/pii/S1697791213000885

**NAHANIEL, I., URBINA, S., ANDRES, P. y MONSALVE, G.**, Diseño y construcción de un prototipo submarino para exploración (MECAROV). [en línea], pp. 1-100. 2016. Disponible en: https://www.academia.edu/35895365/DISEÑO\_Y\_CONSTRUCCIÓN\_DE\_UN\_PROTOTIPO \_SUBMARINO\_PARA\_EXPLORACIÓN\_MECAROV

**Nautic expo**, *ROV submarino de intervención - H1000-INS - ECA Group. [en línea]*. 2017. [Consulta: 22 octubre 2018]. Disponible en: http://www.nauticexpo.es/prod/eca-group/product-25365-119924.html

**Ocean net**, *Strait-100 ROV y Paquete de Posicionamiento Submarino (GPS subacuático) | OceanNet. [en línea]*. 2018. [Consulta: 22 octubre 2018]. Disponible en: http://www.oceannet.es/catalogo/?product=strait-100-rov-underwater-positioning-package-underwater-gps

**Plintec ltda**, *Plintec INC SAS: Sistema RFID. [en línea]*. 2014. Disponible en: http://plintec.blogspot.com/2014/07/conozca-mas-acerca-del-funcionamiento-y.html

**Qgroundcontrol**, *Guía de desarrolladores de QGroundControl. 2017 [en línea]*. 2017a. [Consulta: 28 enero 2019]. Disponible en: https://dev.qgroundcontrol.com/en/

**Qgroundcontrol**, *Overview · QGroundControl User Guide. 2017 [en línea]*. 2017b. [Consulta: 28 enero 2019]. Disponible en: https://docs.qgroundcontrol.com/en/

**QUESADA, C.**, *Estudio y diseño de un ROV propulsado por aire comprimido* [en línea]. (tesis) (pregrado). Universidad Politecnica de Catalunya. Barcelona, España. 2014. Disponible en: https://upcommons.upc.edu/handle/2099.1/20358

**QUISPE, O.**, *Tarjetas Para Desarrollo De Hardware – Lightpath. [en línea]*. 2017. Disponible en: http://www.lightpath.io/category/technology/

**Rafael lima**, *Aplicações e Perfis do Bluetooth Low Energy (BLE) - Embarcados. [en línea]*. 2016. Disponible en: https://www.embarcados.com.br/aplicacoes-e-perfis-do-bluetooth-lowenergy/

**Rankia**, *¿Qué es una GoPro? Características, modelos, precios y soportes. [en línea]*. 2014. Disponible en: https://www.rankia.com/blog/mejores-ofertas-internet/2451971-que-goprocaracteristicas-modelos-precios-soportes

**Raspberrypi**, Raspberry Pi 3 Model B. *Raspberrypi.org* [en línea], 2016. Disponible en: https://www.raspberrypi.org/products/raspberry-pi-3-model-b/

**ROBLES, G.**, *Diseño Y Estudio Hidrodinámico De Un Submarino Autónomo No Tripulado : Auv* [en línea]. (tesis) (pregrado). Universidad Politecnica de Cartagena. Cartagena, Colombia. 2014. Disponible en: http://repositorio.upct.es/xmlui/handle/10317/4406 Sensores para robots móviles. [en línea], pp. 1-44. 2015. Disponible en: https://docplayer.es/332738-Capitulo-1-sensores-para-robots-moviles-4.html#show\_full\_text

**STREET, W.F. y KRAIGE, D.**, Retractable UUV Antenna Buoy with Smart Tether GPS. [en línea], pp. 1-5. 2011. Disponible en: https://auvac.org/uploads/manufacturer\_spec\_sheet\_pdf\_nav/KCF2-Retractable AUV Antenna.pdf

**TAPIA, D., CUELI, J., GARCÍA, Ó., CORCHADO, J., BAJO, J. y SAAVEDRA, A.**, Identificación por radiofrecuencia: fundamentos y aplicaciones. *2007* [en línea], no. August 2016, pp. 10. 2007. Disponible en:

https://bisite.usal.es/es/research/publications/2007/identificaci-n-por-radiofrecuenciafundamentos-y-aplicaciones

**Technical terms**, *WLAN (Wireless Local Area Network) Definition. [en línea]*. 2017. Disponible en: https://techterms.com/definition/wlan

**Tplink**, Wi-Fi in Your Pocket 300Mbps Wireless N Nano Router Compact Design Multi-Mode 300Mbps Wireless Speed. [en línea]. S.l.: 2018. [Consulta: 1 mayo 2019]. Disponible en: https://static.tp-link.com/2018/201810/20181022/TL-WR802N(EU&US) 4.0-datasheet.pdf

**VÎRLAN, P.**, Direct and reverse start of the servomotor with LabView. *2017 11th International Conference on Electromechanical and Power Systems, SIELMEN 2017 - Proceedings* [en línea], vol. 2017-Janua, pp. 364-369. 2017. DOI 10.1109/SIELMEN.2017.8123350. Disponible en: https://ieeexplore.ieee.org/abstract/document/8123350

**Wiring**, *Hardware \ Wiring. [en línea]*. 2015. Disponible en: http://wiring.org.co/hardware/es/

## **ANEXOS**

## **ANEXO A:** Datasheets de cargador de lipo

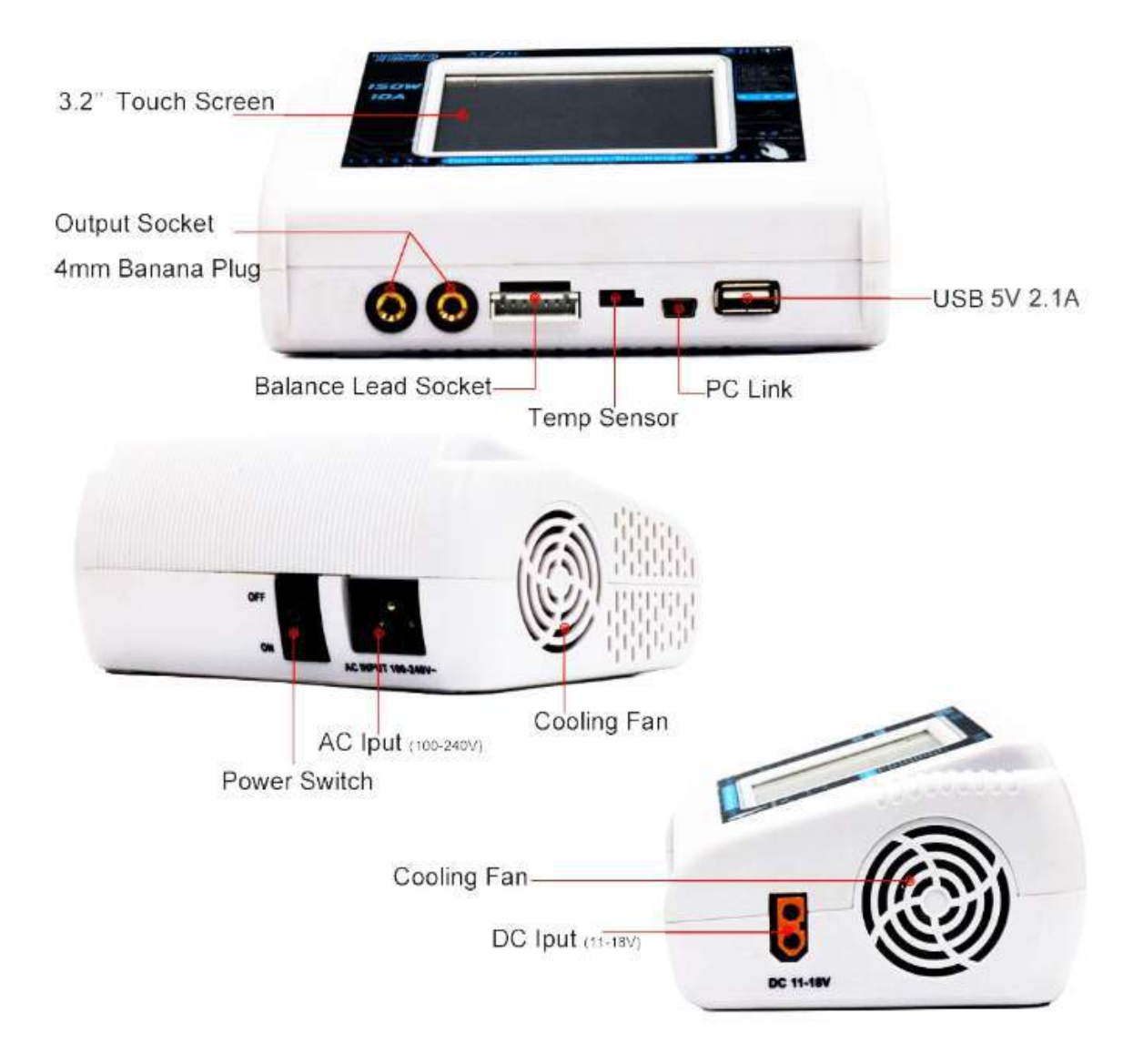

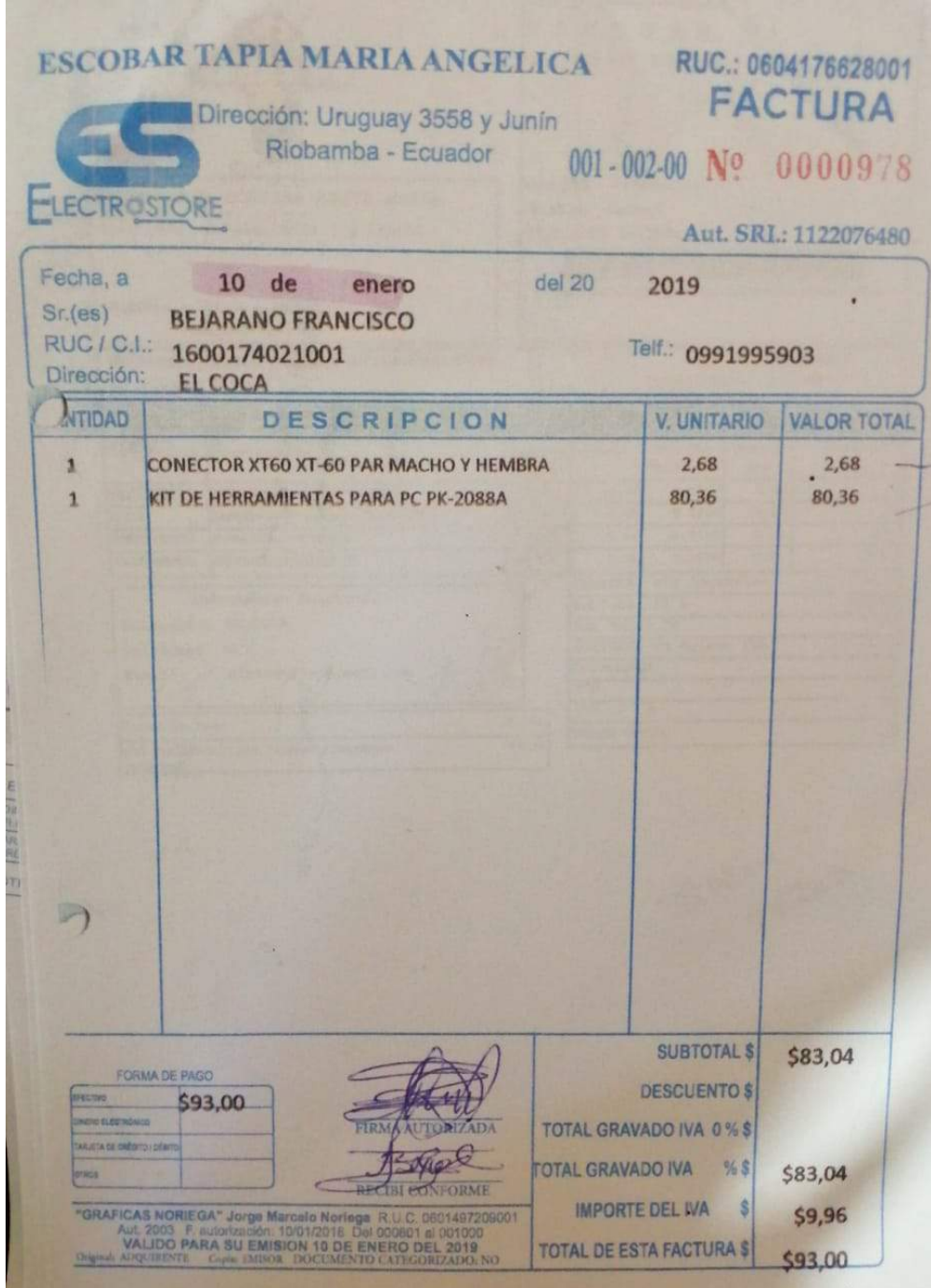

# **ANEXO C:** Factura de Material para construcción de flotadores

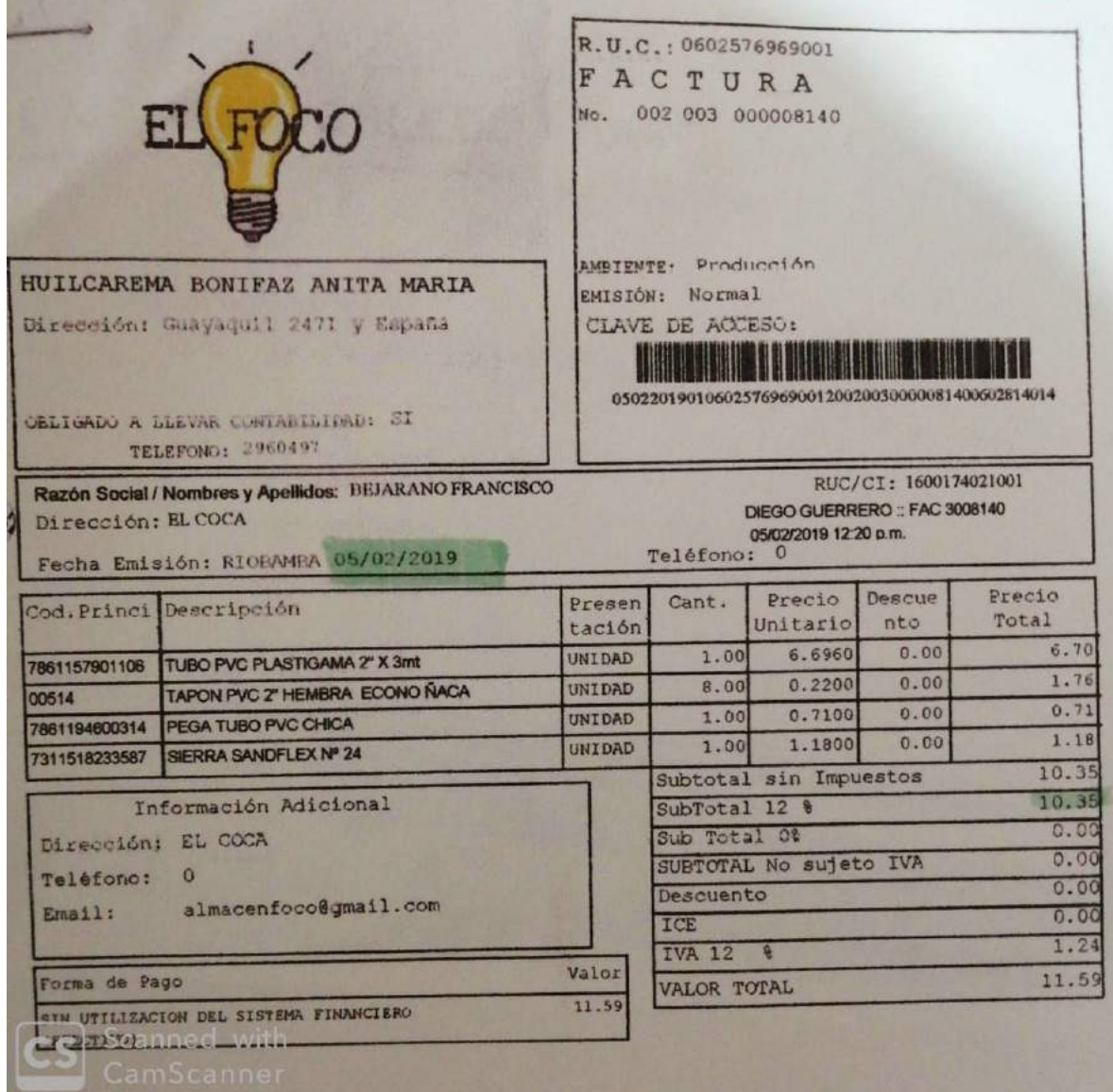

#### **ANEXO D:** Factura Nano Router

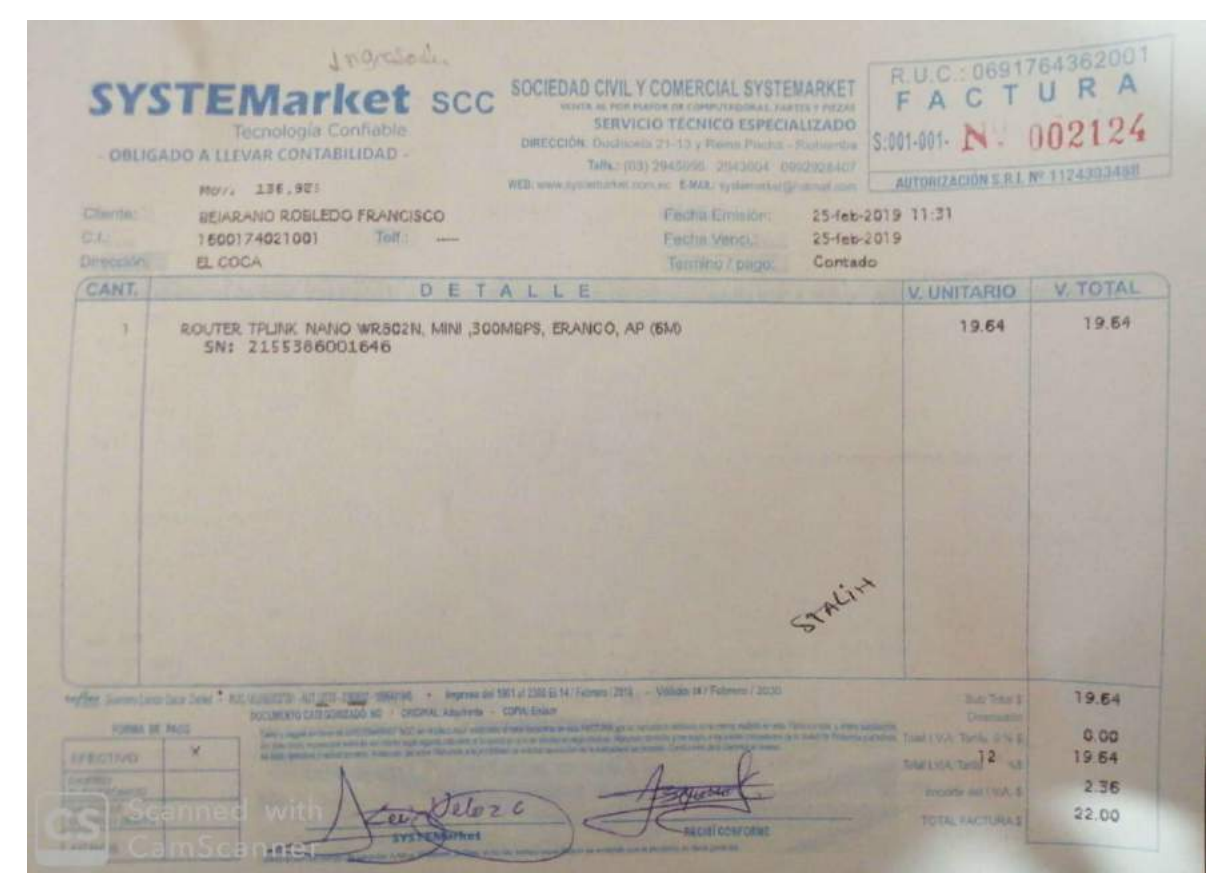

**ANEXO E:** Factura de material de teflón para la construcción del soporte

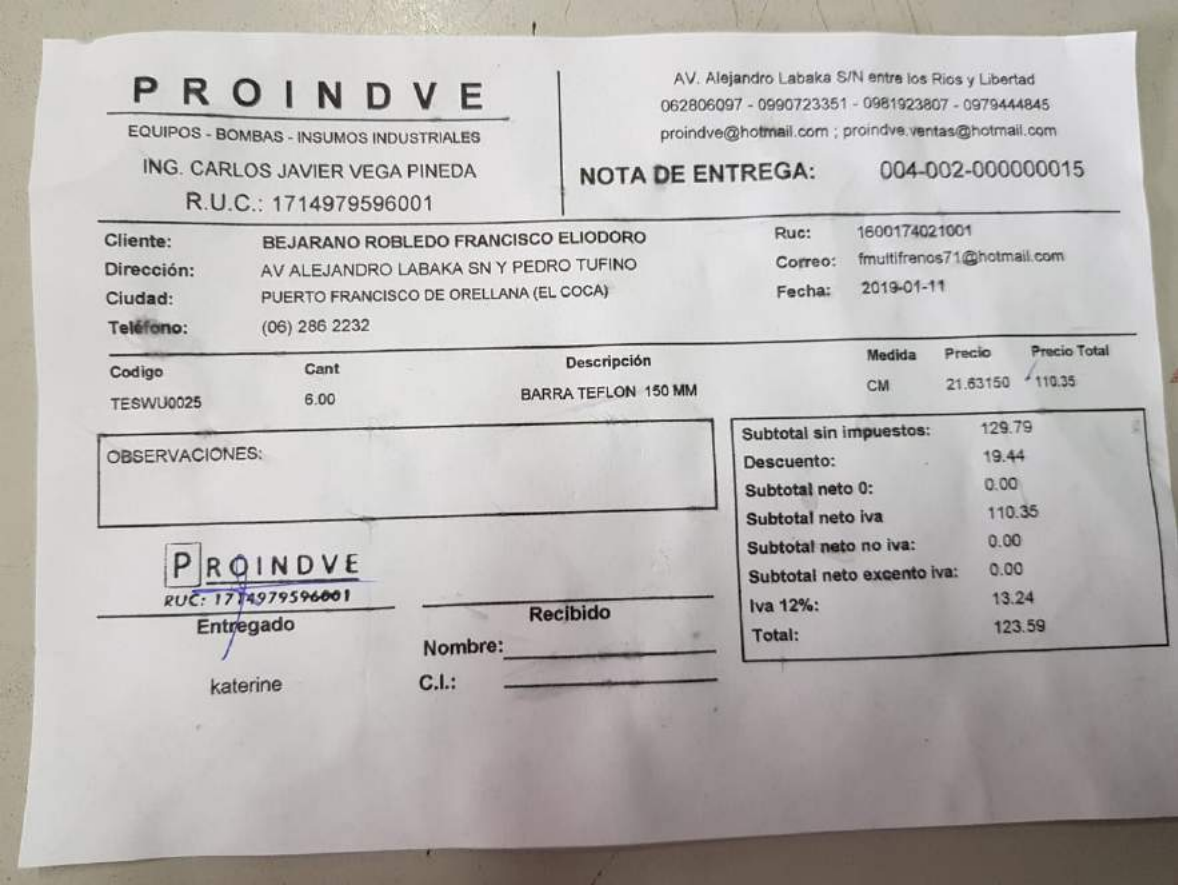

## **ANEXO F:** Tabla Coeficientes de arrastre

Coeficientes de arrastre representativos  $C_p$  para varios cuerpos tridimensionales para Re > 10<sup>4</sup>, con base en el área frontal (para usar en la relación de fuerza de arrastre  $F_p = C_p A_p V^2 / 2$  donde V es la velocidad corri

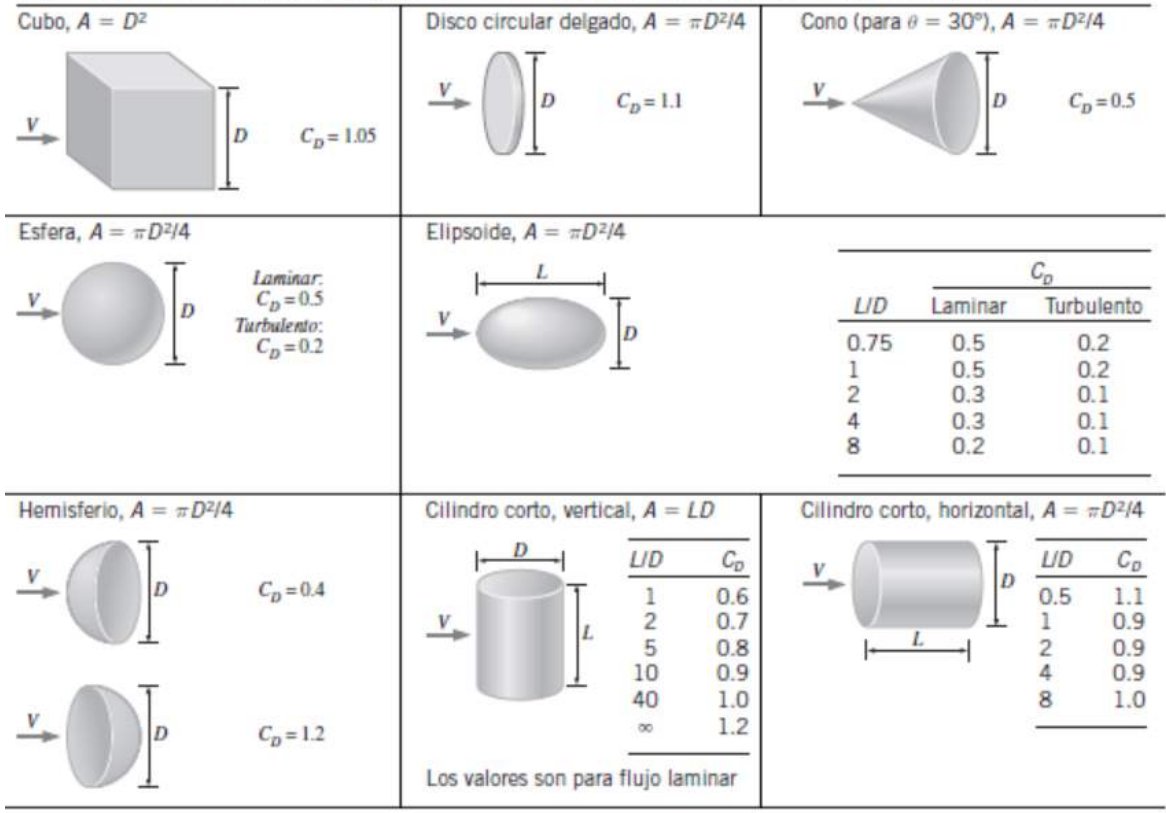

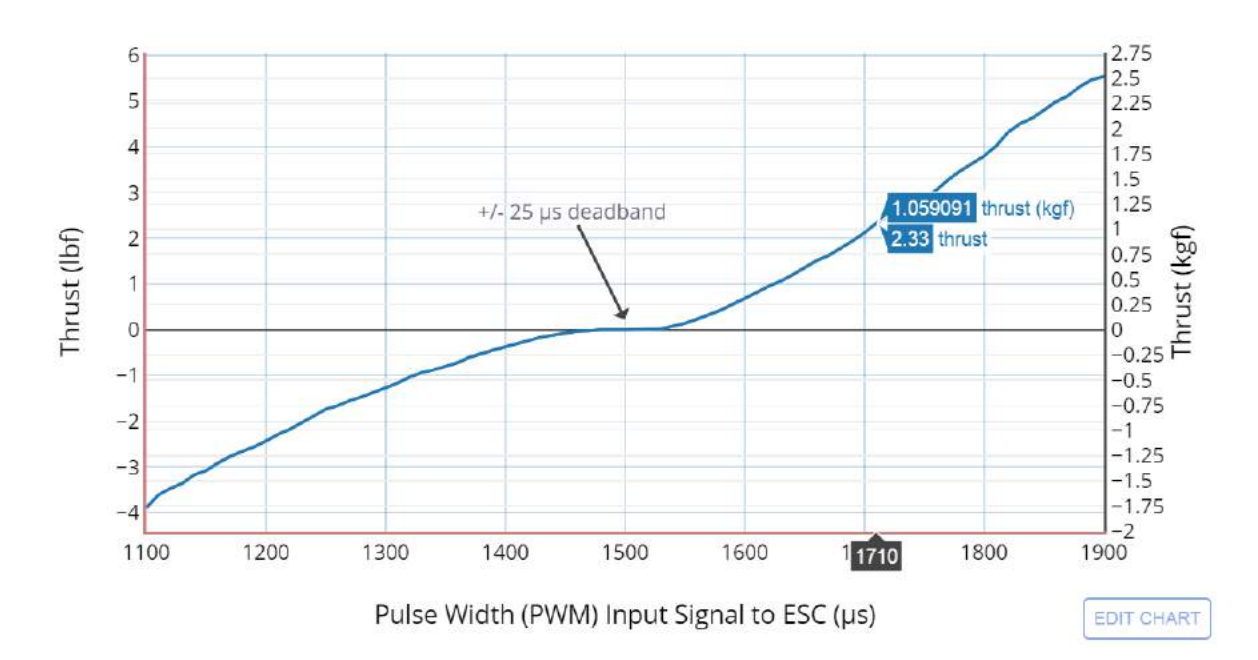

T100 Thruster: Thrust vs. PWM Input to ESC

## T100 Thruster: Power and Current vs. Thrust

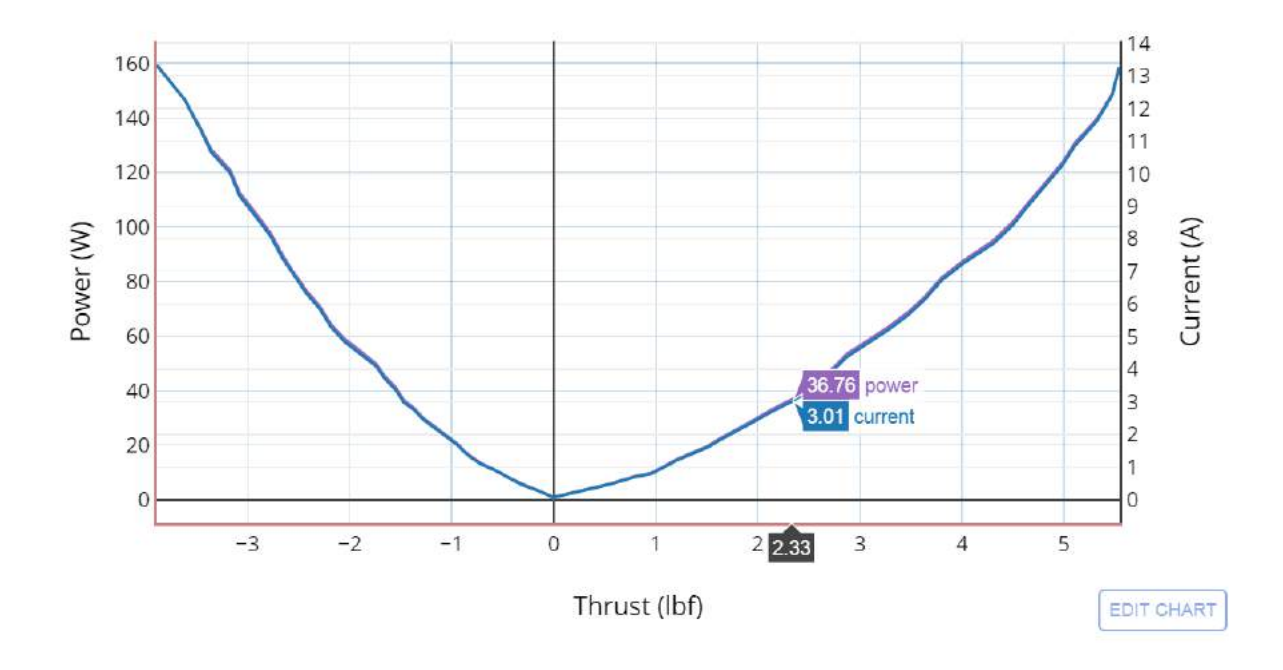

## **ANEXO H:** Factura servicio de torno

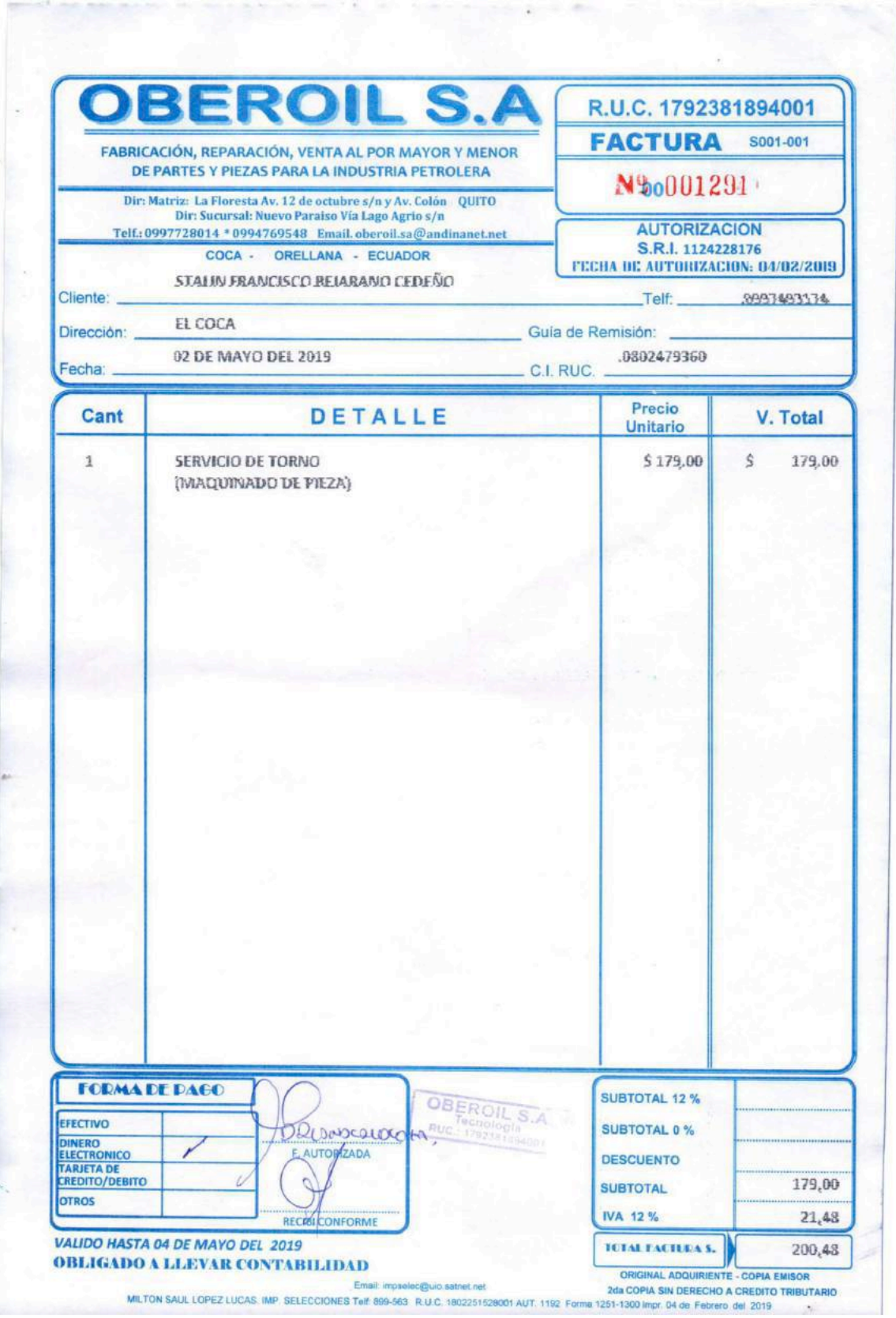

**ANEXO I:** Construcción de anillo de teflón para soporte de motores

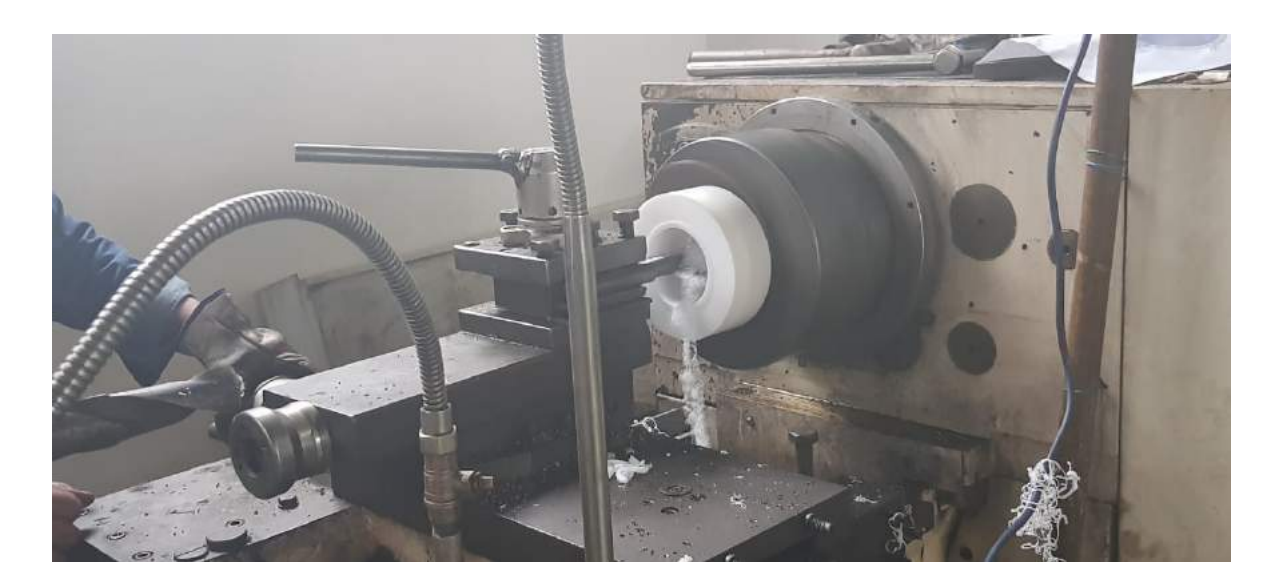

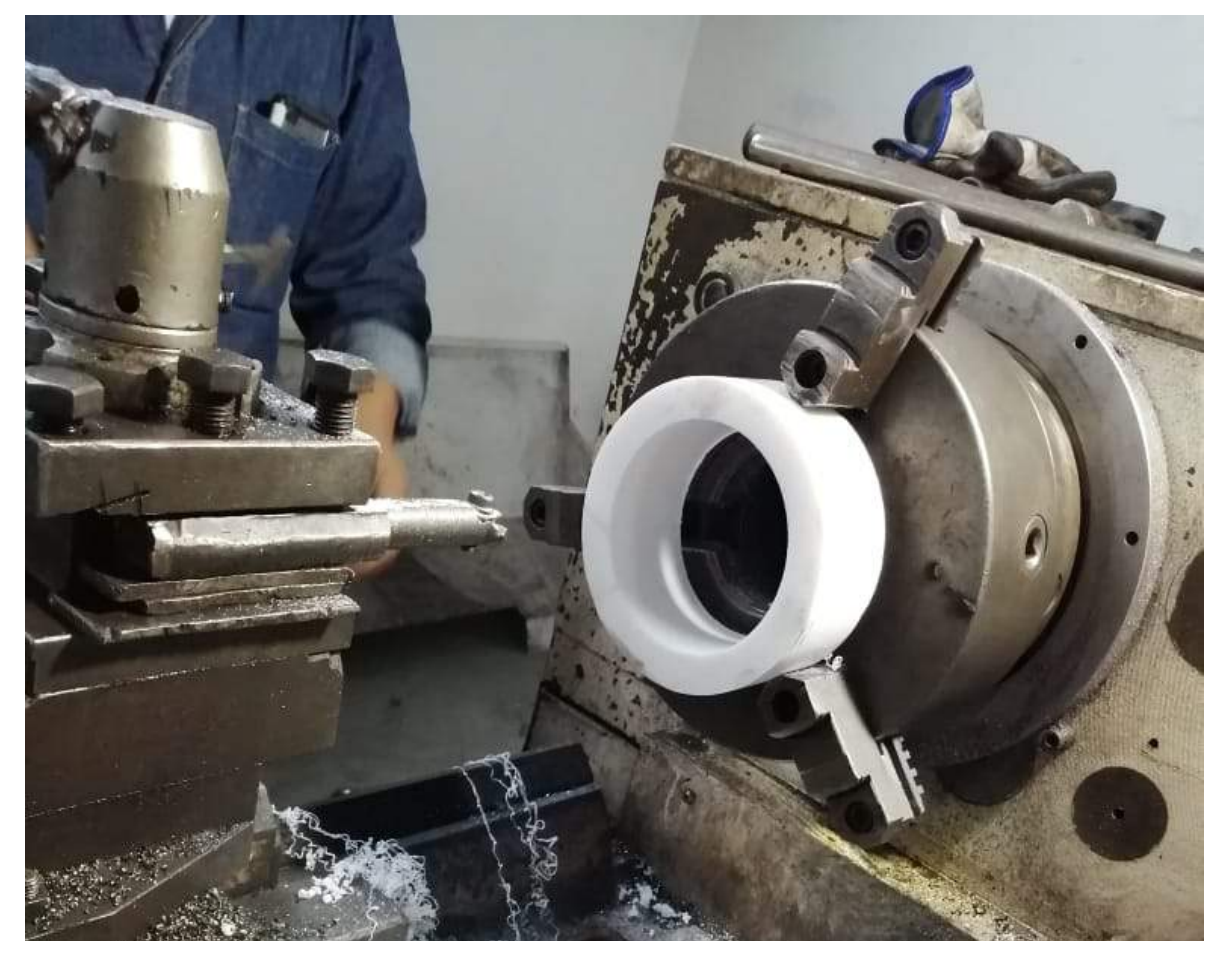

**ANEXO J:** Construcción de soportes de motores

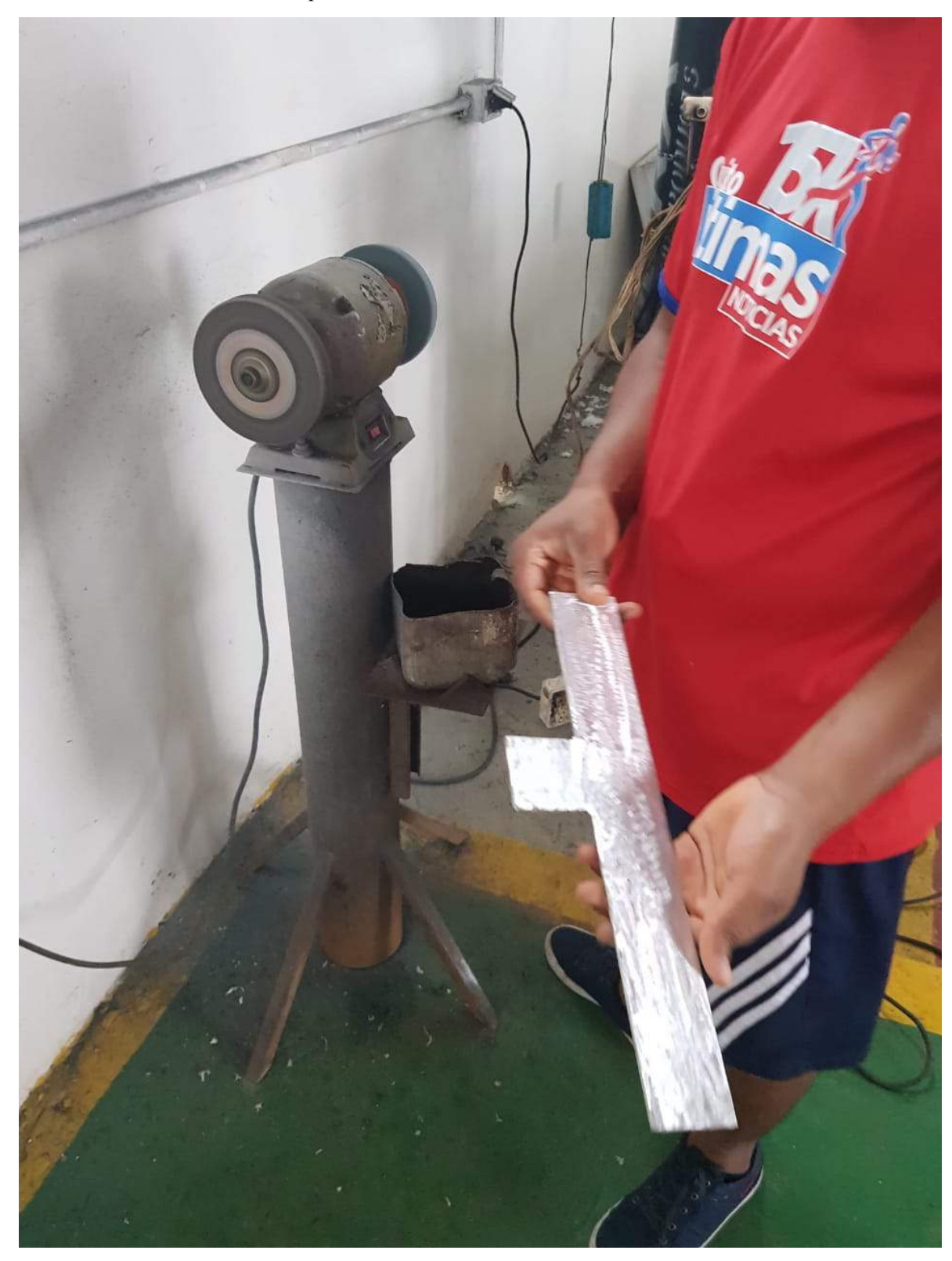

**ANEXO K:** Montaje componentes Electrónicos

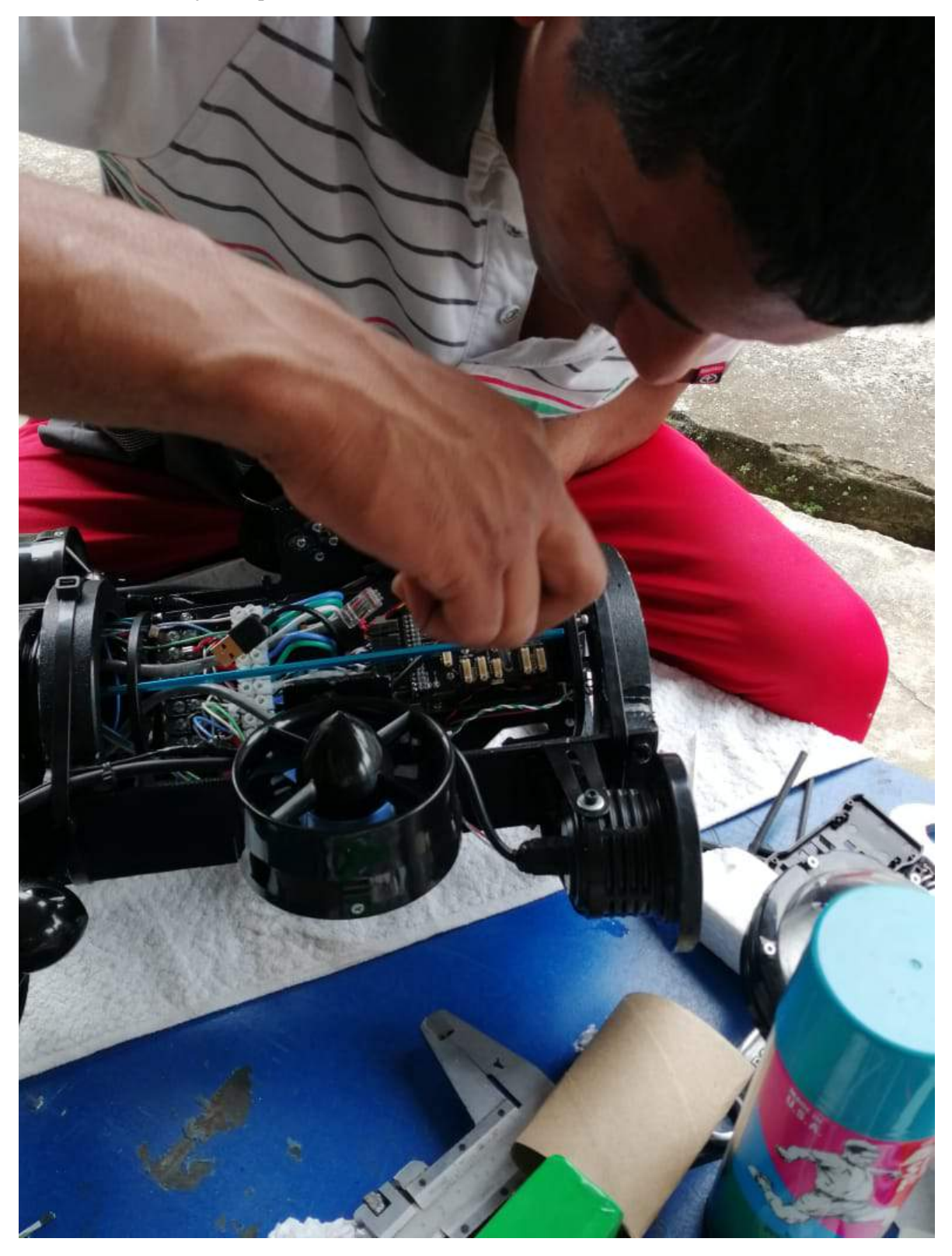

**ANEXO L:** Montaje boya de comunicación

![](_page_102_Picture_1.jpeg)